Министерство сельского хозяйства Российской Федерации Новочеркасский инженерно-мелиоративный институт им. А.К. Кортунова ФГБОУ ВО Донской ГАУ

WOPATHENOLD **80 DOHCKDA** «Утверждаю» Декан факультета ИНЖЕНЕРИМФ **ФАКУЛЬТЕТ 2016 г** 侵 ∢  $\mathcal{Y}$ **BROAD** L. HOBOUET

# РАБОЧАЯ ПРОГРАММА

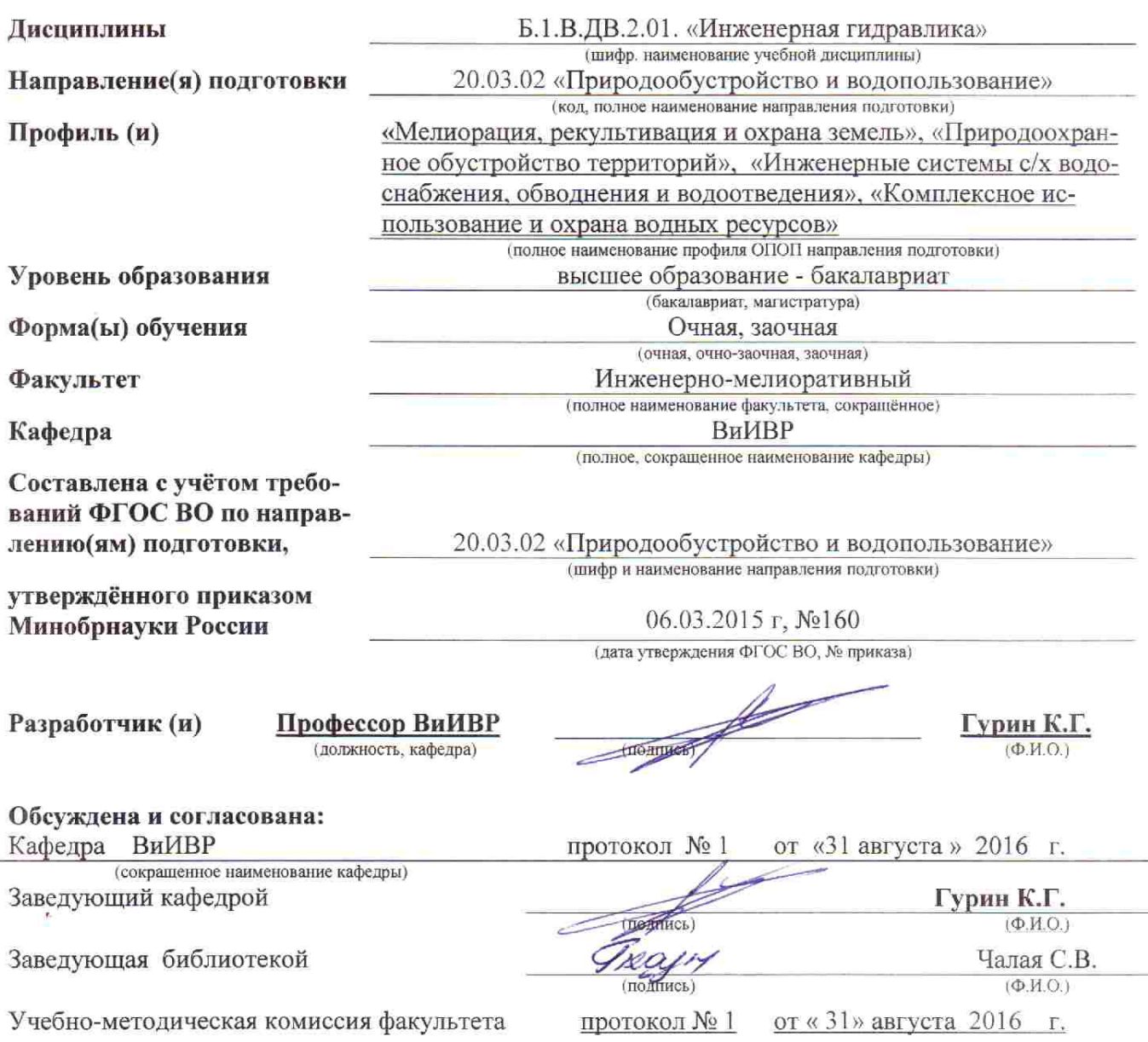

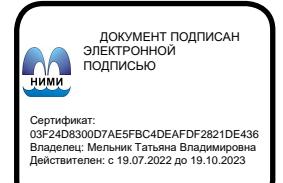

#### **1. ПЛАНИРУЕМЫЕ РЕЗУЛЬТАТЫ ОБУЧЕНИЯ ПО ДИСЦИПЛИНЕ, СООТНЕСЕННЫЕ С ПЛАНИРУЕМЫМИ РЕЗУЛЬТАТАМИ ОСВОЕНИЯ ОБРАЗОВАТЕЛЬНОЙ ПРОГРАММЫ**

Планируемые результаты обучения по дисциплине, направлены на формирование следующих компетенций образовательной программы 20.03.02 «Природообустройство и водопользование»:

**Профессиональных** - способностью оперировать техническими средствами при измерении основных параметров природных процессов с учетом метрологических принципов (ПК-11);

- способностью использовать методы проектирования инженерных сооружений, их конструктивных элементов (ПК-13);

способностью использовать основные законы естественнонаучных дисциплин, методы математического анализа и моделирования, теоретического и экспериментального исследования при решении профессиональных задач (ПК-16).

Соотношение планируемых результатов обучения по дисциплине с планируемыми результатами освоения образовательной программы:

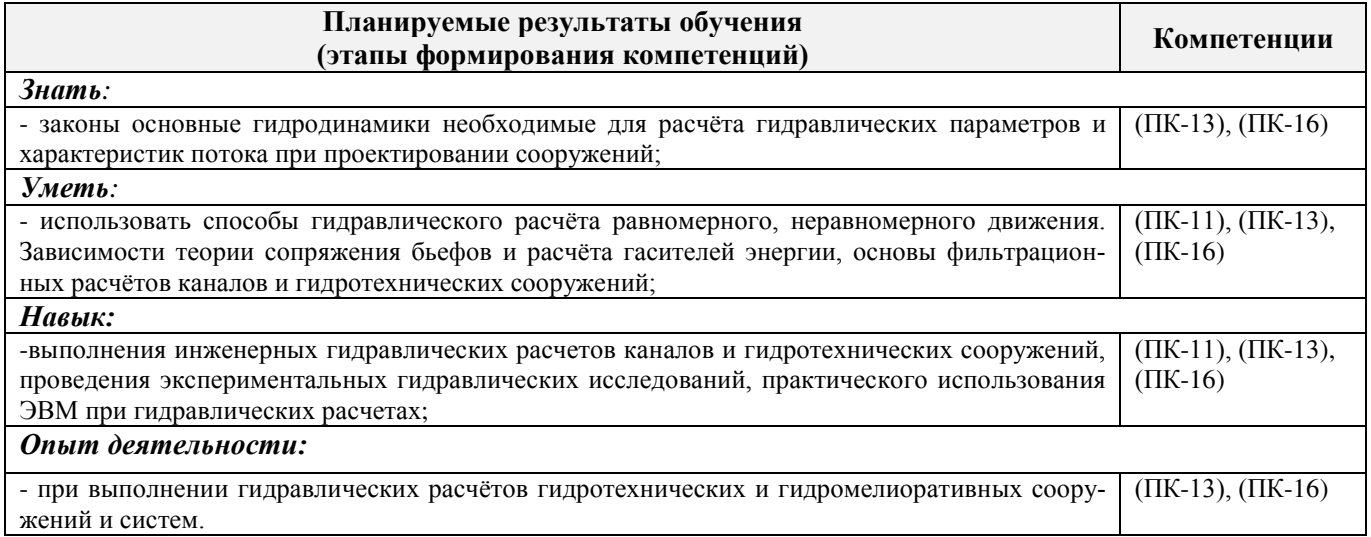

## **2. МЕСТО ДИСЦИПЛИНЫ В СТРУКТУРЕ ОБРАЗОВАТЕЛЬНОЙ ПРОГРАММЫ**

Дисциплина относится к вариативной части блока Б.1 «Дисциплины (модули)»образовательной программы и является дисциплиной по выбору, изучается в 6 семестре по очной форме обучения и на 4 курсе по заочной форме обучения.

Предшествующие и последующие **(при наличии)** дисциплины (компоненты образовательной программы) формирующие указанные компетенции.

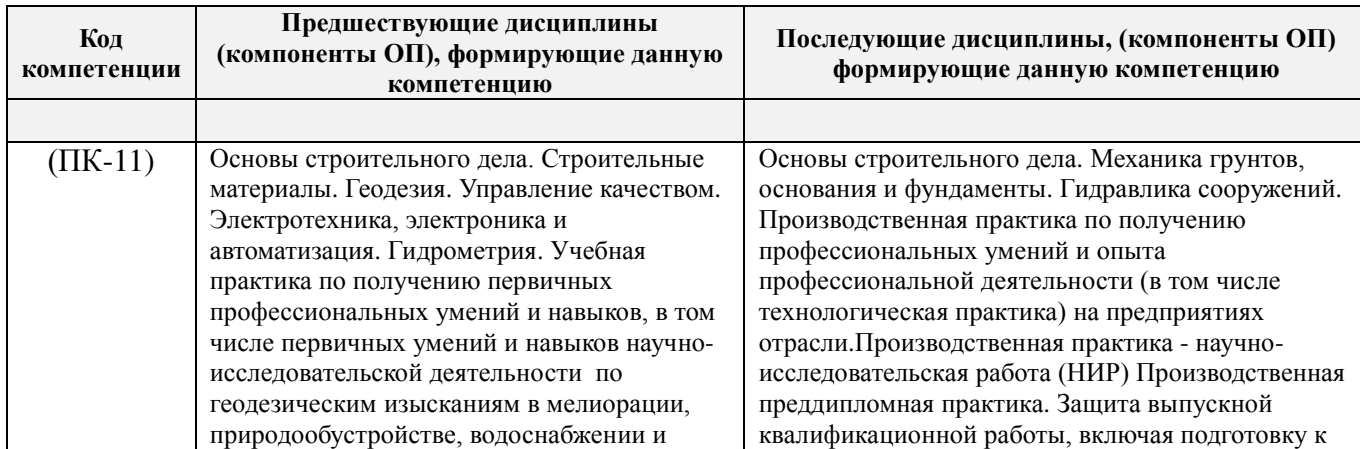

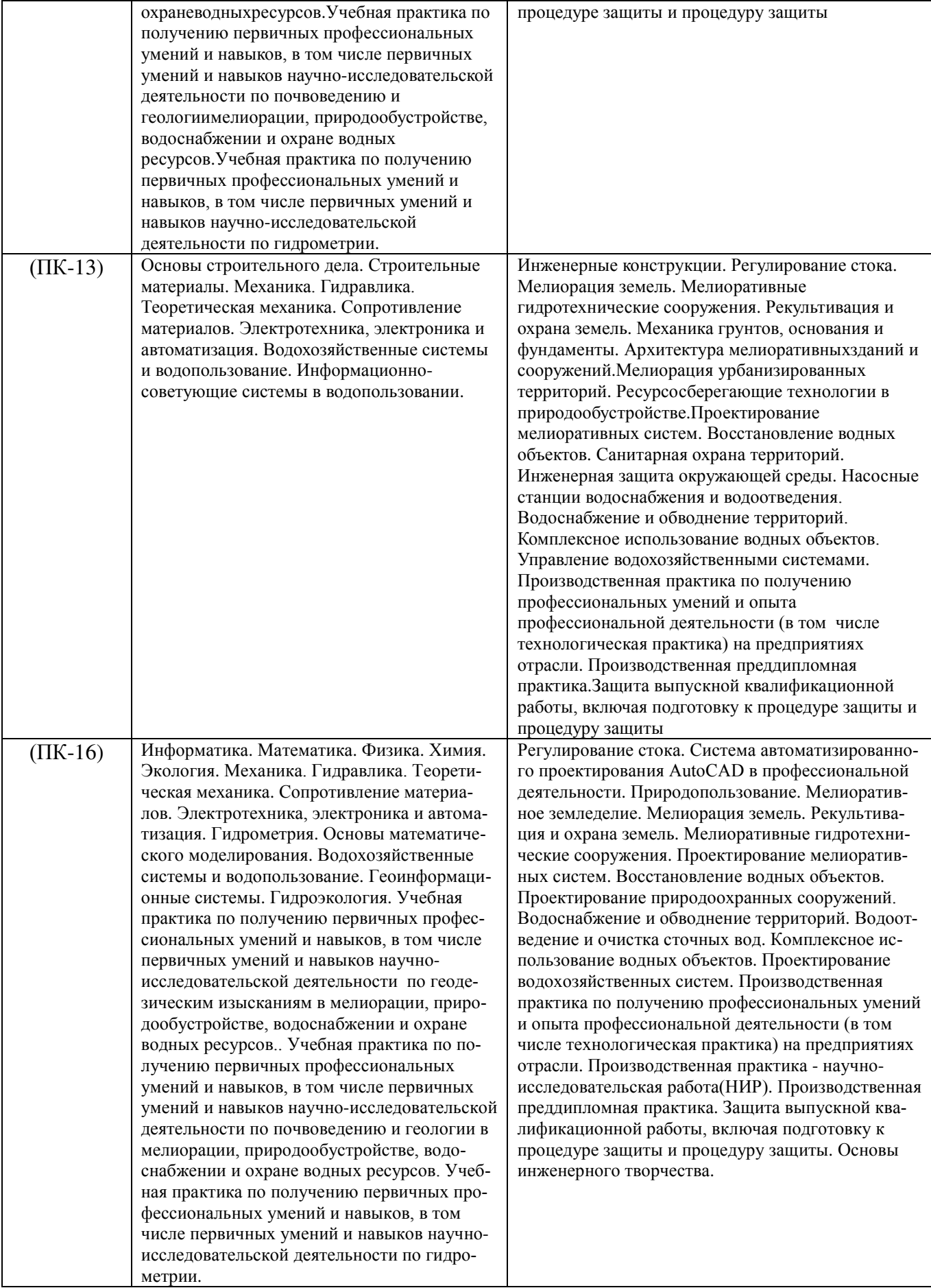

## **3**. **ОБЪЕМ ДИСЦИПЛИНЫ В ЗАЧЕТНЫХ ЕДИНИЦАХ С УКАЗАНИЕМ КОЛИЧЕСТВА АКАДЕМИЧЕСКИХ ЧАСОВ, ВЫДЕЛЕННЫХ НА КОНТАКТНУЮ РАБОТУ ОБУЧАЮЩИХСЯ С ПРЕПОДАВАТЕЛЕМ И НА САМОСТОЯТЕЛЬНУЮ РАБОТУ**

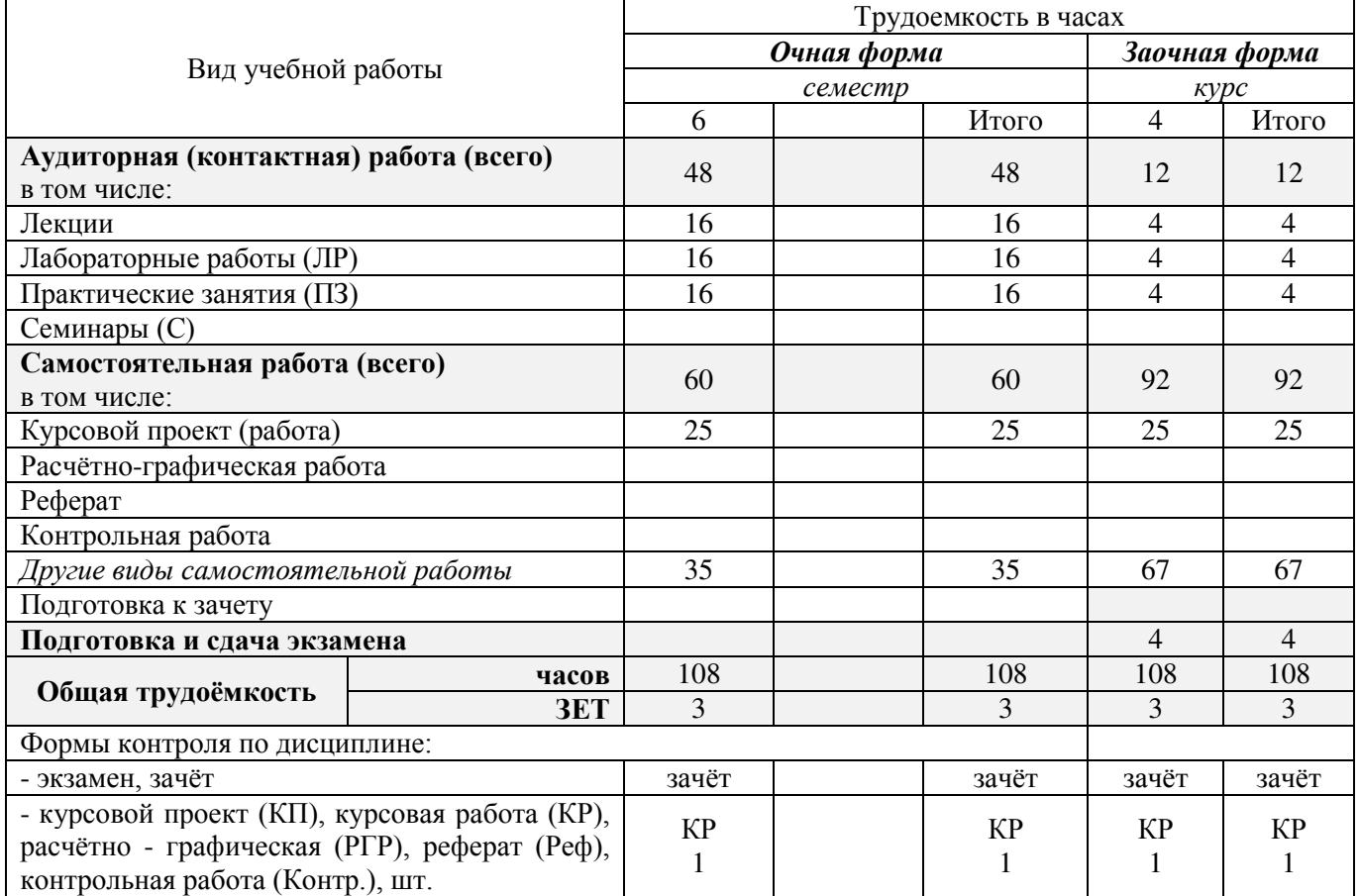

# **4. СОДЕРЖАНИЕ ДИСЦИПЛИНЫ**

# **4.1 Очная форма обучения**

4.1.1 Разделы (темы) дисциплины и виды занятий

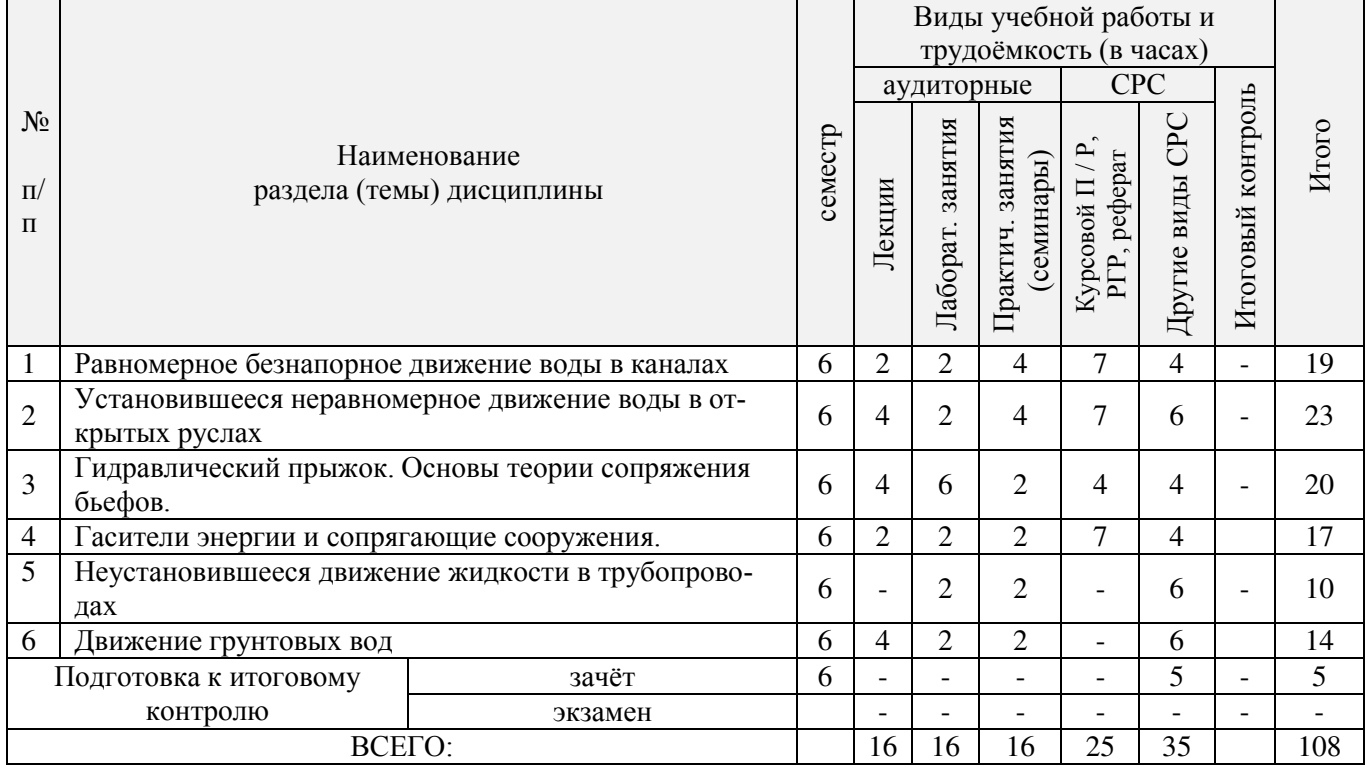

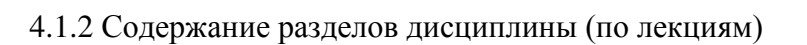

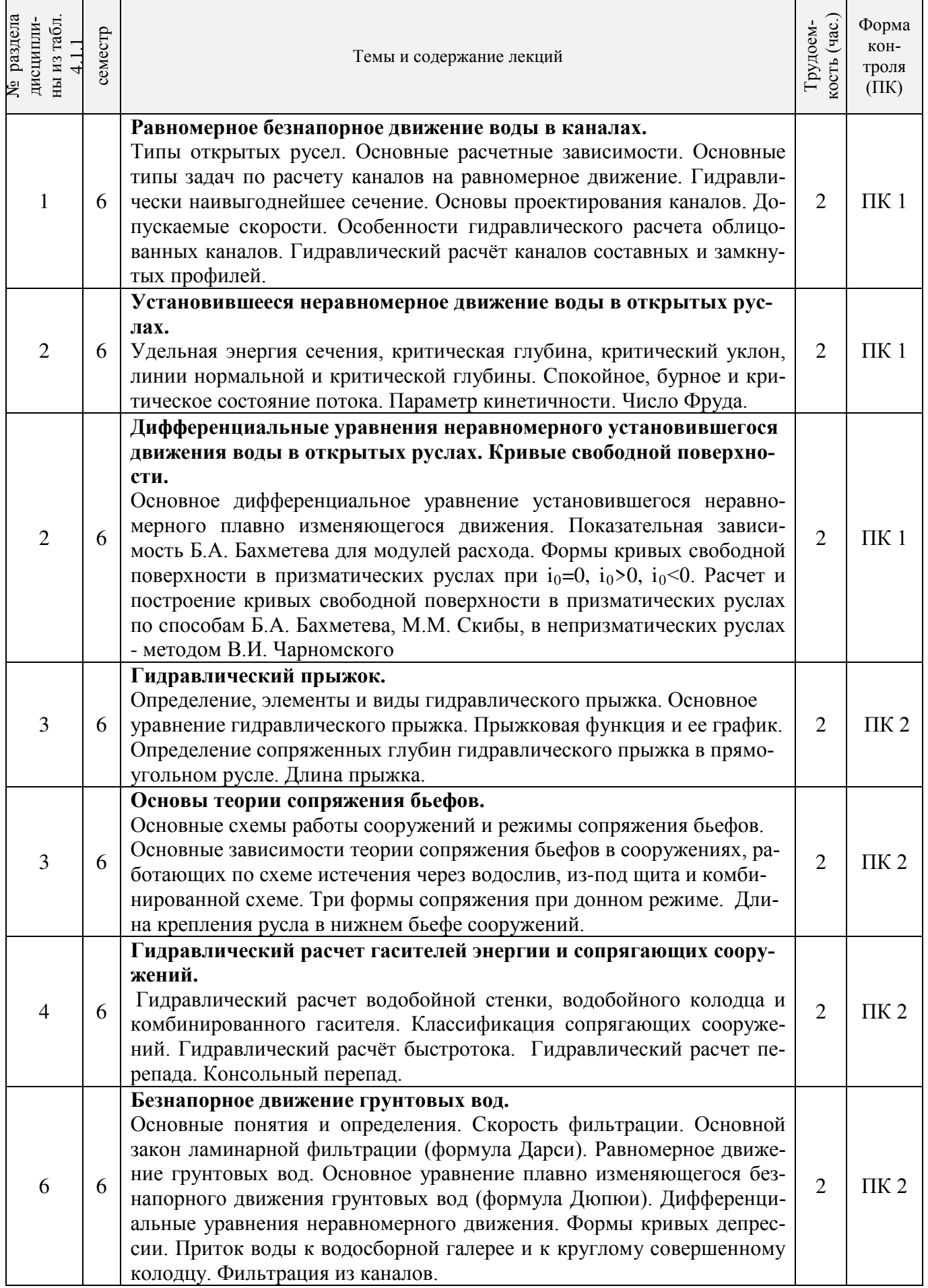

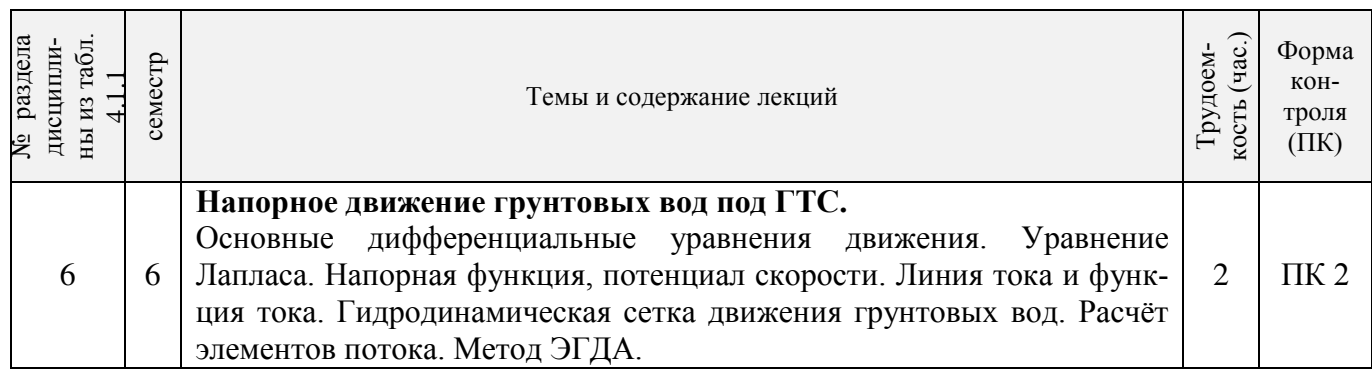

# 4.1.3 Практические занятия

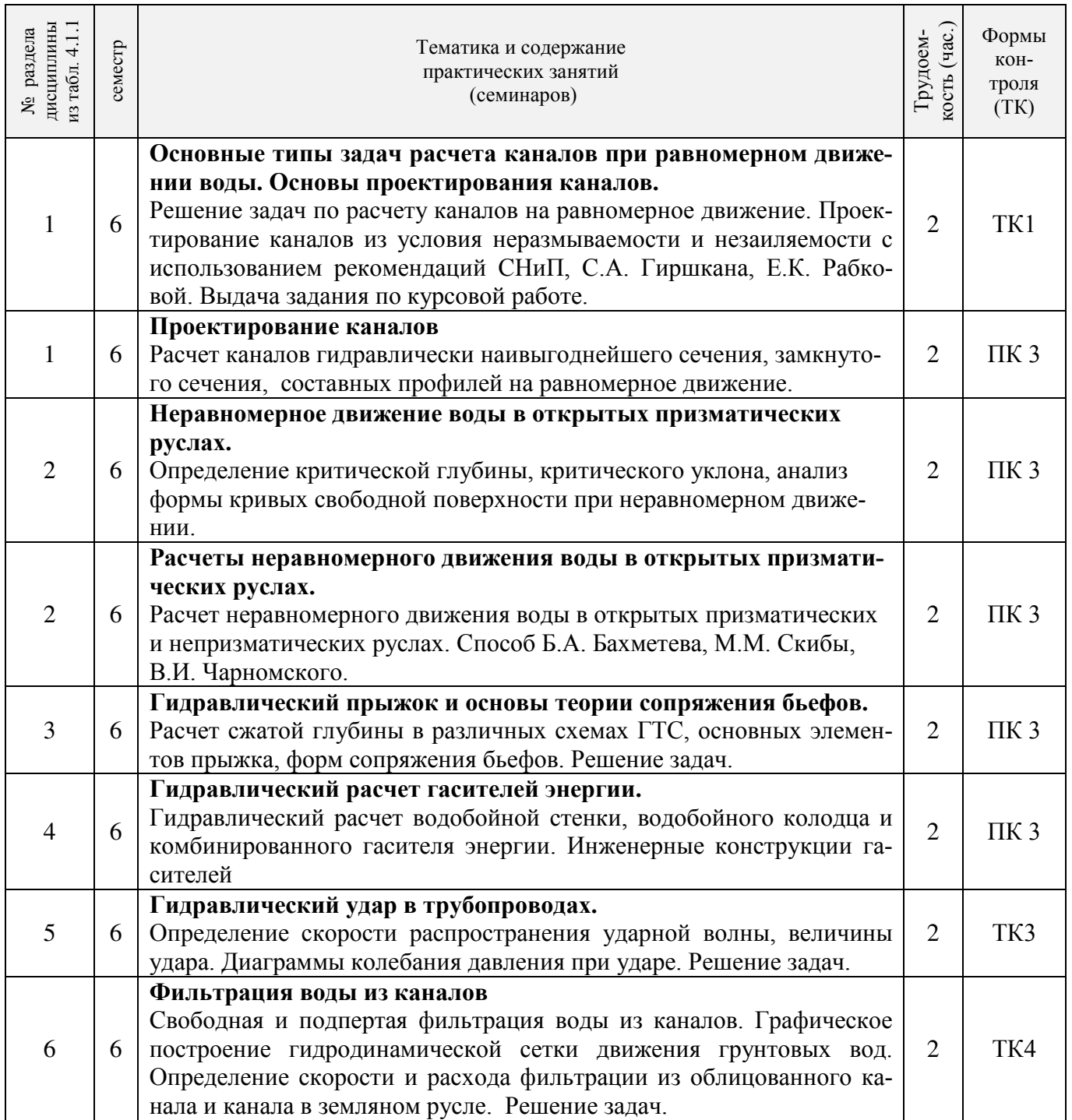

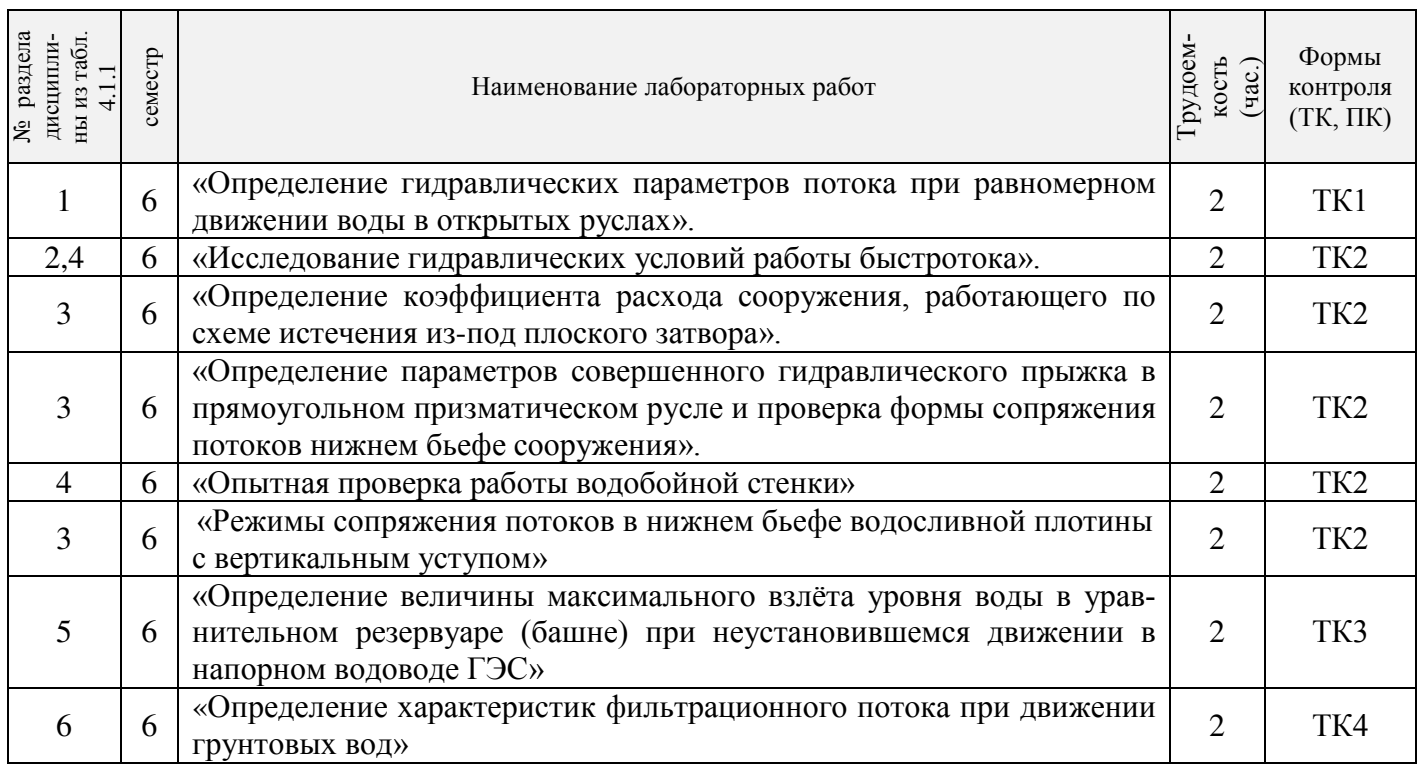

# 4.1.5 Самостоятельная работа

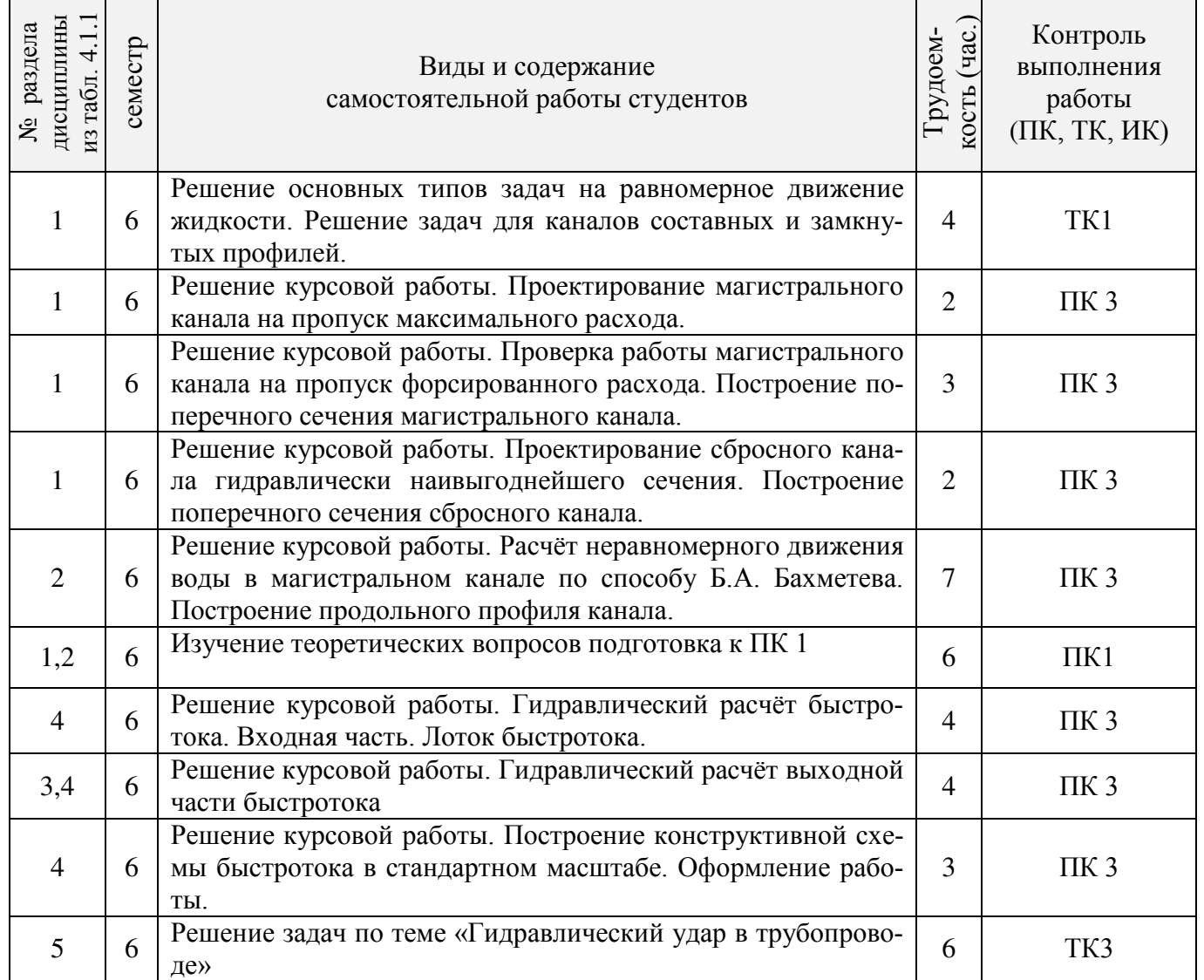

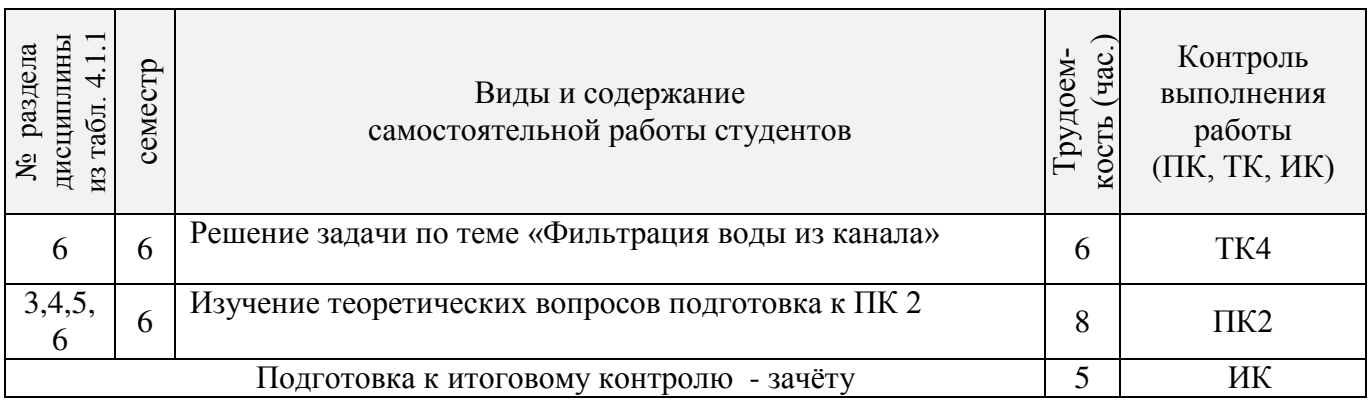

# **4.2 Заочная форма обучения**

# 4.2.1 Разделы (темы) дисциплины и виды занятий

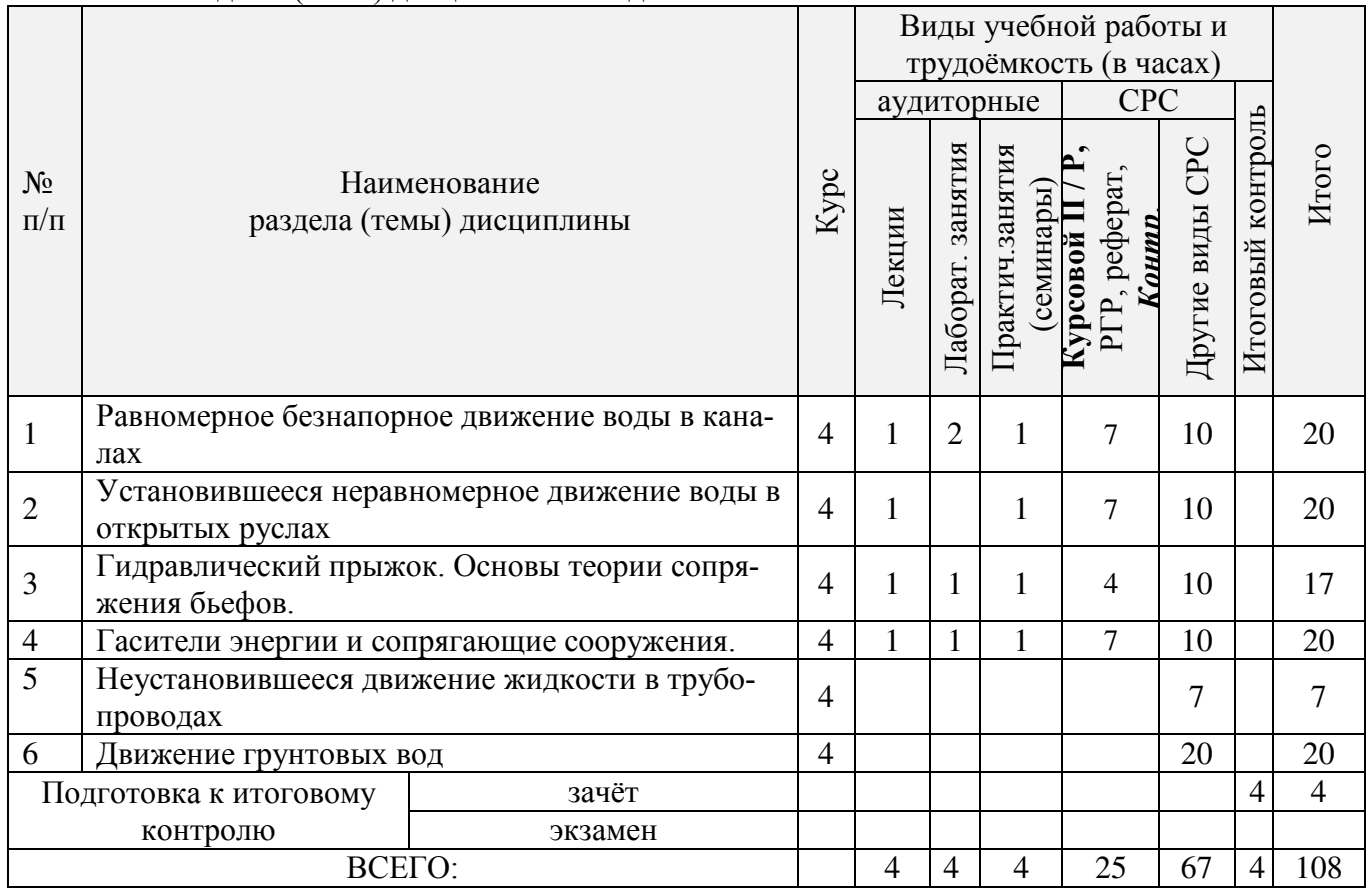

# 4.2.2 Содержание разделов дисциплины (по лекциям)

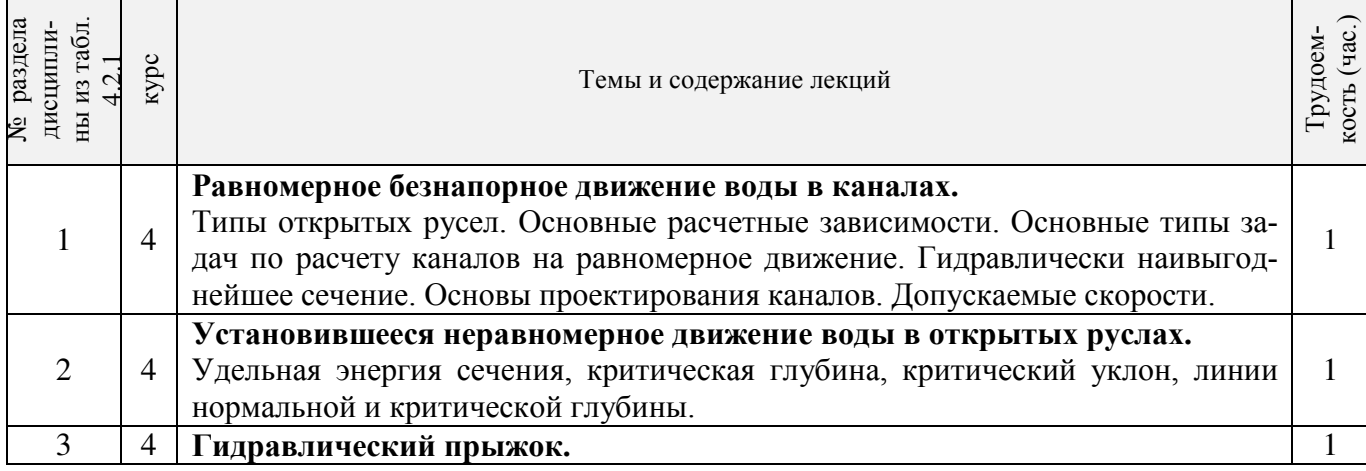

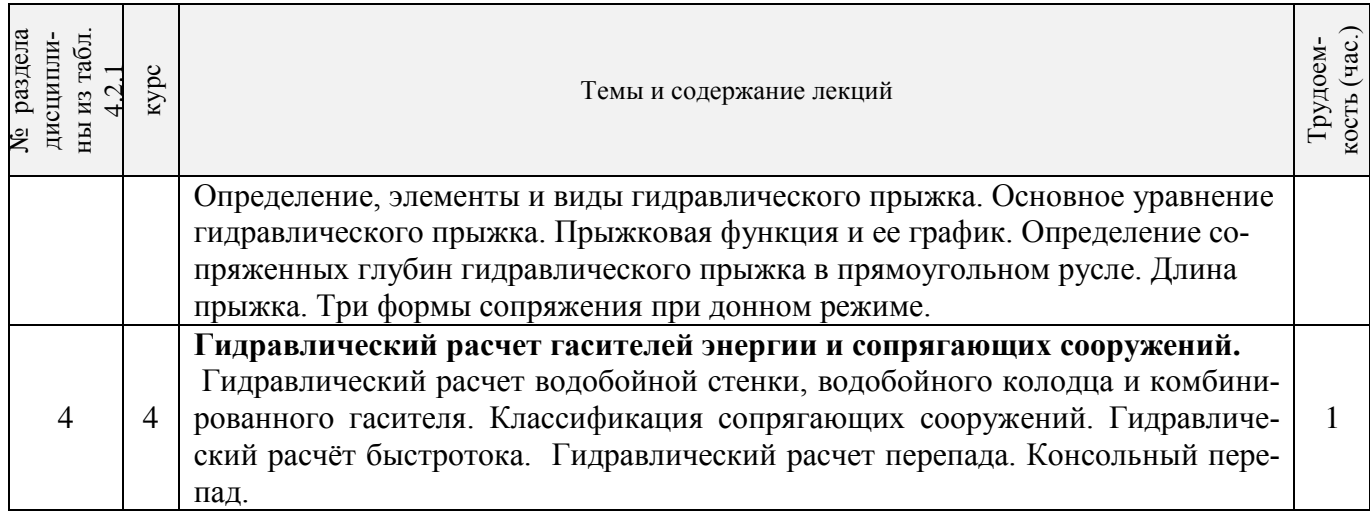

# 4.2.3 Практические занятия

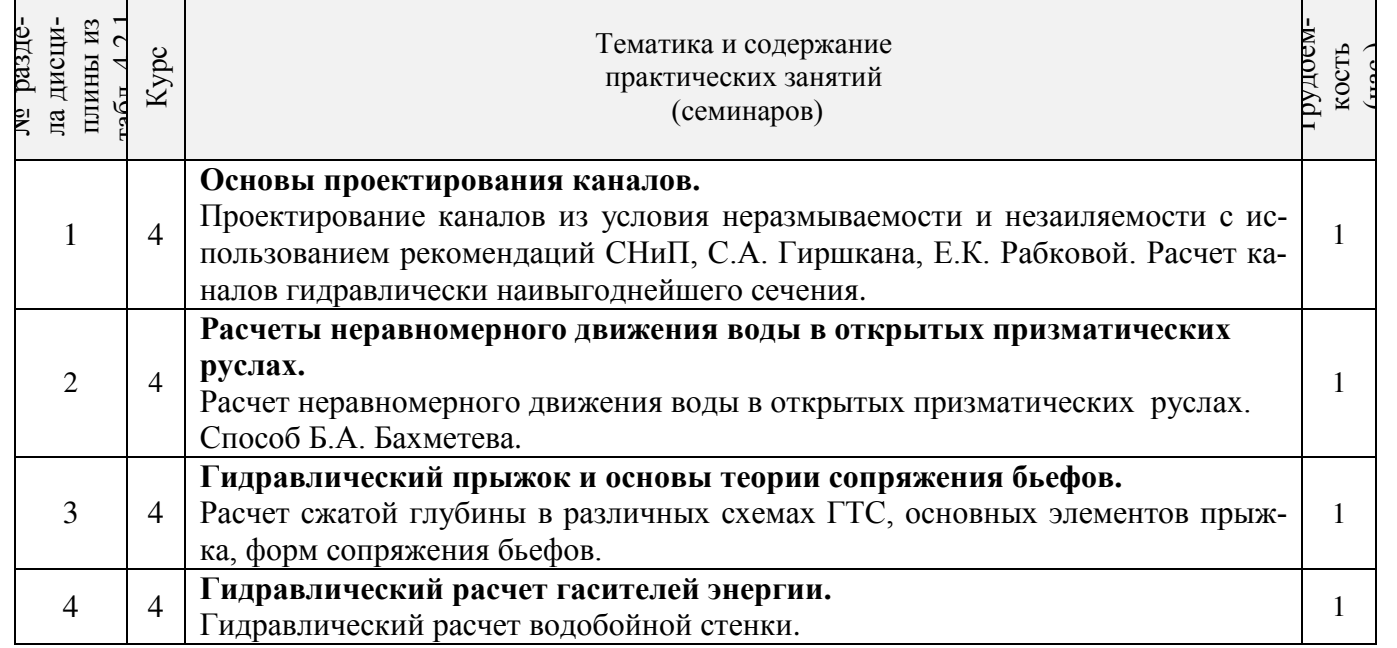

# 4.2.4 Лабораторные занятия

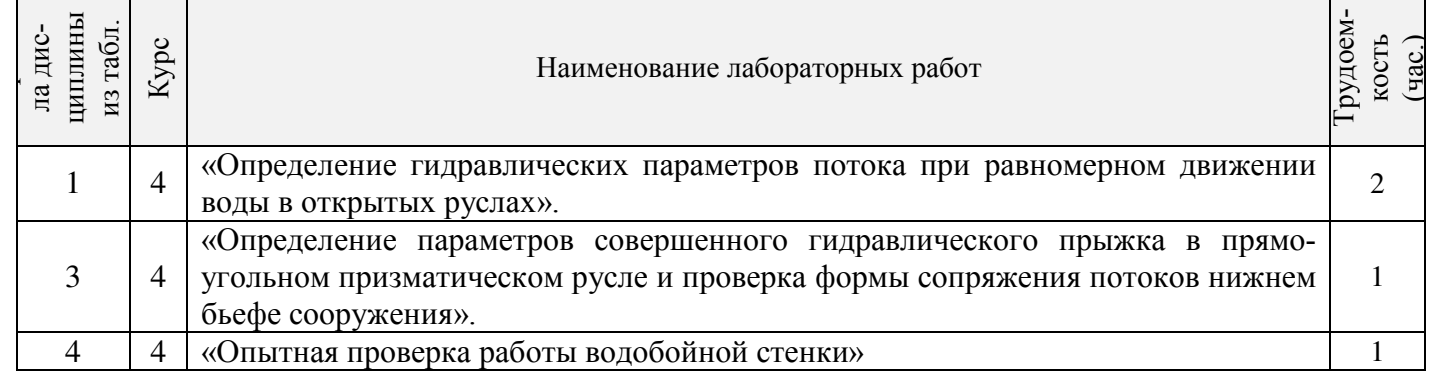

# 4.2.5 Самостоятельная работа

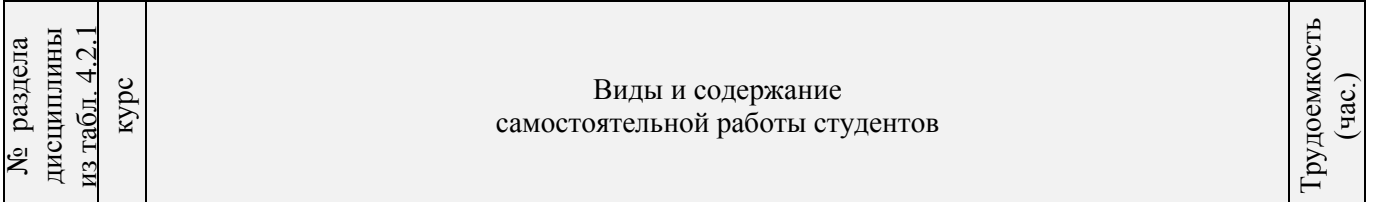

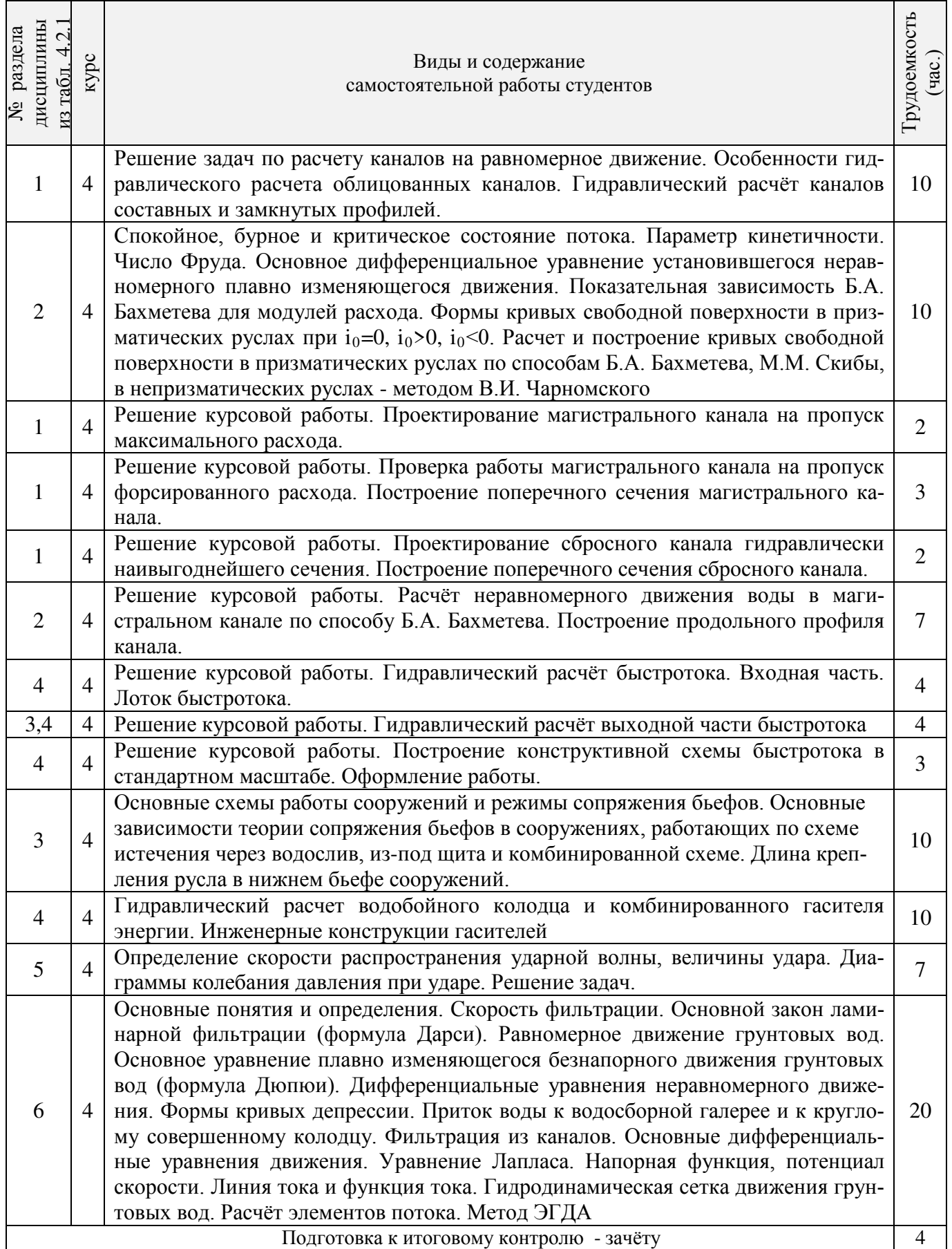

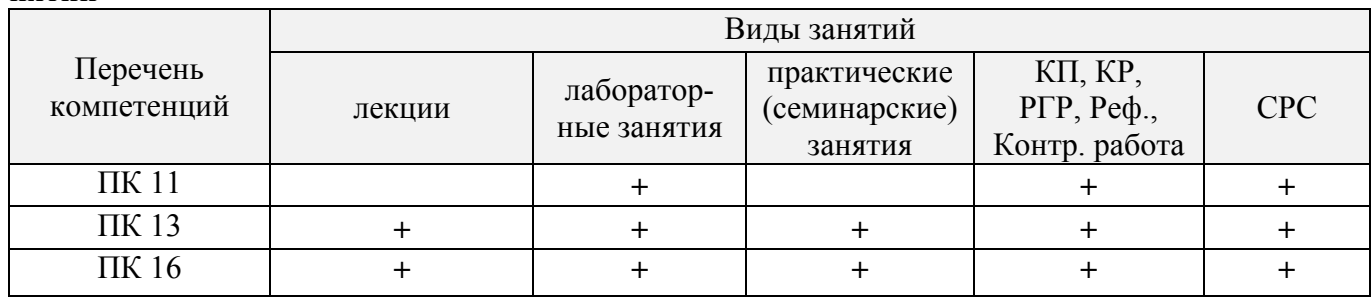

#### **4.3 Соответствие компетенций, формируемых при изучении дисциплины, и видов занятий**

#### **5. ОБРАЗОВАТЕЛЬНЫЕ ТЕХНОЛОГИИ ИНТЕРАКТИВНОГО ОБУЧЕНИЯ**

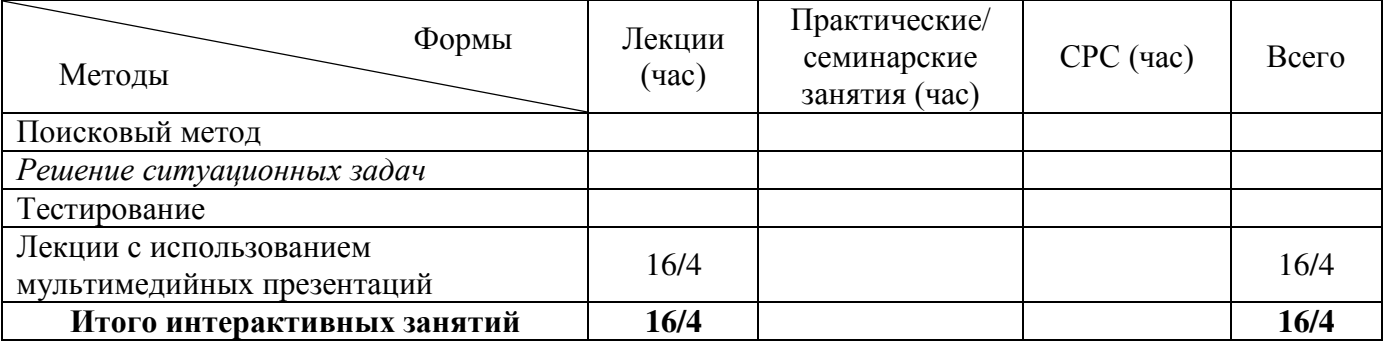

#### **6. ПЕРЕЧЕНЬ УЧЕБНО-МЕТОДИЧЕСКОГО ОБЕСПЕЧЕНИЯ ДЛЯ САМОСТОЯТЕЛЬНОЙ РАБОТЫ ОБУЧАЮЩИХСЯ**

1. Методические рекомендации по организации самостоятельной работы обучающихся в НИМИ ДГАУ [Электронный ресурс]: (введ. в действие приказом директора №106 от 19 июня 2015г.) / Новочерк. инж.-мелиор. ин-т Донской ГАУ.- Электрон. дан.- Новочеркасск, 2015.- Режим доступа: http // www.ngma.su

2. Гурин, К.Г. Инженерная гидравлика: курс лекций для студ. направления 20.03.02 – «Природообустройство и водопользование / К.Г. Гурин, В.А. Храпковский; Новочерк. инж.-мелиор. ин-т им. А.К. Кортунова. – Новочеркасск, 2015. – 97 с. (40/5).

3. Гурин, К.Г. Инженерная гидравлика [Электронный ресурс]: курс лекций / К.Г. Гурин, В.А. Храпковский; Новочерк. инж.-мелиор. ин-т им. А.К. Кортунова. – Электрон. дан. - Новочеркасск, 2015. – ЖМД; PDF; 5,66 МБ. – Систем. требования: IBM PC. Windows 7. Adobe Acrobat 9. – Загл. с экрана.

4. Гурин, К.Г. Инженерная гидравлика : учеб. пособие по вып. курс. работы [для студ. 280401.65- «Мелиор., рекультивация и охр. земель», 280402.65 - «Природоохр. обустр-во территорий» и направл. 280100.62 – «Природообустройство и водопользование»] / К.Г. Гурин, В.А. Храпковский, С.Г. Ширяев; Новочерк. гос. мелиор. акад. – Новочеркасск, 2011. – 69 с. (40/20)

5 Гурин, К.Г. Инженерная гидравлика [Электронный ресурс]: учеб. пособие по вып. курс. работы / К.Г. Гурин, В.А. Храпковский, С.Г. Ширяев; Новочерк. гос. мелиор. акад. – Электрон. дан. - Новочеркасск, 2011. – ЖМД; PDF; 3,32 МБ. – Систем. требования: IBM PC. Windows 7. Adobe Acrobat 9. – Загл. с экрана.

6. Гурин, К.Г. Сборник задач по гидравлике [Электронный ресурс]: учеб. пособие / К.Г. Гурин, С.Г. Ширяев, В.А. Храпковский; Новочерк. инж.-мелиор. ин-т. ДГАУ. – Электрон. дан. - Новочеркасск, 2016. – ЖМД; PDF; 25,4 МБ. – Систем. требования: IBM PC. Windows 7. Adobe Acrobat 9. – Загл. с экрана.

7. Гидравлика : лаб. практикум для студ. спец.: 270104, 280401, 280402, 280301, 280302 и направл. 270800, 280100, 280700 / В.А. Храпковский [ и др.] ; Новочерк. гос. мелиор. акад. – Новочеркасск, 2012. – 85 с. (109/ 30 )

8. Гидравлика [Электронный ресурс]: лаб. практикум/ В.А. Храпковский [ и др.]; Новочерк. гос. мелиор. акад. – Электрон. дан. - Новочеркасск, 2012. – ЖМД; PDF; 3,82 МБ. – Систем. требования: IBM PC. Windows 7. Adobe Acrobat 9. – Загл. с экрана.

9. Гурин, К.Г. Инженерная гидравлика [Электронный ресурс]: учеб. пособие по вып. курс. работы для студ. заочников / К.Г. Гурин; Новочерк. инж.-мелиор. ин-т им. А.К. Кортунова. – Электрон. дан. - Новочеркасск, 2016. – ЖМД; PDF; 4,13 МБ. – Систем. требования: IBM PC. Windows 7. Adobe Acrobat 9. – Загл. с экрана.

#### **7. ФОНД ОЦЕНОЧНЫХ СРЕДСТВ ДЛЯ КОНТРОЛЯ УСПЕВАЕМОСТИ И ПРОВЕДЕНИЯ ПРОМЕЖУТОЧНОЙ АТТЕСТАЦИИ ОБУЧАЮЩИХСЯ ПО**

#### **ДИСЦИПЛИНЕ**

**Полный фонд оценочных средств, включающий текущий контроль успеваемости и перечень контрольно-измерительных материалов (КИМ) приведен в приложении к рабочей программе.**

## **Вопросы для проведения промежуточной аттестации в форме зачёта:**

- 1. Условия равномерного движения воды в каналах.
- 2. Формула Шези и другие зависимости для расчета равномерного движения воды в каналах.
- 3. Основы проектирования и порядок расчета оросительных каналов (на примере расчета МК).
- 4. Порядок расчета сбросных каналов.
- 5. Виды поперечных сечений каналов.
- 6. Гидравлически наивыгоднейшее сечение канала.
- 7. Основные типы задач расчета каналов на равномерное движение.
- 8. Гидравлические характеристики живого сечения.
- 9. Проектирование каналов. Допускаемые скорости.
- 10. Параметры трапецеидального сечения канала.
- 11.Как определяется неразмывающая скорость воды в канале?
- 12.Как определяется незаиляющая скорость воды в канале?
- 13.Основные зависимости для определения коэффициента С в формуле Шези.
- 14. Особенности гидравлического расчета облицованных каналов.
- 15.Расчет каналов составных профилей.
- 16. Расчет каналов замкнутых поперечных профилей на равномерное движение.
- 17. Расчет дренажных труб.
- 18. Для чего в каналах устраиваются облицовки?
- 19. Типы открытых русел.
- 20. Дать представление о призматических и непризматических руслах.
- 21. Дайте классификацию русел (со схемами) в зависимости от уклона.
- 22. Понятие о нормальной, критической глубине и критическом уклоне.

23. Формы кривых свободной поверхности воды при неравномерном движении в призматических руслах с уклоном дна  $i_0$ >0.

24. Формы кривых свободной поверхности воды при неравномерном движении в призматических руслах с уклоном дна  $i_0$ =0.

25. Формы кривых свободной поверхности воды при неравномерном движении в призматических руслах с уклоном дна  $i_0$ <0.

26. Формы кривых свободной поверхности воды при неравномерном движении в призматических руслах с уклоном дна  $i_0=i_{kpc}$ .

- 27. Понятие удельной энергии сечения, её график.
- 28. Бурное, спокойное и критическое состояние потока.
- 29. Дифференциальное уравнение установившегося плавно изменяющегося движения жидкости.

30. Расчет кривых свободной поверхности воды при неравномерном движении в призматических руслах по способу Б.А. Бахметева.

31. Расчет кривых свободной поверхности воды при неравномерном движении в непризматических руслах по способу В.И. Чарномского.

- 32. Общие понятия о гидравлическом прыжке. Виды прыжка.
- 33. Основное уравнение гидравлического прыжка.
- 34. Прыжковая функция, и её график.
- 35. Параметры совершенного гидравлического прыжка.
- 36. Понятие сжатого сечения и расчёт сжатой глубины в различных схемах сооружений.
- 37. Истечение из-под затвора. Основные расчётные зависимости.
- 38. Длина совершенного гидравлического прыжка.
- 39. Три формы сопряжения бьефов.
- 40. Основные зависимости теории сопряжения бьефов в сооружениях, работающих по схеме истечения через водослив.
- 41. Определение формы сопряжения бьефов.
- 42. Общие сведения о сопрягающих сооружениях.

43. Порядок и особенности расчёта входной части быстротока.

44. Расчёт лотка быстротока.

45. Расчёт сопряжения бьефов в быстротоках. Расчёт выходной части.

46. Гидравлический расчёт перепада. Общие сведения.

47. Основные типы гасителей энергии. Специальные гасители.

48. Гидравлический расчёт водобойной стенки.

49. Гидравлический расчёт водобойного колодца.

50. Понятие гидравлического удара в трубопроводах. Виды удара.

51. Основные расчётные зависимости для определения скорости ударной волны и величины удара.

52. Способы защиты трубопроводов от гидравлического удара.

53. Основные понятия и виды движения грунтовых вод.

54. Безнапорное установившееся плавно изменяющееся движение грунтового потока.

55. Понятие фильтрации и скорость фильтрации. Основной закон ламинарной фильтрации (формула Дарси).

56. Равномерное движение грунтовых вод. Формулы расхода и нормальной глубины.

57. Основное уравнение неравномерного плавно изменяющегося движения грунтовых вод (формула Дюпюи).

58. Формы кривых свободной поверхности при неравномерном движении

грунтовых вод в призматическом русле.

59. Расчёт притока воды к водосборной галерее.

60. Расчёт притока воды к круглому совершенному колодцу.

61. Фильтрация воды из каналов.

62. Фильтрация из облицованного канала.

63. Общие сведение о напорной фильтрации под гидротехническими

сооружениями. Понятие флютбета ГТС.

64. Основные дифференциальные уравнения установившегося движения грунтовых вод. Уравнение Лапласа.

65. Графический метод построения гидродинамической сетки движения грунтовых вод под гидротехническими сооружениями.

66. Расчёт скоростей фильтрации, расхода и напора по подземному контуру

Сооружения.

67. Метод ЭГДА и его применение для построения гидродинамической сетки.

*Промежуточная аттестация студентами очной формы обучения может быть пройдена в соответствии с балльно- рейтинговой системой оценки знаний, включающей в себя проведение текущего (ТК), промежуточного (ПК) и итогового (ИК) контроля по дисциплине.*

*Текущий контроль (ТК) осуществляется в течение семестра и проводится по лабораторным работам и практическим занятиям, а также по видам самостоятельной работы студентов (КП, КР, РГР, реферат).*

*Возможными формами ТК являются: отчет по лабораторной работе; защита реферата или расчетно-графической работы; контрольная работа по практическим заданиям и для студентов заочной формы; выполнение определенных разделов курсовой работы (проекта); защита курсовой работы (проекта).*

*Количество текущих контролей по дисциплине в семестре определяется кафедрой.*

*В ходе промежуточного контроля (ПК) проверяются теоретические знания. Данный контроль проводится по разделам (модулям) дисциплины 2-3 раза в течение семестра в установленное рабочей программой время. Возможными формами контроля являются тестирование (с помощью компьютера или в печатном виде), коллоквиум или другие формы.* 

*Итоговый контроль (ИК) – это экзамен в сессионный период или зачёт по дисциплине в целом.*

*Студенты, набравшие за работу в семестре от 60 и более баллов, не проходят промежуточную аттестацию в форме сдачи зачета или экзамена.* 

*По дисциплине* формами **текущего контроля** являются:

**ТК 1,2,3,4,** Решение задач по темам практических занятий и защита лабораторных работ.

*В* течение семестра проводятся 3 **промежуточных контроля (ПК1, ПК2**), в виде тестирования по пройденному теоретическому материалу лекций, (**ПК3** – курсовая работа).

#### *Итоговый контроль (ИК)* – **зачёт**.

**ПК 3** Курсовая работа «Гидравлические расчёты каналов и сооружений».

#### Состав КР:

1. Гидравлический расчёт каналов при равномерном движении.

1.2. Общие положения по проектированию и гидравлическому расчёту каналов.

1.3. Гидравлический расчёт магистрального канала в земляном русле.

1.4. Гидравлический расчёт сбросного канала в земляном русле.

2. Расчёт неравномерного установившегося движения в магистральном канале.

2.1. Общие положения.

2.2 Определение характера и типа кривой свободной поверхности воды.

2.3 Расчёт кривой свободной поверхности по способу Б.А. Бахметева.

3. Гидравлический расчёт сопрягающего сооружения - быстротока.

3.1 Общие положения.

3.2 Расчёт входной части быстротока.

3.3 Расчёт лотка быстротока.

3.4 Расчёт выходной части быстротока

#### *Структура пояснительной записки курсовой работы и ее ориентировочный объём*

Бланк задания (1 с.)

Часть 1. Гидравлический расчёт каналов при равномерном движении (6-8 с.).

Поперечные сечения МК и СК (1 с.).

Часть 2 . Расчёт неравномерного установившегося движения в магистральном канале. (5-7 с.). Продольный профиль МК (1 с.).

Часть 3. Гидравлический расчёт сопрягающего сооружения - быстротока. (10-12 с.).

Компоновочная схема быстротока (1 с. А 3).

Список использованных источников (0,5с.)

Выполняется КР студентом индивидуально под руководством преподавателя во внеаудиторное время, самостоятельно. Срок сдачи законченной работы на проверку руководителю указывается в задании. После проверки и доработки указанных замечаний, работа защищается. По результатам защиты и по набранным студентом в течении семестра баллам, на титульном листе работы ставится - оценка.

## **Курсовая работа студентов заочной формы обучения**

Работа состоит из трёх частей и выполняется по одному из указанных вариантов. Выбор варианта определяется *последней и предпоследней цифрой зачетной книжки.*

Перечень вариантов заданий курсовой работы, методика ее выполнения и необходимая литература приведены в методических указаниях для написания курсовой работы.

# **8. УЧЕБНО-МЕТОДИЧЕСКОЕ И ИНФОРМАЦИОННОЕ ОБЕСПЕЧЕНИЕ ДИСЦИПЛИНЫ**

# **8.1 Основная литература**

1. Штеренлихт, Д.В. Гидравлика [Текст]: учебник для вузов по направл. подготовки дипломир. специал. в обл. техники и технологии, сельского и рыбного хоз-ва/Д.В. Штеренлихт. 3-е изд., перераб. и доп. – М: КолосС, 2008. –Гриф Мин. Обр. (52 ).

2.Чугаев, Р.Р. Гидравлика (техническая механика жидкости) [Текст]: Учебник для вузов/ Р.Р. Чугаев. – 6-е изд., репринтное. – М.: Издательский дом «Баскет», 2013. – 672с., (50 экз.).

3. Удовин, В.Г. [Электронный ресурс] : учеб. пособие / В.Г. Удовин, И.А. Оденба. - Электрон. дан. – Оренбург : ОГУ, 2014. –132 с. – Режим доступа: http://www.biblioclub.ru/index.php?page=book&id=330600-31.08.16.

4. Гурин, К.Г. Инженерная гидравлика: курс лекций для студ. направления 20.03.02 – «Природообустройство и водопользование / К.Г. Гурин, В.А. Храпковский; Новочерк. инж.-мелиор. ин-т им. А.К. Кортунова. – Новочеркасск, 2015. – 97 с. (40/5).

5. Гурин, К.Г. Инженерная гидравлика [Электронный ресурс]: курс лекций / К.Г. Гурин, В.А. Храпковский; Новочерк. инж.-мелиор. ин-т им. А.К. Кортунова. – Электрон. дан. - Новочеркасск, 2015. – ЖМД; PDF; 5,66 МБ. – Систем. требования: IBM PC. Windows 7. Adobe Acrobat 9. – Загл. с экрана.

6. Ухин Б.В. Инженерная гидравлика : учеб. пособие по направл. 653500 «Строительство» / Б.В.

Ухин, Ю.Ф. Мельников ; под. ред. Б.В. Ухина. – М.: Изд-во Ассоц. Стр-х вузов, 2011. – 343 с. (30). **8.2 Дополнительная литература**

7. Гурин, К.Г. Инженерная гидравлика : учеб. пособие по вып. курс. работы [для студ. 280401.65- «Мелиор., рекультивация и охр. земель», 280402.65 - «Природоохр. обустр-во территорий» и направл. 280100.62 – «Природообустройство и водопользование»] / К.Г. Гурин, В.А. Храпковский, С.Г. Ширяев; Новочерк. гос. мелиор. акад. – Новочеркасск, 2011. – 69 с. (40/20)

8. Гурин, К.Г. Инженерная гидравлика [Электронный ресурс]: учеб. пособие по вып. курс. работы / К.Г. Гурин, В.А. Храпковский, С.Г. Ширяев; Новочерк. гос. мелиор. акад. – Электрон. дан. - Новочеркасск, 2011. – ЖМД; PDF; 3,32 МБ. – Систем. требования: IBM PC. Windows 7. Adobe Acrobat 9. – Загл. с экрана.

9. Гурин, К.Г. Сборник задач по гидравлике [Электронный ресурс]: учеб. пособие / К.Г. Гурин, С.Г. Ширяев, В.А. Храпковский; Новочерк. инж.-мелиор. ин-т. ДГАУ. – Электрон. дан. - Новочеркасск, 2016. – ЖМД; PDF; 25,4 МБ. – Систем. требования: IBM PC. Windows 7. Adobe Acrobat 9. – Загл. с экрана.

10. Гидравлика : лаб. практикум для студ. спец.: 270104, 280401, 280402, 280301, 280302 и направл. 270800, 280100, 280700 / В.А. Храпковский [ и др.] ; Новочерк. гос. мелиор. акад. – Новочеркасск, 2012. – 85 с. (109/ 30 )

11. Гидравлика [Электронный ресурс]: лаб. практикум/ В.А. Храпковский [ и др.]; Новочерк. гос. мелиор. акад. – Электрон. дан. - Новочеркасск, 2012. – ЖМД; PDF; 3,82 МБ. – Систем. требования: IBM PC. Windows 7. Adobe Acrobat 9. – Загл. с экрана

12. Гурин, К.Г. Инженерная гидравлика [Электронный ресурс]: учеб. пособие по вып. курс. работы для студ. заочников / К.Г. Гурин; Новочерк. инж.-мелиор. ин-т им. А.К. Кортунова. – Электрон. дан. - Новочеркасск, 2016. – ЖМД; PDF; 4,13 МБ. – Систем. требования: IBM PC. Windows 7. Adobe Acrobat 9. – Загл. с экрана.

13. Справочник по гидравлическим расчётам / П.Г. Киселёв [ и др.]; под ред. П.Г. Кисилёва. – 4-е изд. перераб. и доп. – Эколит, 2011. – 312 с. (30)

#### **8.3 Перечень ресурсов информационно-телекоммуникационной сети «Интернет», необходимых для освоения дисциплины**

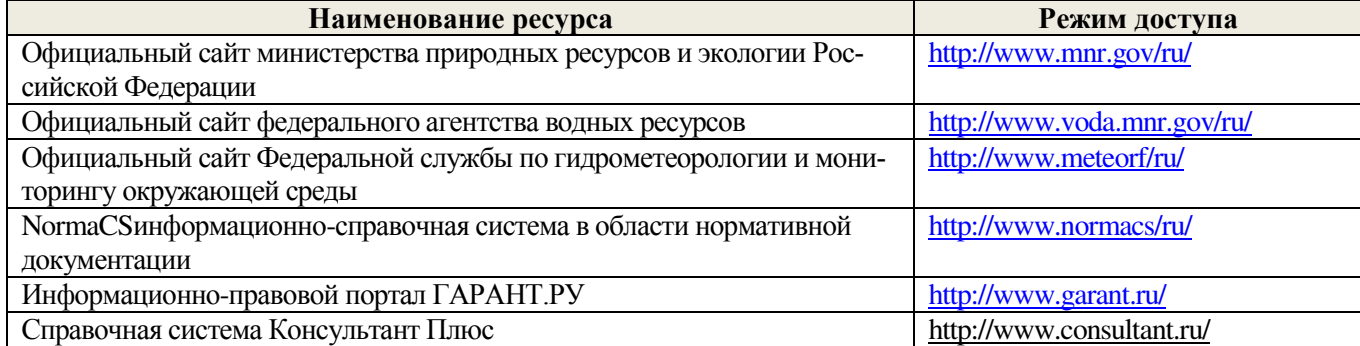

#### **8.4Методические указания для обучающихся по освоению дисциплины**

1. Положение о текущей аттестации обучающихся вНИМИ ДГАУ[Электронный ресурс] (введено в действие приказом директора №119 от 14 июля 2015 г.)./ Новочерк. инж.-мелиор. ин-т Донской ГАУ.- Электрон.дан.-Новочеркасск,2015.- Режим доступа: http //www.ngma.su

2.Типовые формы титульных листов текстовой документации, выполняемой студентами в учебном процессе[Электронный ресурс]/ Новочерк. инж.-мелиор. ин-т Донской ГАУ.-Электрон.дан.- Новочеркасск,2015.- Режим доступа: http //www.ngma.su

3. Положение о курсовом проекте (работе) обучающихся, осваивающих образовательные программы бакалавриата, специалитета, магистратуры[Электронный ресурс] (введ. в действие приказом директора №120 от 14 июля 2015г.). / Новочерк. инж.-мелиор. ин-т Донской ГАУ.-Электрон.дан.-Новочеркасск,2015.- Режим доступа: http //www.ngma.su

Приступая к изучению дисциплины необходимо в первую очередь ознакомиться с содержанием РПД. Лекции имеют целью дать систематизированные основы научных знаний об общих вопросах дисциплины. При изучении и проработке теоретического материала для обучающихся необходимо:

- повторить законспектированный на лекционном занятии материал и дополнить его с учетом рекомендованной по данной теме литературы;

- при самостоятельном изучении темы сделать конспект, используя рекомендованные в РПД литературные источники и ресурсы информационно-телекоммуникационной сети «Интернет».

#### **8.5 Перечень информационных технологий используемых при осуществлении образователь-**

**ного процесса, программного обеспечения и информационных справочных систем, для освоения обучающимися дисциплины**

| Наименование ресурса                                | Реквизиты договора                                     |
|-----------------------------------------------------|--------------------------------------------------------|
| MicrosoftOV.<br>(Правоиспользованияпрограм-         | Сублицензионный договор № 53827/РНД1743 от             |
| мыдляЭВМ Desktop Education ALNG LicSAPk OLV         | 22.12.2015 г. ЗАО «СофтЛайн Трейд» (с 22.12.2015 г. по |
| E 1Y AcademicEdition Enterprise (MS Windows         | $22.12.2016$ r.).                                      |
| XP,7,8, 8.1, 10; MS Office professional; MS Windows |                                                        |
| Server; MS Project Expert 2010 Professional)        |                                                        |
| СПС Консультант Бизнес Рег. № 706162                | Договор № 29-С/св об оказании информационных услуг     |
| флэш-версия;                                        | с использованием экземпляра(ов) Системы Консуль-       |
| Системы КонсультантПлюс СС Деловые бумагиРег.       | тантПлюс от 11.01.2016 г. ООО «Софт-Информ» (с         |
| № 285020, флэш-версия;                              | 11.01.2016 г. по 30.06.2016 г.)                        |
| Системы КонсультантПлюс СС Консультант Бухгал-      |                                                        |
| тер: Вопросы-ответы Рег. № 582106, сеть однополь-   |                                                        |
| зовательская                                        |                                                        |
| «eLIBRARY.RU»                                       | Лицензионный договор №314-02/2015К (книги, моно-       |
|                                                     | графии) от 03 февраля 2015 г. с ООО «НЭБ» (срок дей-   |
|                                                     | ствия договора с 26.02.2015г. по 06.03.2016г.)         |
| ЭБС «Университетскаябиблиотекаонлайн»               | Договор № 216-12/15 об оказании информационных         |
|                                                     | услуг от 19.01.2016.г. с ООО «НексМедиа» (срок дей-    |
|                                                     | ствия с 19.01.2016 г. по 19.01.2017 г.)                |
| ЭБС «Университетскаябиблиотекаонлайн»               | Договор № 223-12/14 об оказании информационных         |
|                                                     | услуг от 14.01.2015 г. с ООО «НексМедиа» (срок дей-    |
|                                                     | ствия с 14.01.2015 г. по 31.12.2015 г.)                |
| ЭБС «Лань»                                          | Договор №5 на оказание услуг по предоставлению до-     |
|                                                     | ступа к электронным изданиям от 20.02.2016 г. с ООО    |
|                                                     | «Издательство Лань» (срок действия с 21.02.2016 г. по  |
|                                                     | $20.02.2017$ r.)                                       |

## **9. ОПИСАНИЕ МАТЕРИАЛЬНО-ТЕХНИЧЕСКОЙ БАЗЫ, НЕОБХОДИМОЙ ДЛЯ ОСУЩЕСТВЛЕНИЯ ОБРАЗОВАТЕЛЬНОГО ПРОЦЕССА ПО ДИСЦИПЛИНЕ**

*Лекционные занятия* проводятся в аудиториях общего пользования, оснащенных специальной мебелью, доской, и т.п., при необходимости аудитория оснащается переносными мультимедийными средствами (экран, проектор, акустическая система).

*Практические занятия* проводятся в специализированных аудиториях 2403, 2413, 101, 026оснащенных мультимедийными системами и необходимыми наглядными пособиями плакаты, стенды и т.п.).

*Лабораторные занятия* проводятся в ауд. 034 оснащённой:

1. Гидравлический лоток с переменным уклоном, шириной 0,25 м с установленными в нем уровнемерами, водослив-водомер Томсона. 2. Гидравлический лоток с установленным лотком-быстротоком с прямым уклоном 0,10, шириной 0,25 м, водослив-водомер Томсона, уровнемеры. 3. Гидравлический лоток с установленным на входе металлическим щитом с регулируемым открытием, шириной 0,25 м, водосливводомер Томсона, уровнемеры. 4. Гидравлический лоток с установленным на входе металлическим щитом с регулируемым открытием, шириной 0,25 м, водослив-водомер Томсона, макет водобойной стенки с различной высотой, уровнемеры. 5. Гидравлический лоток шириной 0,25 м с установленными в нем водосливом практического профиля с вертикальным уступом, водослив-водомер Томсона, уровнемеры. 6. Бак с постоянным напором; напорный трубопровод (модель туннеля); уравнительный резервуар; задвижка (пробковый кран); водослив-водомер Томсона. 7. Прибор Дарси, представляющий собой вертикальный цилиндр, заполненный песчаным грунтом, секундомер и мерная колба, пьезометры.

Обучающиеся из числа лиц с ограниченными возможностями здоровья обеспечены печатными и (или) электронными образовательными ресурсами в формах, адаптированных к ограничениям их здоровья.

## **10.ОСОБЕННОСТИ ОРГАНИЗАЦИИ ОБРАЗОВАТЕЛЬНОГО ПРОЦЕССА ПО ДИСЦИПЛИНЕ ДЛЯ ИНВАЛИДОВ И ЛИЦ С ОГРАНИЧЕННЫМИ ВОЗМОЖНОСТЯМИ**

Содержание дисциплины и условия организации обучения для обучающихся с ограниченными возможностями здоровья и инвалидов корректируются при наличии таких обучающихся в соответствии с индивидуальной программой реабилитации инвалида, а так же методическими рекомендациями по организации образовательного процесса для обучения инвалидов и лиц с ограниченными возможностями здоровья в образовательных организациях высшего образования (утв. Минобрнауки России 08.04.2014 №АК-44-05

вн), Положением о методике сценки степени возможности включения лиц с ограниченными возможностями здоровья и инвалидов в общий образовательный процесс (НИМИ, 2015); Положением об обучении лиц с ограниченными возможностями здоровья и инвалидов в Новочеркасском инженерно-мелиоративном институте (НИМИ, 2015).

#### **В рабочую программу на 2017 - 2018 учебный год вносятся изменения - обновлено и актуализировано содержание следующих разделов и подразделов рабочей программы:**

#### **6. ПЕРЕЧЕНЬ УЧЕБНО-МЕТОДИЧЕСКОГО ОБЕСПЕЧЕНИЯ ДЛЯ САМОСТОЯТЕЛЬНОЙ РАБОТЫ ОБУЧАЮЩИХСЯ**

1. Методические рекомендации по организации самостоятельной работы обучающихся в НИМИ ДГАУ [Электронный ресурс]: (введ. в действие приказом директора №106 от 19 июня 2015г.) / Новочерк. инж.-мелиор. ин-т Донской ГАУ.- Электрон. дан.- Новочеркасск, 2015.- Режим доступа: http // www.ngma.su

2. Гурин, К.Г. Инженерная гидравлика: курс лекций для студ. направления 20.03.02 – «Природообустройство и водопользование / К.Г. Гурин, В.А. Храпковский; Новочерк. инж.-мелиор. ин-т им. А.К. Кортунова. – Новочеркасск, 2015. – 97 с. (40/5).

3. Гурин, К.Г. Инженерная гидравлика [Электронный ресурс]: курс лекций / К.Г. Гурин, В.А. Храпковский; Новочерк. инж.-мелиор. ин-т им. А.К. Кортунова. – Электрон. дан. - Новочеркасск, 2015. – ЖМД; PDF; 5,66 МБ. – Систем. требования: IBM PC. Windows 7. Adobe Acrobat 9. – Загл. с экрана.

4. Гурин, К.Г. Инженерная гидравлика [Электронный ресурс]: учеб. пособие по вып. курс. работы для студ. очников / К.Г. Гурин, С.Г. Ширяев; Новочерк. инж.-мелиор. ин-т им. А.К. Кортунова. – Электрон. дан. - Новочеркасск, 2017. – ЖМД; PDF; 3,31 МБ. – Систем. требования: IBM PC. Windows 7. Adobe Acrobat 9. – Загл. с экрана.

7. Гурин, К.Г. Сборник задач по гидравлике [Электронный ресурс]: учеб. пособие / К.Г. Гурин, С.Г. Ширяев, В.А. Храпковский; Новочерк. инж.-мелиор. ин-т. ДГАУ. – Электрон. дан. - Новочеркасск, 2016. – ЖМД; PDF; 25,4 МБ. – Систем. требования: IBM PC. Windows 7. Adobe Acrobat 9. – Загл. с экрана.

8. Гидравлика : лаб. практикум для студ. спец.: 270104, 280401, 280402, 280301, 280302 и направл. 270800, 280100, 280700 / В.А. Храпковский [ и др.] ; Новочерк. гос. мелиор. акад. – Новочеркасск, 2012. – 85 с. (109/ 30 )

9. Гидравлика [Электронный ресурс]: лаб. практикум/ В.А. Храпковский [ и др.]; Новочерк. гос. мелиор. акад. – Электрон. дан. - Новочеркасск, 2012. – ЖМД; PDF; 3,82 МБ. – Систем. требования: IBM PC. Windows 7. Adobe Acrobat 9. – Загл. с экрана.

10. Гурин, К.Г. Инженерная гидравлика [Электронный ресурс]: учеб. пособие по вып. курс. работы для студ. заочников / К.Г. Гурин; Новочерк. инж.-мелиор. ин-т им. А.К. Кортунова. – Электрон. дан. - Новочеркасск, 2016. – ЖМД; PDF; 4,13 МБ. – Систем. требования: IBM PC. Windows 7. Adobe Acrobat 9. – Загл. с экрана.

#### **7. ФОНД ОЦЕНОЧНЫХСРЕДСТВ ДЛЯ КОНТРОЛЯ УСПЕВАЕМОСТИ И ПРОВЕДЕНИЯ ПРОМЕЖУТОЧНОЙ АТТЕСТАЦИИ ОБУЧАЮЩИХСЯ ПО ДИСЦИПЛИНЕ**

**Полный фонд оценочных средств, включающий текущий контроль успеваемости и перечень контрольно-измерительных материалов (КИМ) приведен в приложении к рабочей программе.**

#### **Вопросы для проведения промежуточной аттестации в форме зачёта:**

1. Условия равномерного движения воды в каналах.

2. Формула Шези и другие зависимости для расчета равномерного движения воды в каналах.

- 3. Основы проектирования и порядок расчета оросительных каналов (на примере расчета МК).
- 4. Порядок расчета сбросных каналов.

5. Виды поперечных сечений каналов.

6. Гидравлически наивыгоднейшее сечение канала.

7. Основные типы задач расчета каналов на равномерное движение.

8. Гидравлические характеристики живого сечения.

9. Проектирование каналов. Допускаемые скорости.

10. Параметры трапецеидального сечения канала.

11.Как определяется неразмывающая скорость воды в канале?

12.Как определяется незаиляющая скорость воды в канале?

13.Основные зависимости для определения коэффициента С в формуле Шези.

14. Особенности гидравлического расчета облицованных каналов.

15.Расчет каналов составных профилей.

16. Расчет каналов замкнутых поперечных профилей на равномерное движение.

17. Расчет дренажных труб.

18. Для чего в каналах устраиваются облицовки?

19. Типы открытых русел.

20. Дать представление о призматических и непризматических руслах.

21. Дайте классификацию русел (со схемами) в зависимости от уклона.

22. Понятие о нормальной, критической глубине и критическом уклоне.

23. Формы кривых свободной поверхности воды при неравномерном движении в призматических руслах с уклоном дна  $i_0$ >0.

24. Формы кривых свободной поверхности воды при неравномерном движении в призматических руслах с уклоном дна  $i_0=0$ .

25. Формы кривых свободной поверхности воды при неравномерном движении в призматических руслах с уклоном дна  $i<sub>0</sub> < 0$ .

26. Формы кривых свободной поверхности воды при неравномерном движении в призматических руслах с уклоном дна  $i_0=i_{kpc}$ .

27. Понятие удельной энергии сечения, её график.

28. Бурное, спокойное и критическое состояние потока.

29. Дифференциальное уравнение установившегося плавно изменяющегося движения жидкости.

30. Расчет кривых свободной поверхности воды при неравномерном движении в призматических руслах по способу Б.А. Бахметева.

31. Расчет кривых свободной поверхности воды при неравномерном движении в непризматических руслах по способу В.И. Чарномского.

32. Общие понятия о гидравлическом прыжке. Виды прыжка.

33. Основное уравнение гидравлического прыжка.

34. Прыжковая функция, и её график.

35. Параметры совершенного гидравлического прыжка.

36. Понятие сжатого сечения и расчёт сжатой глубины в различных схемах сооружений.

37. Истечение из-под затвора. Основные расчётные зависимости.

38. Длина совершенного гидравлического прыжка.

39. Три формы сопряжения бьефов.

40. Основные зависимости теории сопряжения бьефов в сооружениях, работающих по схеме истечения через водослив.

41. Определение формы сопряжения бьефов.

42. Общие сведения о сопрягающих сооружениях.

43. Порядок и особенности расчёта входной части быстротока.

44. Расчёт лотка быстротока.

45. Расчёт сопряжения бьефов в быстротоках. Расчёт выходной части.

46. Гидравлический расчёт перепада. Общие сведения.

47. Основные типы гасителей энергии. Специальные гасители.

48. Гидравлический расчёт водобойной стенки.

49. Гидравлический расчёт водобойного колодца.

50. Понятие гидравлического удара в трубопроводах. Виды удара.

51. Основные расчётные зависимости для определения скорости ударной волны и величины удара.

52. Способы защиты трубопроводов от гидравлического удара.

53. Основные понятия и виды движения грунтовых вод.

54. Безнапорное установившееся плавно изменяющееся движение грунтового

потока.

55. Понятие фильтрации и скорость фильтрации. Основной закон ламинарной фильтрации (формула Дарси).

56. Равномерное движение грунтовых вод. Формулы расхода и нормальной глубины.

57. Основное уравнение неравномерного плавно изменяющегося движения

грунтовых вод (формула Дюпюи).

58. Формы кривых свободной поверхности при неравномерном движении

грунтовых вод в призматическом русле.

59. Расчёт притока воды к водосборной галерее.

60. Расчёт притока воды к круглому совершенному колодцу.

61. Фильтрация воды из каналов.

62. Фильтрация из облицованного канала.

63. Общие сведение о напорной фильтрации под гидротехническими

сооружениями. Понятие флютбета ГТС.

64. Основные дифференциальные уравнения установившегося движения грунтовых вод. Уравнение Лапласа.

65. Графический метод построения гидродинамической сетки движения грунтовых вод под гидротехническими сооружениями.

66. Расчёт скоростей фильтрации, расхода и напора по подземному контуру

Сооружения.

67. Метод ЭГДА и его применение для построения гидродинамической сетки.

*Промежуточная аттестация студентами очной формы обучения может быть пройдена в соответствии с балльно- рейтинговой системой оценки знаний, включающей в себя проведение текущего (ТК), промежуточного (ПК) и итогового (ИК) контроля по дисциплине.*

*Текущий контроль (ТК) осуществляется в течение семестра и проводится по лабораторным работам и практическим занятиям, а также по видам самостоятельной работы студентов (КП, КР, РГР, реферат).*

*Возможными формами ТК являются: отчет по лабораторной работе; защита реферата или расчетно-графической работы; контрольная работа по практическим заданиям и для студентов заочной формы; выполнение определенных разделов курсовой работы (проекта); защита курсовой работы (проекта).*

*Количество текущих контролей по дисциплине в семестре определяется кафедрой.*

*В ходе промежуточного контроля (ПК) проверяются теоретические знания. Данный контроль проводится по разделам (модулям) дисциплины 2-3 раза в течение семестра в установленное рабочей программой время. Возможными формами контроля являются тестирование (с помощью компьютера или в печатном виде), коллоквиум или другие формы.* 

*Итоговый контроль (ИК) – это экзамен в сессионный период или зачёт по дисциплине в целом.*

*Студенты, набравшие за работу в семестре от 60 и более баллов,не проходят промежуточную аттестацию в форме сдачи зачета или экзамена.*

*По дисциплине* формами **текущего контроля** являются:

**ТК 1,2,3,4,**Решение задач по темам практических занятий и защита лабораторных работ.

*В* течение семестра проводятся 3**промежуточных контроля (ПК1, ПК2**), в видетестирования по пройденному теоретическому материалу лекций, (**ПК3** – курсовая работа).

#### *Итоговый контроль (ИК)* – **зачёт**.

**ПК 3** Курсовая работа «Гидравлические расчёты каналов и сооружений».

#### Состав КР:

1. Гидравлический расчёт каналов при равномерном движении.

1.2. Общие положения по проектированию и гидравлическому расчёту каналов.

1.3. Гидравлический расчёт магистрального канала в земляном русле.

1.4. Гидравлический расчёт сбросного канала в земляном русле.

2. Расчёт неравномерного установившегося движения в магистральном канале.

2.1. Общие положения.

2.2 Определение характера и типа кривой свободной поверхности воды.

2.3 Расчёт кривой свободной поверхности по способу Б.А. Бахметева.

3. Гидравлический расчёт сопрягающего сооружения - быстротока.

3.1 Общие положения.

3.2 Расчёт входной части быстротока.

3.3 Расчёт лотка быстротока.

3.4 Расчёт выходной части быстротока

*Структура пояснительной записки курсовой работы*

#### *и ее ориентировочный объём*

Бланк задания (1 с.)

Часть 1. Гидравлический расчёт каналов при равномерном движении(6-8с.).

Поперечные сечения МК и СК (1 с.).

Часть 2 . Расчёт неравномерного установившегося движения в магистральном канале. (5-7с.). Продольный профиль МК (1 с.).

Часть 3. Гидравлический расчёт сопрягающего сооружения - быстротока.(10-12 с.).

Компоновочная схема быстротока (1 с. А 3).

Список использованных источников (0,5с.)

Выполняется КР студентом индивидуально под руководством преподавателя во внеаудиторное время, самостоятельно. Срок сдачи законченной работы на проверку руководителю указывается в задании. После проверки и доработки указанных замечаний, работа защищается. По результатам защиты и по набранным студентом в течении семестра баллам, на титульном листе работы ставится - оценка.

#### **Курсовая работа студентов заочной формы обучения**

Работа состоит из трёх частей и выполняется по одному из указанных вариантов. Выбор варианта определяется *последней и предпоследней цифрой зачетной книжки.*

Перечень вариантов заданий курсовой работы, методика ее выполнения и необходимая литература приведены в методических указаниях для написания курсовой работы.

#### **8. УЧЕБНО-МЕТОДИЧЕСКОЕ И ИНФОРМАЦИОННОЕ ОБЕСПЕЧЕНИЕ ДИСЦИПЛИНЫ**

#### **8.1 Основная литература**

1. Штеренлихт, Д.В. Гидравлика [Текст]: учебник для вузов по направл. подготовки дипломир. специал. в обл. техники и технологии, сельского и рыбного хоз-ва/Д.В. Штеренлихт. 3-е изд., перераб. и доп. – М: КолосС, 2008. –Гриф Мин. Обр. (52 ).

2.Чугаев, Р.Р. Гидравлика (техническая механика жидкости) [Текст]: Учебник для вузов/ Р.Р. Чугаев. – 6-е изд., репринтное. – М.: Издательский дом «Баскет», 2013. – 672с., (50 экз.).

3. Удовин, В.Г. Гидравлика [Электронный ресурс] : учеб. пособие / В.Г. Удовин, И.А. Оденба. - Электрон. дан. – Оренбург : ОГУ, 2014. –132 с. – Режим доступа:

http://www.biblioclub.ru/index.php?page=book&id=330600- 28.08.17.

4. Гурин, К.Г. Инженерная гидравлика: курс лекций для студ. направления 20.03.02 – «Природообустройство и водопользование / К.Г. Гурин, В.А. Храпковский; Новочерк. инж.-мелиор. ин-т им. А.К. Кортунова. – Новочеркасск, 2015. – 97 с. (40/5).

5. Гурин, К.Г. Инженерная гидравлика [Электронный ресурс]: курс лекций / К.Г. Гурин, В.А. Храпковский; Новочерк. инж.-мелиор. ин-т им. А.К. Кортунова. – Электрон. дан. - Новочеркасск, 2015. – ЖМД; PDF; 5,66 МБ. – Систем. требования: IBM PC. Windows 7. Adobe Acrobat 9. – Загл. с экрана.

6. Ухин Б.В. Инженерная гидравлика : учеб. пособие по направл. 653500 «Строительство» / Б.В. Ухин, Ю.Ф. Мельников ; под. ред. Б.В. Ухина. – М.: Изд-во Ассоц. Стр-х вузов, 2011. – 343 с. (30).

#### **8.2 Дополнительная литература**

7. Гурин, К.Г. Инженерная гидравлика [Электронный ресурс]: учеб. пособие по вып. курс. работы для студ. очников / К.Г. Гурин, С.Г. Ширяев; Новочерк. инж.-мелиор. ин-т им. А.К. Кортунова. – Электрон. дан. - Новочеркасск, 2017. – ЖМД; PDF; 3,31 МБ. – Систем. требования: IBM PC. Windows 7. Adobe Acrobat 9. – Загл. с экрана.

8. Гурин, К.Г. Сборник задач по гидравлике [Электронный ресурс]: учеб. пособие / К.Г. Гурин, С.Г. Ширяев, В.А. Храпковский; Новочерк. инж.-мелиор. ин-т. ДГАУ. – Электрон. дан. - Новочеркасск, 2016. – ЖМД; PDF; 25,4 МБ. – Систем. требования: IBM PC. Windows 7. Adobe Acrobat 9. – Загл. с экрана.

9. Гидравлика : лаб. практикум для студ. спец.: 270104, 280401, 280402, 280301, 280302 и направл. 270800, 280100, 280700 / В.А. Храпковский [ и др.] ; Новочерк. гос. мелиор. акад. – Новочеркасск, 2012. – 85 с. (109/ 30 )

10. Гидравлика [Электронный ресурс]: лаб. практикум/ В.А. Храпковский [ и др.]; Новочерк. гос. мелиор. акад. – Электрон. дан. - Новочеркасск, 2012. – ЖМД; PDF; 3,82 МБ. – Систем. требования: IBM PC. Windows 7. Adobe Acrobat 9. – Загл. с экрана

11. Гурин, К.Г. Инженерная гидравлика [Электронный ресурс]: учеб. пособие по вып. курс. работы для студ. заочников / К.Г. Гурин; Новочерк. инж.-мелиор. ин-т им. А.К. Кортунова. – Электрон. дан. - Новочеркасск, 2016. – ЖМД; PDF; 4,13 МБ. – Систем. требования: IBM PC. Windows 7. Adobe Acrobat 9. – Загл. с экрана.

12. Справочник по гидравлическим расчётам / П.Г. Киселёв [ и др.]; под ред. П.Г. Кисилёва. – 4-е изд. перераб. и доп. – Эколит, 2011. – 312 с. (30)

**8.3 Перечень ресурсов информационно-телекоммуникационной сети «Интернет», необходи-**

#### **мых для освоения дисциплины**

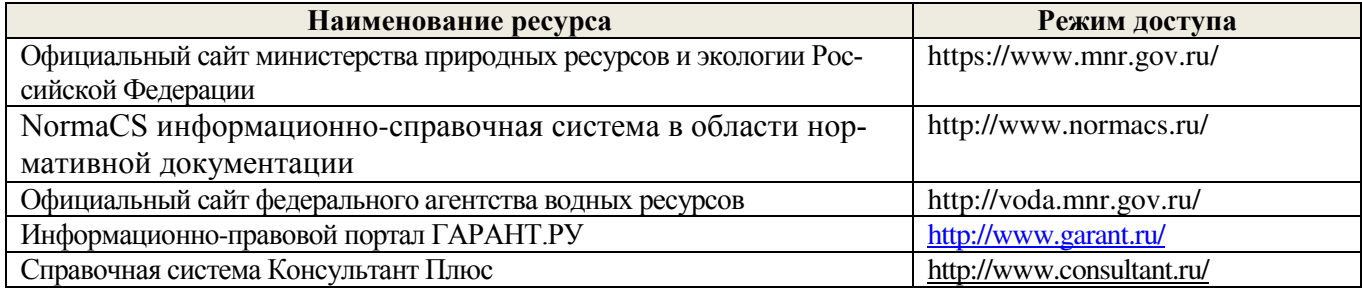

#### **8.4 Методические указания для обучающихся по освоению дисциплины**

1. Положение о текущей аттестации обучающихся в НИМИ ДГАУ [Электронный ресурс] (введено в действие приказом директора №119 от 14 июля 2015 г.) / Новочерк. инж.-мелиор. ин-т Донской ГАУ.- Электрон. дан.- Новочеркасск, 2015.- Режим доступа: http://www.ngma.su

2.Типовые формы титульных листов текстовой документации, выполняемой студентами в учебном процессе [Электронный ресурс] / Новочерк. инж.-мелиор. ин-т Донской ГАУ.-Электрон. дан.- Новочеркасск, 2015.- Режим доступа: http://www.ngma.su

3. Положение о курсовом проекте (работе) обучающихся, осваивающих образовательные программы бакалавриата, специалитета, магистратуры[Электронный ресурс] (введ. в действие приказом директора №120 от 14 июля 2015г.) / Новочерк. инж.-мелиор. ин-т Донской ГАУ.-Электрон. дан.- Новочеркасск, 2015.- Режим доступа: http://www.ngma.su

#### **8.5 Перечень информационных технологий, используемых при осуществлении образовательного процесса, программного обеспечения, современных профессиональных баз данных и информационных справочных систем, для освоения обучающимися дисциплины**

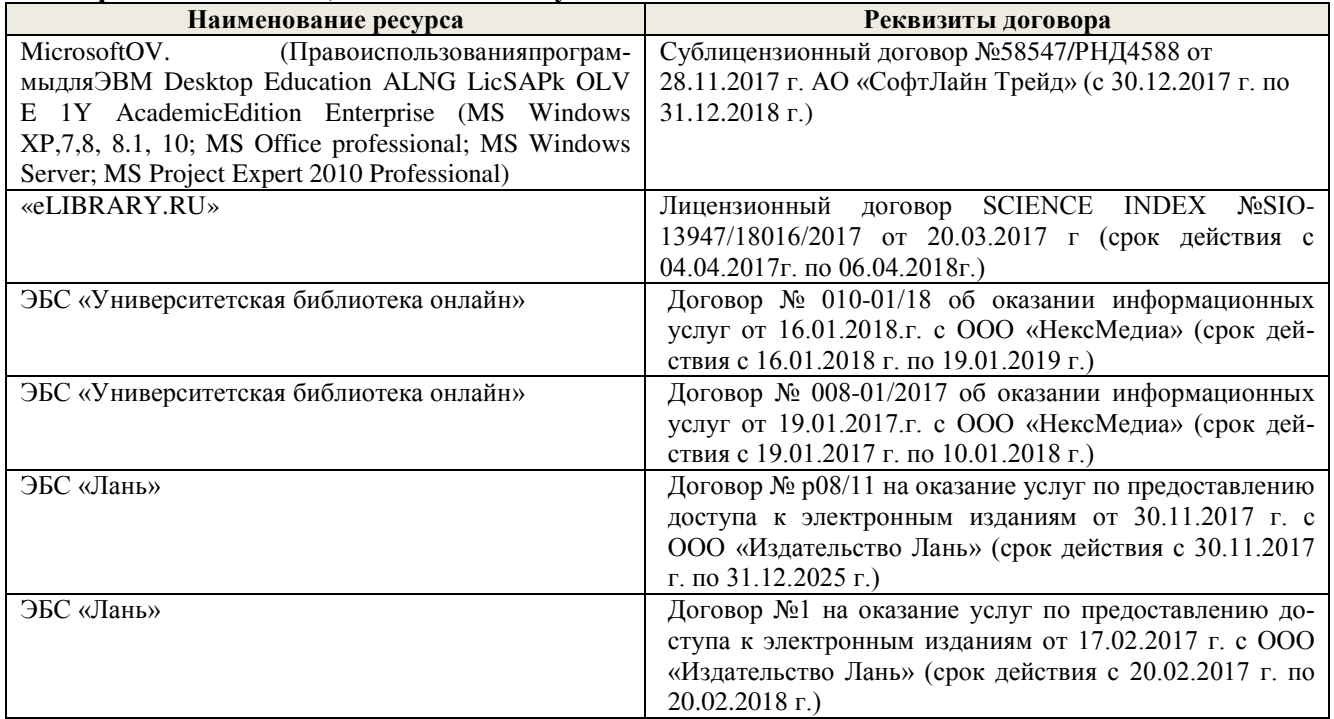

#### **9. ОПИСАНИЕ МАТЕРИАЛЬНО-ТЕХНИЧЕСКОЙ БАЗЫ, НЕОБХОДИМОЙ ДЛЯ ОСУЩЕСТВЛЕНИЯ ОБРАЗОВАТЕЛЬНОГО ПРОЦЕССА ПО ДИСЦИПЛИНЕ**

Преподавание дисциплины осуществляется в специальных помещениях – учебных аудиториях для проведения занятий лекционного типа, семинарского типа (практические и лабораторный занятия), курсового проектирования (при наличии), групповых и индивидуальных консультаций, текущего контроля и промежуточной аттестации, а также помещениях для самостоятельной работы. Специальные помещения укомплектованы специализированной мебелью (стол и стул преподавателя, парты, доска), техническими средствами обучения, служащими для представления учебной информации большой аудитории.

Лекционные занятия проводятся в аудитории (ауд. 2413,2403,101), оснащенной наборами демонстрационного оборудования (экран, проектор, акустическая система, хранится – ауд.027) и учебнонаглядными пособиями.

Практические занятия проводятся в аудиториях-2403,2413,031, оснащенных, необходимыми наглядными пособиями: (плакаты, стенды и т.п.).

Лабораторные занятия проводятся в специально оборудованных лабораториях (ауд.034).

Учебные аудитории для проведения групповых и индивидуальных консультаций, текущего контроля- (ауд. 031,032,2403,2418)

Учебные аудитории для промежуточной аттестации - (ауд. 031,032,2403,2418)

Помещение для самостоятельной работы (ауд. П-17) оснащено компьютерной техникой с возможностью подключения к сети интернет и обеспечением доступа в электронную информационнообразовательную среду организации.

Помещение для хранения и профилактического обслуживания учебного оборудования - ауд.033.

Обучающиеся из числа лиц с ограниченными возможностями здоровья обеспечены печатными и (или) электронными образовательными ресурсами в формах, адаптированных к ограничениям их здоровья.

#### Материально-техническое обеспечение дисииплины

1. Гидравлический лоток с переменным уклоном, шириной 0,25 м с установленными в нем уровнемерами, водослив-водомер Томсона. 2. Гидравлический лоток с установленным лотком-быстротоком с прямым уклоном 0,10, шириной 0,25 м, водослив-водомер Томсона, уровнемеры. 3. Гидравлический лоток с установленным на входе металлическим щитом с регулируемым открытием, шириной 0,25 м, водосливводомер Томсона, уровнемеры. 4. Гидравлический лоток с установленным на входе металлическим шитом с регулируемым открытием, шириной 0,25 м, водослив-водомер Томсона, макет водобойной стенки с различной высотой, уровнемеры. 5. Гидравлический лоток шириной 0,25 м с установленными в нем водосливом практического профиля с вертикальным уступом, водослив-водомер Томсона, уровнемеры, 6. Бак с постоянным напором; напорный трубопровод (модель туннеля); уравнительный резервуар; задвижка (пробковый кран); водослив-водомер Томсона. 7. Прибор Дарси, представляющий собой вертикальный цилиндр, заполненный песчаным грунтом, секундомер и мерная колба, пьезометры.

Дополнения и изменения рассмотрены на заседании кафедры «28» августа 2017 г. Заведующий кафедрой Гурин К.І (подилсь)  $(\Phi$ <sub>M</sub> $O<sub>1</sub>)$ внесенные изменения утверждаю: «29» августа 2017 г. Декан факультета Ширяев С.

В рабочую программу на 2018 - 2019 учебный год вносятся изменения - обновлено и актуализировано содержание следующих разделов и подразделов рабочей программы:

#### 6. ПЕРЕЧЕНЬ УЧЕБНО-МЕТОДИЧЕСКОГО **ОБЕСПЕЧЕНИЯ** ДЛЯ САМОСТОЯТЕЛЬНОЙ РАБОТЫ ОБУЧАЮЩИХСЯ

1. Методические рекомендации по организации самостоятельной работы обучающихся в НИМИ ДГАУ [Электронный ресурс]: (введ. в действие приказом директора №106 от 19 июня 2015г.) / Новочерк. инж.-мелиор. ин-т Донской ГАУ.- Электрон. дан.- Новочеркасск, 2015.- Режим доступа: http:// www.ngma.su

2. Гурин, К.Г. Инженерная гидравлика: курс лекций для студ. направления 20.03.02 - «Природообустройство и водопользование / К.Г. Гурин, В.А. Храпковский; Новочерк. инж.-мелиор. ин-т им. А.К. Кортунова. - Новочеркасск, 2015. - 97 с. (40/5).

3. Гурин, К.Г. Инженерная гидравлика [Электронный ресурс]: курс лекций / К.Г. Гурин, В.А. Храпковский; Новочерк. инж.-мелиор. ин-т им. А.К. Кортунова. - Электрон. дан. - Новочеркасск, 2015. - ЖМЛ; PDF; 5,66 МБ. - Систем. требования: IBM PC. Windows 7. Adobe Acrobat 9. - Загл. с экрана.

4. Гурин, К.Г. Инженерная гидравлика [Электронный ресурс]: учеб. пособие по вып. курс. работы для студ. очников / К.Г. Гурин, С.Г. Ширяев; Новочерк. инж.-мелиор. ин-т им. А.К. Кортунова. - Электрон. дан. - Новочеркасск, 2017. - ЖМД; PDF; 3,31 МБ. - Систем. требования: IBM PC. Windows 7. Adobe Acro $bat$  9. - Загл. с экрана.

\*7. Гурин, К.Г. Сборник задач по гидравлике [Электронный ресурс]: учеб. пособие / К.Г. Гурин, С.Г. Ширяев, В.А. Храпковский; Новочерк. инж.-мелиор. ин-т. ДГАУ. - Электрон. дан. - Новочеркасск, 2016. -ЖМД; PDF; 25,4 МБ. - Систем. требования: IBM PC. Windows 7. Adobe Acrobat 9. - Загл. с экрана.

8. Гурин, К.Г. Гидравлика [Электронный ресурс]: лаб. практикум для студ. очн. и заоч. формы обуч. по направ. «Природообустройство и водопользование», «Строительство», «Гидромелиорация», «Техносферная безопасность». / К.Г. Гурин, С.Г. Ширяев; Новочерк, инж.-мелиор, ин-т. ДГАУ. - Электрон.дан. - Новочеркасск, 2018. - ЖМД; PDF; 3,88 МБ. - Систем. требования: IBMPC. Windows 7. Adobe Acrobat 9. - Загл. с экрана.

9. Гурин, К.Г. Инженерная гидравлика [Электронный ресурс]: учеб. пособие по вып. курс. работы для студ. заочников / К.Г. Гурин; Новочерк. инж.-мелиор. ин-т им. А.К. Кортунова. - Электрон. дан. - Новочеркасск, 2016. – ЖМД; PDF; 4,13 МБ. – Систем. требования: IBM PC. Windows 7. Adobe Acrobat 9. – Загл. с экрана.

# **7. ФОНД ОЦЕНОЧНЫХСРЕДСТВ ДЛЯ КОНТРОЛЯ УСПЕВАЕМОСТИ И ПРОВЕДЕНИЯ ПРОМЕЖУТОЧНОЙ АТТЕСТАЦИИ ОБУЧАЮЩИХСЯ ПО ДИСЦИПЛИНЕ**

**Полный фонд оценочных средств, включающий текущий контроль успеваемости и перечень контрольно-измерительных материалов (КИМ) приведен в приложении к рабочей программе.**

- **Вопросы для проведения промежуточной аттестации в форме зачёта:**
- 1. Условия равномерного движения воды в каналах.
- 2. Формула Шези и другие зависимости для расчета равномерного движения воды в каналах.
- 3. Основы проектирования и порядок расчета оросительных каналов (на примере расчета МК).
- 4. Порядок расчета сбросных каналов.
- 5. Виды поперечных сечений каналов.
- 6. Гидравлически наивыгоднейшее сечение канала.
- 7. Основные типы задач расчета каналов на равномерное движение.
- 8. Гидравлические характеристики живого сечения.
- 9. Проектирование каналов. Допускаемые скорости.
- 10. Параметры трапецеидального сечения канала.
- 11.Как определяется неразмывающая скорость воды в канале?
- 12.Как определяется незаиляющая скорость воды в канале?
- 13.Основные зависимости для определения коэффициента С в формуле Шези.
- 14. Особенности гидравлического расчета облицованных каналов.
- 15.Расчет каналов составных профилей.
- 16. Расчет каналов замкнутых поперечных профилей на равномерное движение.
- 17. Расчет дренажных труб.
- 18. Для чего в каналах устраиваются облицовки?
- 19. Типы открытых русел.
- 20. Дать представление о призматических и непризматических руслах.
- 21. Дайте классификацию русел (со схемами) в зависимости от уклона.
- 22. Понятие о нормальной, критической глубине и критическом уклоне.

23. Формы кривых свободной поверхности воды при неравномерном движении в призматических руслах с уклоном дна  $i_0$ >0.

24. Формы кривых свободной поверхности воды при неравномерном движении в призматических руслах с уклоном дна  $i_0=0$ .

25. Формы кривых свободной поверхности воды при неравномерном движении в призматических руслах с уклоном дна  $i_0$ <0.

26. Формы кривых свободной поверхности воды при неравномерном движении в призматических руслах с уклоном дна  $i_0=i_{kpc}$ .

- 27. Понятие удельной энергии сечения, её график.
- 28. Бурное, спокойное и критическое состояние потока.
- 29. Дифференциальное уравнение установившегося плавно изменяющегося движения жидкости.

30. Расчет кривых свободной поверхности воды при неравномерном движении в призматических руслах по способу Б.А. Бахметева.

- 31. Расчет кривых свободной поверхности воды при неравномерном движении в непризматических руслах по способу В.И. Чарномского.
- 32. Общие понятия о гидравлическом прыжке. Виды прыжка.
- 33. Основное уравнение гидравлического прыжка.
- 34. Прыжковая функция, и её график.
- 35. Параметры совершенного гидравлического прыжка.
- 36. Понятие сжатого сечения и расчёт сжатой глубины в различных схемах сооружений.
- 37. Истечение из-под затвора. Основные расчётные зависимости.
- 38. Длина совершенного гидравлического прыжка.

39. Три формы сопряжения бьефов.

40. Основные зависимости теории сопряжения бьефов в сооружениях, работающих по схеме истечения через водослив.

- 41. Определение формы сопряжения бьефов.
- 42. Общие сведения о сопрягающих сооружениях.
- 43. Порядок и особенности расчёта входной части быстротока.
- 44. Расчёт лотка быстротока.
- 45. Расчёт сопряжения бьефов в быстротоках. Расчёт выходной части.
- 46. Гидравлический расчёт перепада. Общие сведения.
- 47. Основные типы гасителей энергии. Специальные гасители.
- 48. Гидравлический расчёт водобойной стенки.
- 49. Гидравлический расчёт водобойного колодца.
- 50. Понятие гидравлического удара в трубопроводах. Виды удара.
- 51. Основные расчётные зависимости для определения скорости ударной волны и величины удара.
- 52. Способы защиты трубопроводов от гидравлического удара.
- 53. Основные понятия и виды движения грунтовых вод.
- 54. Безнапорное установившееся плавно изменяющееся движение грунтового потока.

55. Понятие фильтрации и скорость фильтрации. Основной закон ламинарной фильтрации (формула Дарси).

- 56. Равномерное движение грунтовых вод. Формулы расхода и нормальной глубины.
- 57. Основное уравнение неравномерного плавно изменяющегося движения грунтовых вод (формула Дюпюи).
- 58. Формы кривых свободной поверхности при неравномерном движении
- грунтовых вод в призматическом русле.
- 59. Расчёт притока воды к водосборной галерее.
- 60. Расчёт притока воды к круглому совершенному колодцу.
- 61. Фильтрация воды из каналов.
- 62. Фильтрация из облицованного канала.
- 63. Общие сведение о напорной фильтрации под гидротехническими
- сооружениями. Понятие флютбета ГТС.
- 64. Основные дифференциальные уравнения установившегося движения грунтовых вод. Уравнение Лапласа.

65. Графический метод построения гидродинамической сетки движения грунтовых вод под гидротехническими сооружениями.

66. Расчёт скоростей фильтрации, расхода и напора по подземному контуру Сооружения.

67. Метод ЭГДА и его применение для построения гидродинамической сетки.

*Промежуточная аттестация студентами очной формы обучения может быть пройдена в соответствии с балльно- рейтинговой системой оценки знаний, включающей в себя проведение текущего (ТК), промежуточного (ПК) и итогового (ИК) контроля по дисциплине.*

*Текущий контроль (ТК) осуществляется в течение семестра и проводится по лабораторным работам и практическим занятиям, а также по видам самостоятельной работы студентов (КП, КР, РГР, реферат).*

*Возможными формами ТК являются: отчет по лабораторной работе; защита реферата или расчетно-графической работы; контрольная работа по практическим заданиям и для студентов заочной формы; выполнение определенных разделов курсовой работы (проекта); защита курсовой работы (проекта).*

*Количество текущих контролей по дисциплине в семестре определяется кафедрой.*

*В ходе промежуточного контроля (ПК) проверяются теоретические знания. Данный контроль проводится по разделам (модулям) дисциплины 2-3 раза в течение семестра в установленное рабочей про-* *граммой время. Возможными формами контроля являются тестирование (с помощью компьютера или в печатном виде), коллоквиум или другие формы.* 

*Итоговыйконтроль (ИК) – это экзамен в сессионный период или зачёт по дисциплине в целом.*

*Студенты, набравшие за работу в семестре от 60 и более баллов,не проходят промежуточную аттестацию в форме сдачи зачета или экзамена.*

*По дисциплине* формами **текущего контроля** являются:

**ТК 1,2,3,4,**Решение задач по темам практических занятий и защита лабораторных работ.

*В* течение семестра проводятся 3**промежуточных контроля (ПК1, ПК2**), в видетестирования по пройденному теоретическому материалу лекций, (**ПК3** – курсовая работа).

#### *Итоговый контроль (ИК)* – **зачёт**.

**ПК 3** Курсовая работа «Гидравлические расчёты каналов и сооружений».

#### Состав КР:

1. Гидравлический расчёт каналов при равномерном движении.

1.2. Общие положения по проектированию и гидравлическому расчёту каналов.

1.3. Гидравлический расчёт магистрального канала в земляном русле.

1.4. Гидравлический расчёт сбросного канала в земляном русле.

2. Расчёт неравномерного установившегося движения в магистральном канале.

2.1. Общие положения.

2.2 Определение характера и типа кривой свободной поверхности воды.

2.3 Расчёт кривой свободной поверхности по способу Б.А. Бахметева.

3. Гидравлический расчёт сопрягающего сооружения - быстротока.

3.1 Общие положения.

3.2 Расчёт входной части быстротока.

3.3 Расчёт лотка быстротока.

3.4 Расчёт выходной части быстротока

#### *Структура пояснительной записки курсовой работы*

*и ее ориентировочный объём*

Бланк задания (1 с.)

Часть 1. Гидравлический расчёт каналов при равномерном движении(6-8с.).

Поперечные сечения МК и СК (1 с.).

Часть 2 . Расчёт неравномерного установившегося движения в магистральном канале. (5-7с.). Продольный профиль МК (1 с.).

Часть 3. Гидравлический расчёт сопрягающего сооружения - быстротока.(10-12 с.).

Компоновочная схема быстротока (1 с. А 3).

Список использованных источников (0,5с.)

Выполняется КР студентом индивидуально под руководством преподавателя во внеаудиторное время, самостоятельно. Срок сдачи законченной работы на проверку руководителю указывается в задании. После проверки и доработки указанных замечаний, работа защищается. По результатам защиты и по набранным студентом в течении семестра баллам, на титульном листе работы ставится - оценка.

#### **Курсовая работа студентов заочной формы обучения**

Работа состоит из трёх частей и выполняется по одному из указанных вариантов. Выбор варианта определяется *последней и предпоследней цифрой зачетной книжки.*

Перечень вариантов заданий курсовой работы, методика ее выполнения и необходимая литература приведены в методических указаниях для написания курсовой работы.

## **8. УЧЕБНО-МЕТОДИЧЕСКОЕ И ИНФОРМАЦИОННОЕ ОБЕСПЕЧЕНИЕ ДИСЦИПЛИНЫ**

#### **8.1 Основная литература**

1. Штеренлихт, Д.В. Гидравлика [Текст]: учебник для вузов по направл. подготовки дипломир. специал. в обл. техники и технологии, сельского и рыбного хоз-ва/Д.В. Штеренлихт. 3-е изд., перераб. и доп. – М: КолосС, 2008. –Гриф Мин. Обр. (52 ).

2.Чугаев, Р.Р. Гидравлика (техническая механика жидкости) [Текст]: Учебник для вузов/ Р.Р. Чугаев. – 6-е изд., репринтное. – М.: Издательский дом «Баскет», 2013. – 672с., (50 экз.).

3. Удовин, В.Г. Гидравлика [Электронный ресурс] : учеб. пособие / В.Г. Удовин, И.А. Оденба. - Электрон. дан. – Оренбург : ОГУ, 2014. –132 с. – Режим доступа:

http://www.biblioclub.ru/index.php?page=book&id=330600- 27.08.18.

4. Гурин, К.Г. Инженерная гидравлика: курс лекций для студ. направления 20.03.02 – «Природообустройство и водопользование / К.Г. Гурин, В.А. Храпковский; Новочерк. инж.-мелиор. ин-т им. А.К. Кортунова. – Новочеркасск, 2015. – 97 с. (40/5).

5. Гурин, К.Г. Инженерная гидравлика [Электронный ресурс]: курс лекций / К.Г. Гурин, В.А. Храпковский; Новочерк. инж.-мелиор. ин-т им. А.К. Кортунова. – Электрон. дан. - Новочеркасск, 2015. – ЖМД; PDF; 5,66 МБ. – Систем. требования: IBM PC. Windows 7. Adobe Acrobat 9. – Загл. с экрана.

6. Ухин Б.В. Инженерная гидравлика : учеб. пособие по направл. 653500 «Строительство» / Б.В. Ухин, Ю.Ф. Мельников ; под. ред. Б.В. Ухина. – М.: Изд-во Ассоц. Стр-х вузов, 2011. – 343 с. (30).

#### **8.2 Дополнительная литература**

7. Гурин, К.Г. Инженерная гидравлика [Электронный ресурс]: учеб. пособие по вып. курс. работы для студ. очников / К.Г. Гурин, С.Г. Ширяев; Новочерк. инж.-мелиор. ин-т им. А.К. Кортунова. – Электрон. дан. - Новочеркасск, 2017. – ЖМД; PDF; 3,31 МБ. – Систем. требования: IBM PC. Windows 7. Adobe Acrobat 9. – Загл. с экрана.

8. Гурин, К.Г. Сборник задач по гидравлике [Электронный ресурс]: учеб. пособие / К.Г. Гурин, С.Г. Ширяев, В.А. Храпковский; Новочерк. инж.-мелиор. ин-т. ДГАУ. – Электрон. дан. - Новочеркасск, 2016. – ЖМД; PDF; 25,4 МБ. – Систем. требования: IBM PC. Windows 7. Adobe Acrobat 9. – Загл. с экрана.

9. Гурин, К.Г. Гидравлика [Электронный ресурс]: лаб. практикум для студ. очн. и заоч. формы обуч. по направ. «Природообустройство и водопользование»,«Строительство», «Гидромелиорация»,

«Техносферная безопасность». / К.Г. Гурин, С.Г. Ширяев; Новочерк. инж.-мелиор. ин-т. ДГАУ. – Электрон.дан. - Новочеркасск, 2018. – ЖМД; PDF; 3,88 МБ. – Систем.требования: IBMPC.Windows 7.AdobeAcrobat 9. – Загл. с экрана.

10. Гурин, К.Г. Инженерная гидравлика [Электронный ресурс]: учеб. пособие по вып. курс. работы для студ. заочников / К.Г. Гурин; Новочерк. инж.-мелиор. ин-т им. А.К. Кортунова. – Электрон. дан. - Новочеркасск, 2016. – ЖМД; PDF; 4,13 МБ. – Систем. требования: IBM PC. Windows 7. Adobe Acrobat 9. – Загл. с экрана.

11. Справочник по гидравлическим расчётам / П.Г. Киселёв [ и др.]; под ред. П.Г. Кисилёва. – 4-е изд. перераб. и доп. – Эколит, 2011. – 312 с. (30)

#### **8.3 Перечень ресурсов информационно-телекоммуникационной сети «Интернет», необходимых для освоения дисциплины**

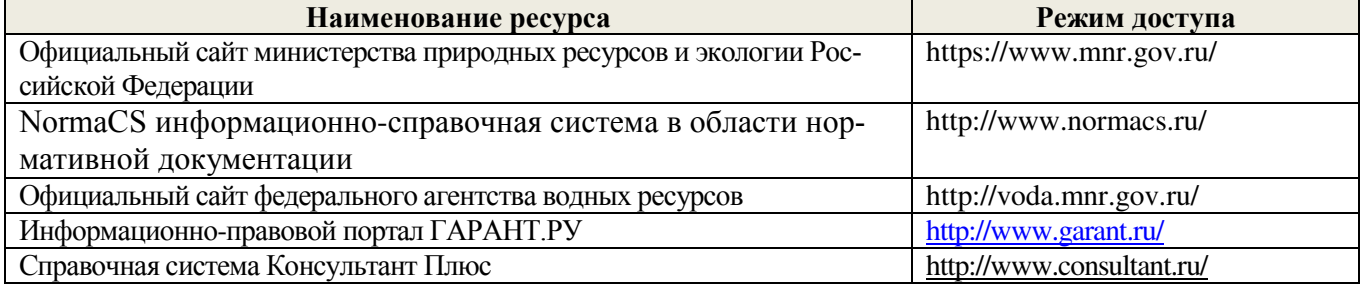

#### **8.4Методические указания для обучающихся по освоению дисциплины**

1. Положение о текущей аттестации обучающихся в НИМИ ДГАУ [Электронный ресурс] (введено в действие приказом директора №119 от 14 июля 2015 г.) / Новочерк. инж.-мелиор. ин-т Донской ГАУ.- Электрон. дан.- Новочеркасск, 2015.- Режим доступа: http://www.ngma.su

2.Типовые формы титульных листов текстовой документации, выполняемой студентами в учебном процессе [Электронный ресурс] / Новочерк. инж.-мелиор. ин-т Донской ГАУ.-Электрон. дан.- Новочеркасск, 2015.- Режим доступа: http://www.ngma.su

3. Положение о курсовом проекте (работе) обучающихся, осваивающих образовательные программы бакалавриата, специалитета, магистратуры[Электронный ресурс] (введ. в действие приказом директора №120 от 14 июля 2015г.) / Новочерк. инж.-мелиор. ин-т Донской ГАУ.-Электрон. дан.- Новочеркасск, 2015.- Режим доступа: http://www.ngma.su

**8.5 Перечень информационных технологий, используемых при осуществлении образовательного процесса, программного обеспечения, современных профессиональных баз данных и информационных справочных систем, для освоения обучающимися дисциплины** 

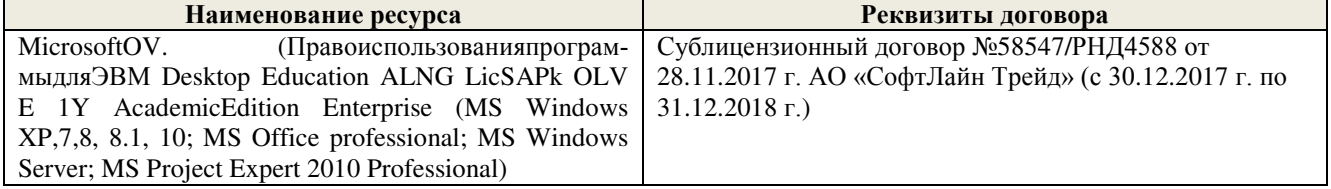

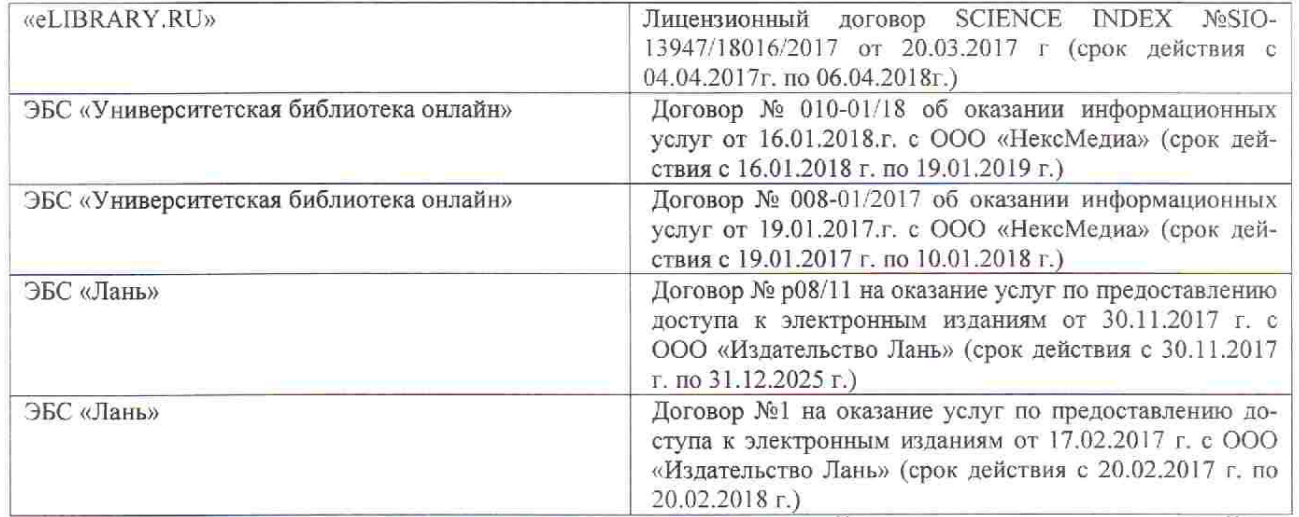

#### 9. ОПИСАНИЕ МАТЕРИАЛЬНО-ТЕХНИЧЕСКОЙ БАЗЫ, НЕОБХОДИМОЙ ДЛЯ ОСУШЕСТВЛЕНИЯ ОБРАЗОВАТЕЛЬНОГО ПРОЦЕССА ПО ДИСЦИПЛИНЕ

Преподавание дисциплины осуществляется в специальных помещениях - учебных аудиториях для проведения занятий лекционного типа, семинарского типа (практические и лабораторный занятия), курсового проектирования (при наличии), групповых и индивидуальных консультаций, текущего контроля и промежуточной аттестации, а также помещениях для самостоятельной работы. Специальные помещения укомплектованы специализированной мебелью (стол и стул преподавателя, парты, доска), техническими средствами обучения, служащими для представления учебной информации большой аудитории.

Лекционные занятия проводятся в аудитории (ауд. 2413,2403,101), оснащенной наборами демонстрационного оборудования (экран, проектор, акустическая система, хранится - ауд.027) и учебнонаглядными пособиями.

Практические занятия проводятся в аудиториях-2403.2413.031, оснащенных, необходимыми наглядными пособиями: (плакаты, стенды и т.п.).

Лабораторные занятия проводятся в специально оборудованных лабораториях (ауд.034).

Учебные аудитории для проведения групповых и индивидуальных консультаций, текущего контроля- (ауд. 031,032,2403,2418)

Учебные аудитории для промежуточной аттестации - (ауд. 031,032,2403,2418)

Помещение для самостоятельной работы (ауд. П-17) оснащено компьютерной техникой с возможностью подключения к сети интернет и обеспечением доступа в электронную информационнообразовательную среду организации.

Помещение для хранения и профилактического обслуживания учебного оборудования - ауд.033.

Обучающиеся из числа лиц с ограниченными возможностями здоровья обеспечены печатными и (или) электронными образовательными ресурсами в формах, адаптированных к ограничениям их здоровья.

#### Материально-техническое обеспечение дисциплины

1. Гидравлический лоток с переменным уклоном, шириной 0,25 м с установленными в нем уровнемерами, водослив-водомер Томсона. 2. Гидравлический лоток с установленным лотком-быстротоком с прямым уклоном 0,10, шириной 0,25 м, водослив-водомер Томсона, уровнемеры. 3. Гидравлический лоток с установленным на входе металлическим щитом с регулируемым открытием, шириной 0,25 м, водосливволомер Томсона, уровнемеры. 4. Гидравлический лоток с установленным на входе металлическим щитом с регулируемым открытием, шириной 0.25 м, водослив-водомер Томсона, макет водобойной стенки с различной высотой, уровнемеры. 5. Гидравлический лоток шириной 0,25 м с установленными в нем водосливом практического профиля с вертикальным уступом, водослив-водомер Томсона, уровнемеры. 6. Бак с постоянным напором; напорный трубопровод (модель туннеля); уравнительный резервуар; задвижка (пробковый кран); водослив-водомер Томсона. 7. Прибор Дарси, представляющий собой вертикальный цилиндр, заполненный песчаным грунтом, секундомер и мерная колба, пьезометры.

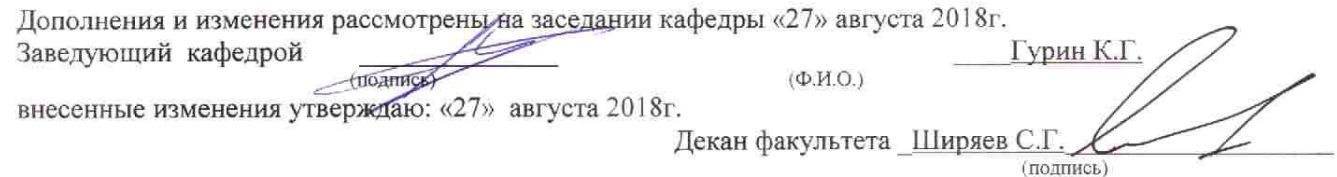

В рабочую программу на 2019 - 2020 учебный год вносятся изменения - обновлено и актуализировано содержание следующих разделов и подразделов рабочей программы:

#### ФОНД ОЦЕНОЧНЫХСРЕДСТВ ДЛЯ КОНТРОЛЯ УСПЕВАЕМОСТИ И 7. ПРОВЕДЕНИЯ ПРОМЕЖУТОЧНОЙ **АТТЕСТАЦИИ** ОБУЧАЮЩИХСЯ ДИСЦИПЛИНЕ ПО

Полный фонд оценочных средств, включающий текущий контроль успеваемости и перечень контрольно-измерительных материалов (КИМ) приведен в приложении к рабочей программе.

Вопросы для проведения промежуточной аттестации в форме зачёта:

1. Условия равномерного движения воды в каналах.

2. Формула Шези и другие зависимости для расчета равномерного движения воды в каналах.

3. Основы проектирования и порядок расчета оросительных каналов (на примере расчета МК). 4. Порядок расчета сбросных каналов.

5. Виды поперечных сечений каналов.

6. Гидравлически наивыгоднейшее сечение канала.

7. Основные типы задач расчета каналов на равномерное движение.

8. Гидравлические характеристики живого сечения.

9. Проектирование каналов. Допускаемые скорости.

10. Параметры трапецеидального сечения канала.

11. Как определяется неразмывающая скорость воды в канале?

12. Как определяется незаиляющая скорость воды в канале?

13. Основные зависимости для определения коэффициента С в формуле Шези.

14. Особенности гидравлического расчета облицованных каналов.

15. Расчет каналов составных профилей.

16. Расчет каналов замкнутых поперечных профилей на равномерное движение.

17. Расчет дренажных труб.

18. Для чего в каналах устраиваются облицовки?

19. Типы открытых русел.

20. Дать представление о призматических и непризматических руслах.

21. Дайте классификацию русел (со схемами) в зависимости от уклона.

22. Понятие о нормальной, критической глубине и критическом уклоне.

23. Формы кривых свободной поверхности воды при неравномерном движении в призматических руслах с уклоном дна і<sub>0</sub>>0.

24. Формы кривых свободной поверхности воды при неравномерном движении в призматических руслах с уклоном дна i<sub>0</sub>=0.

25. Формы кривых свободной поверхности воды при неравномерном движении в призматических руслах с уклоном дна  $i_0$ <0.

26. Формы кривых свободной поверхности воды при неравномерном движении в призматических руслах с уклоном дна і<sub>0</sub>=і<sub>кр</sub>.

27. Понятие удельной энергии сечения, её график.

28. Бурное, спокойное и критическое состояние потока.

29. Дифференциальное уравнение установившегося плавно изменяющегося движения жидкости.

30. Расчет кривых свободной поверхности воды при неравномерном движении в призматических руслах по способу Б.А. Бахметева.

31. Расчет кривых свободной поверхности воды при неравномерном движении в непризматических руслах по способу В.И. Чарномского.

32. Общие понятия о гидравлическом прыжке. Виды прыжка.

33. Основное уравнение гидравлического прыжка.

34. Прыжковая функция, и её график.

收款

35. Параметры совершенного гидравлического прыжка.

36. Понятие сжатого сечения и расчёт сжатой глубины в различных схемах сооружений.

37. Истечение из-под затвора. Основные расчётные зависимости.

38. Длина совершенного гидравлического прыжка.

40. Основные зависимости теории сопряжения бьефов в сооружениях, работающих по схеме истечения через водослив.

41. Определение формы сопряжения бьефов.

42. Общие сведения о сопрягающих сооружениях.

43. Порядок и особенности расчёта входной части быстротока.

44. Расчёт лотка быстротока.

45. Расчёт сопряжения бьефов в быстротоках. Расчёт выходной части.

46. Гидравлический расчёт перепада. Общие сведения.

47. Основные типы гасителей энергии. Специальные гасители.

48. Гидравлический расчёт водобойной стенки.

49. Гидравлический расчёт водобойного колодца.

50. Понятие гидравлического удара в трубопроводах. Виды удара.

51. Основные расчётные зависимости для определения скорости ударной волны и величины удаpa.

52. Способы защиты трубопроводов от гидравлического удара.

53. Основные понятия и виды движения грунтовых вод.

54. Безнапорное установившееся плавно изменяющееся движение грунтового

потока.

55. Понятие фильтрации и скорость фильтрации. Основной закон ламинарной фильтрации (формула Дарси).

56. Равномерное движение грунтовых вод. Формулы расхода и нормальной

глубины.

 $\left\langle \cdot \right\rangle _{0}$ 

57. Основное уравнение неравномерного плавно изменяющегося движения

грунтовых вод (формула Дюпюи).

58. Формы кривых свободной поверхности при неравномерном движении

грунтовых вод в призматическом русле.

59. Расчёт притока воды к водосборной галерее.

60. Расчёт притока воды к круглому совершенному колодцу.

61. Фильтрация воды из каналов.

62. Фильтрация из облицованного канала.

63. Общие сведение о напорной фильтрации под гидротехническими

сооружениями. Понятие флютбета ГТС.

64. Основные дифференциальные уравнения установившегося движения грунтовых вод. Уравнение Лапласа.

65. Графический метод построения гидродинамической сетки движения грунтовых вод под гидротехническими сооружениями.

66. Расчёт скоростей фильтрации, расхода и напора по подземному контуру Сооружения.

67. Метод ЭГДА и его применение для построения гидродинамической сетки.

Промежуточная аттестация студентами очной формы обучения может быть пройдена в соответствии с балльно- рейтинговой системой оценки знаний, включающей в себя проведение текущего (ТК), промежуточного (ПК) и итогового (ИК) контроля по дисциплине.

Текущий контроль (ТК) осуществляется в течение семестра и проводится по лабораторным работам и практическим занятиям, а также по видам самостоятельной работы студентов (КП, КР, РГР, реферат).

Возможными формами ТК являются: отчет по лабораторной работе; защита реферата или расчетно-графической работы; контрольная работа по практическим заданиям и для студентов заочной формы, выполнение определенных разделов курсовой работы (проекта); защита курсовой работы (проекma).

Количество текущих контролей по дисциплине в семестре определяется кафедрой.

В ходе промежуточного контроля (ПК) проверяются теоретические знания. Данный контроль проводится по разделам (модулям) дисциплины 2-3 раза в течение семестра в установленное рабочей программой время. Возможными формами контроля являются тестирование (с помощью компьютера или в печатном виде), коллоквиум или другие формы.

Итоговыйконтроль (ИК) - это экзамен в сессионный период или зачёт по дисциплине в целом.

Студенты, набравшие за работу в семестре от 60 и более баллов, не проходят промежуточную аттестацию в форме сдачи зачета или экзамена.

По дисинплине формами текущего контроля являются:

ТК 1,2,3,4, Решение задач по темам практических занятий и защита лабораторных работ.

В течение семестра проводятся 3промежуточных контроля (ПК1, ПК2), в видетестирования по пройденному теоретическому материалу лекций. (ПКЗ - курсовая работа).

Итоговый контроль (ИК) - зачёт.

ПК 3 Курсовая работа «Гидравлические расчёты каналов и сооружений».

Состав КР:

1. Гидравлический расчёт каналов при равномерном движении.

1.2. Общие положения по проектированию и гидравлическому расчёту каналов.

1.3. Гидравлический расчёт магистрального канала в земляном русле.

1.4. Гидравлический расчёт сбросного канала в земляном русле.

2. Расчёт неравномерного установившегося движения в магистральном канале.

2.1. Общие положения.

2.2 Определение характера и типа кривой свободной поверхности воды.

2.3 Расчёт кривой свободной поверхности по способу Б.А. Бахметева.

3. Гидравлический расчёт сопрягающего сооружения - быстротока.

3.1 Общие положения.

3.2 Расчёт входной части быстротока.

3.3 Расчёт лотка быстротока.

3.4 Расчёт выходной части быстротока

#### Структура пояснительной записки курсовой работы и ее ориентировочный объём

Бланк задания (1 с.)

Часть 1. Гидравлический расчёт каналов при равномерном движении (6-8с.).

Поперечные сечения МК и СК (1 с.).

Часть 2. Расчёт неравномерного установившегося движения в магистральном канале. (5-7с.). Продольный профиль МК (1 с.).

Часть 3. Гидравлический расчёт сопрягающего сооружения - быстротока. (10-12 с.).

Компоновочная схема быстротока (1 с. А 3).

Список использованных источников (0,5с.)

Выполняется КР студентом индивидуально под руководством преподавателя во внеаудиторное время, самостоятельно. Срок сдачи законченной работы на проверку руководителю указывается в задании. После проверки и доработки указанных замечаний, работа защищается. По результатам защиты и по набранным студентом в течении семестра баллам, на титульном листе работы ставится - оценка.

#### Курсовая работа студентов заочной формы обучения

Работа состоит из трёх частей и выполняется по одному из указанных вариантов. Выбор варианта определяется последней и предпоследней цифрой зачетной книжки.

Перечень вариантов заданий курсовой работы, методика ее выполнения и необходимая литература приведены в методических указаниях для написания курсовой работы.

#### УЧЕБНО-МЕТОДИЧЕСКОЕ И **ИНФОРМАЦИОННОЕ ОБЕСПЕЧЕНИЕ** 8. **ДИСЦИПЛИНЫ**

#### 8.1 Основная литература

1. Чугаев, Р.Р. Гидравлика (техническая механика жидкости) [Текст]: Учебник для вузов/ Р.Р. Чугаев. - 6-е изд., репринтное. - М.: Издательский дом «Баскет», 2013. - 672с., (50 экз.).

2. Удовин, В.Г. Гидравлика [Электронный ресурс] : учеб. пособие / В.Г. Удовин, И.А. Оденба. -

Электрон. дан. - Оренбург : ОГУ, 2014. - 132 с. - Режим доступа:

http://www.biblioclub.ru/index.php?page=book&id=330600-26.08.19.

3. Гурин, К.Г. Инженерная гидравлика: курс лекций для студ. направления 20.03.02 - «Природообустройство и водопользование / К.Г. Гурин, В.А. Храпковский; Новочерк. инж.-мелиор. ин-т им. А.К. Кортунова. - Новочеркасск, 2015. - 97 с. (40/5).

4. Гурин, К.Г. Инженерная гидравлика [Электронный ресурс]: курс лекций / К.Г. Гурин, В.А. Храпковский: Новочерк, инж.-мелиор, ин-т им. А.К. Кортунова. - Электрон, дан. - Новочеркасск, 2015. - ЖМД; PDF: 5.66 МБ. - Систем. требования: IBM PC. Windows 7. Adobe Acrobat 9. - Загл. с экрана.

5. Ухин Б.В. Инженерная гидравлика: учеб. пособие по направл. 653500 «Строительство» / Б.В. Ухин. Ю.Ф. Мельников; под. ред. Б.В. Ухина. - М.: Изд-во Ассоц. Стр-х вузов, 2011. - 343 с. (30).

#### 8.2 Лополнительная литература

6. Гурин, К.Г. Инженерная гидравлика [Электронный ресурс]: vчеб. пособие по вып. курс. работы для студ. очников / К.Г. Гурин, С.Г. Ширяев; Новочерк. инж.-мелиор. ин-т им. А.К. Кортунова. - Электрон. дан. - Новочеркасск, 2017. - ЖМД; PDF; 3,31 МБ. - Систем. требования: IBM PC. Windows 7. Adobe Acrobat 9. - Загл. с экрана.

7. Гурин, К.Г. Сборник задач по гидравлике [Электронный ресурс]: учеб. пособие / К.Г. Гурин, С.Г. Ширяев, В.А. Храпковский; Новочерк. инж.-мелиор. ин-т. ДГАУ. - Электрон. дан. - Новочеркасск, 2016. -ЖМЛ: PDF: 25.4 МБ. - Систем. требования: IBM PC. Windows 7. Adobe Acrobat 9. - Загл. с экрана.

8. Гурин, К.Г. Гидравлика [Электронный ресурс]: лаб. практикум для студ. очн. и заоч. формы обуч. по направ. «Природообустройство и водопользование», «Строительство», «Гидромелиорация», «Техносферная безопасность». / К.Г. Гурин, С.Г. Ширяев: Новочерк. инж.-мелиор. ин-т. ДГАУ. - Электрон.дан. - Новочеркасск, 2018. - ЖМД; PDF; 3,88 МБ. - Систем.требования: IBMPC. Windows 7. Adobe Acrobat 9. - Загл. с экрана.

9. Гурин, К.Г. Инженерная гидравлика [Электронный ресурс]: учеб. пособие по вып. курс. работы для студ. заочников / К.Г. Гурин; Новочерк. инж.-мелиор. ин-т им. А.К. Кортунова. - Электрон. дан. - Новочеркасск, 2016. - ЖМД; PDF; 4,13 МБ. - Систем. требования: IBM PC. Windows 7. Adobe Acrobat 9. -Загл. с экрана.

10. Справочник по гидравлическим расчётам / П.Г. Киселёв [и др.]; под ред. П.Г. Кисилёва. - 4-е изл. перераб. и доп. - Эколит, 2011. - 312 с. (30)

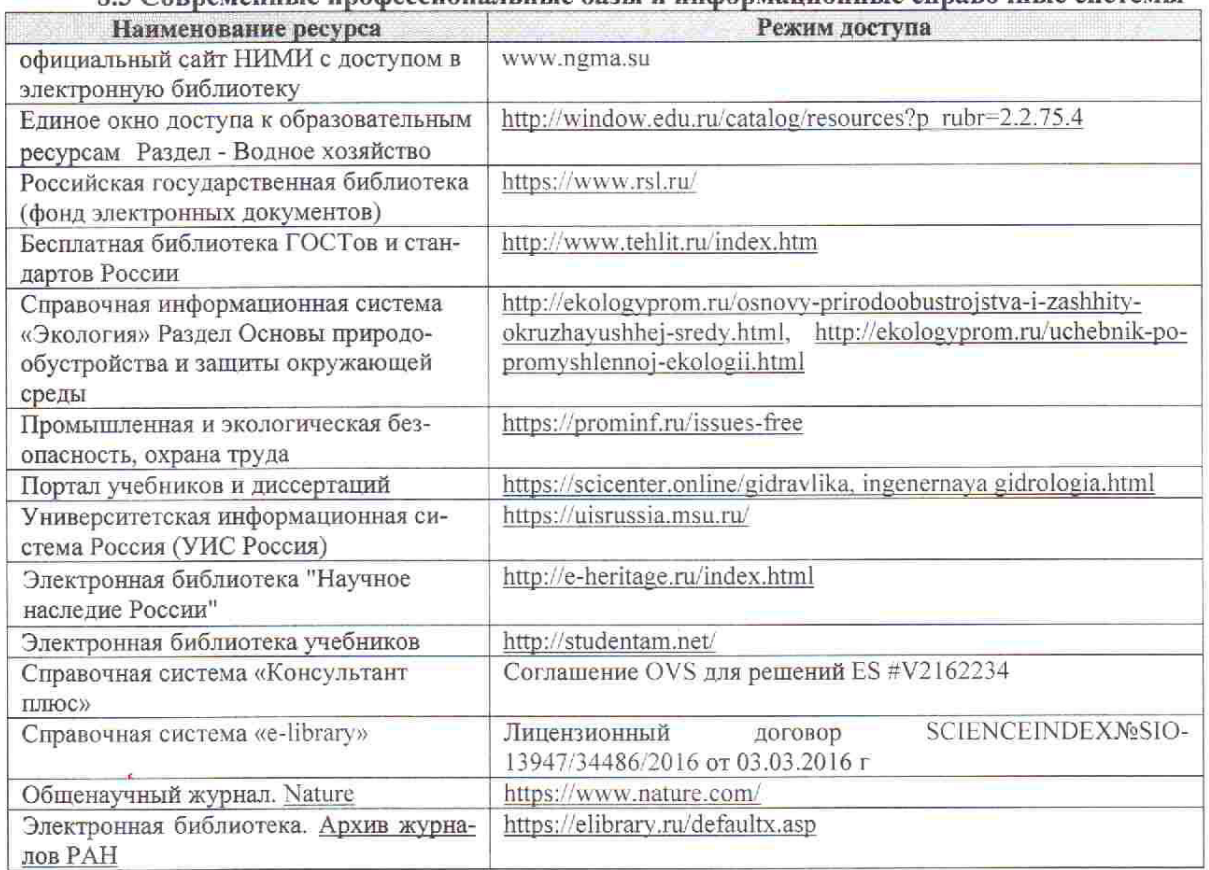

#### 8.3 Современные профессиональные базы и информационные справочные системы

#### Перечень договоров ЭБС образовательной организации на 2019-20 уч. год

 $\mathbf{H}$ 

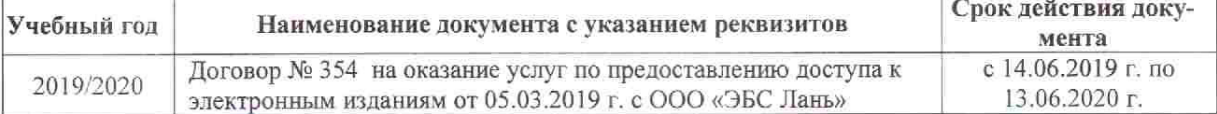

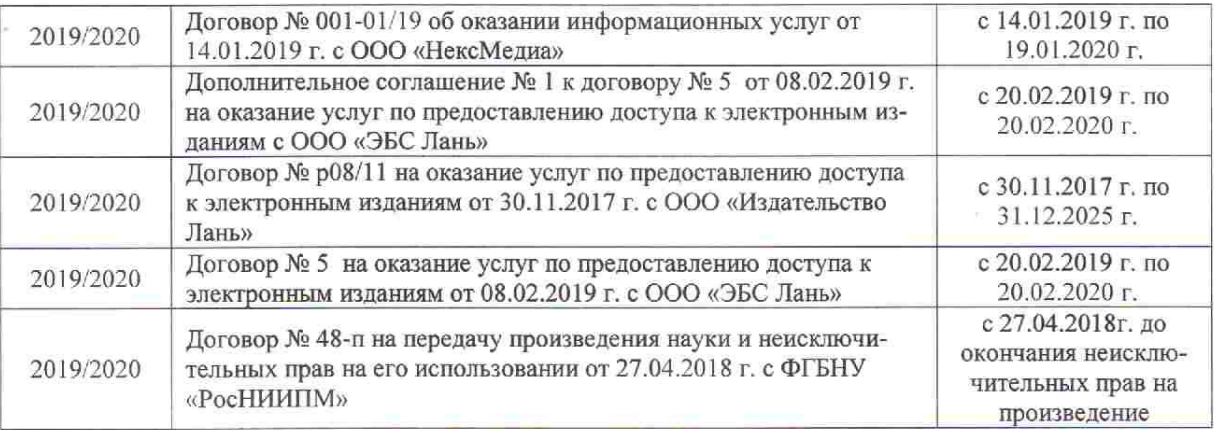

#### 8.4 Методические указания для обучающихся по освоению дисциплины

1. Положение о текущей аттестации обучающихся в НИМИ ДГАУ [Электронный ресурс] (введено в действие приказом директора №119 от 14 июля 2015 г.) / Новочерк. инж.-мелиор. ин-т Донской ГАУ.-Электрон. дан.- Новочеркасск, 2015.- Режим доступа: http://www.ngma.su

2. Типовые формы титульных листов текстовой документации, выполняемой студентами в учебном процессе [Электронный ресурс] / Новочерк. инж.-мелиор. ин-т Донской ГАУ.-Электрон. дан.- Новочеркасск, 2015.- Режим доступа: http://www.ngma.su

3. Положение о курсовом проекте (работе) обучающихся, осваивающих образовательные программы бакалавриата, специалитета, магистратуры [Электронный ресурс] (введ. в действие приказом директора №120 от 14 июля 2015г.) / Новочерк. инж.-мелиор. ин-т Донской ГАУ.-Электрон. дан.- Новочеркасск, 2015.- Режим доступа: http://www.ngma.su

4. Положение о промежуточной аттестации обучающихся по программам высшего образования ГЭлектронный ресурс] (введено в действие приказом директора НИМИ Донской ГАУ №3-ОД от 18 января 2018 г.) / Новочерк. инж.-мелиор. ин-т Донской ГАУ.-Электрон. дан. - Новочеркасск, 2018. - Режим доступа: http://www.ngma.su

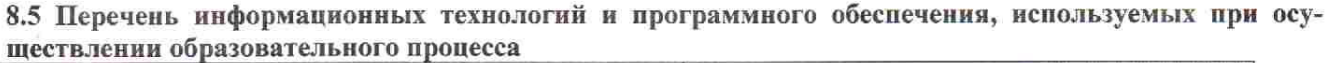

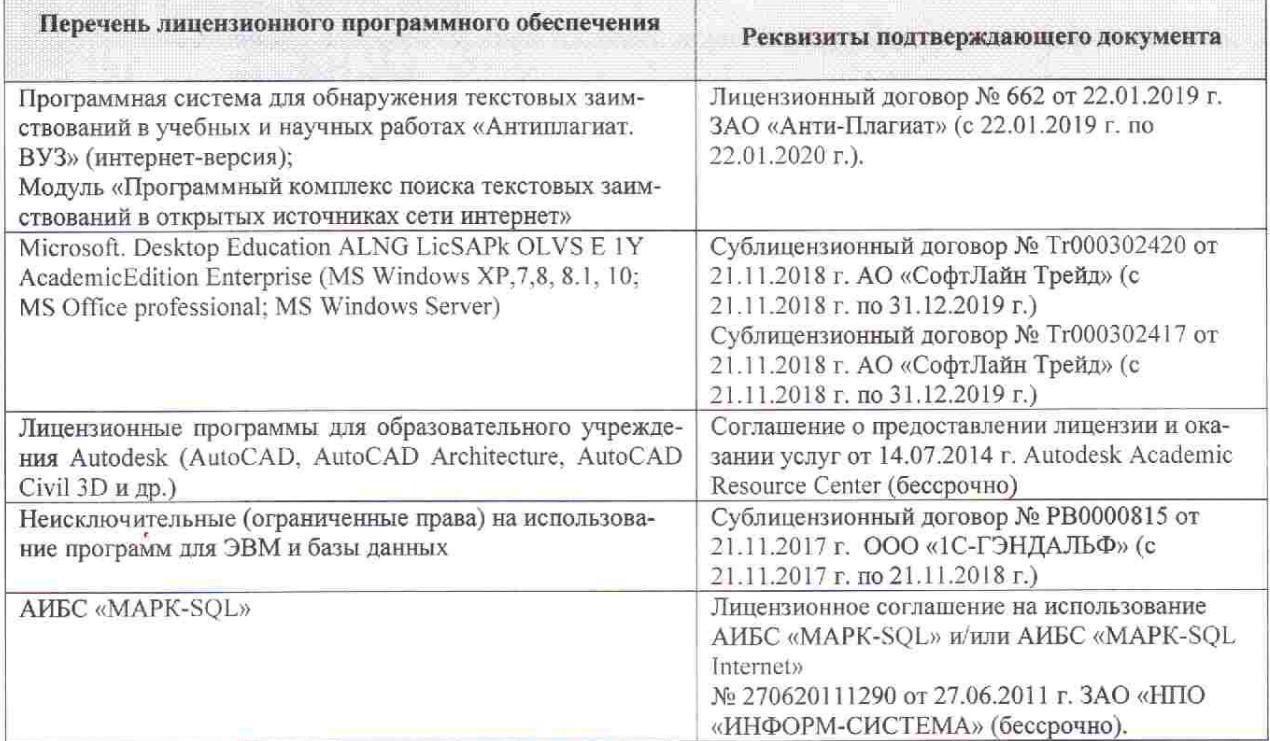

# 9. ОПИСАНИЕ МАТЕРИАЛЬНО-ТЕХНИЧЕСКОЙ БАЗЫ, НЕОБХОДИМОЙ ДЛЯ<br>ОСУЩЕСТВЛЕНИЯ ОБРАЗОВАТЕЛЬНОГО ПРОЦЕССА ПО ДИСЦИПЛИНЕ

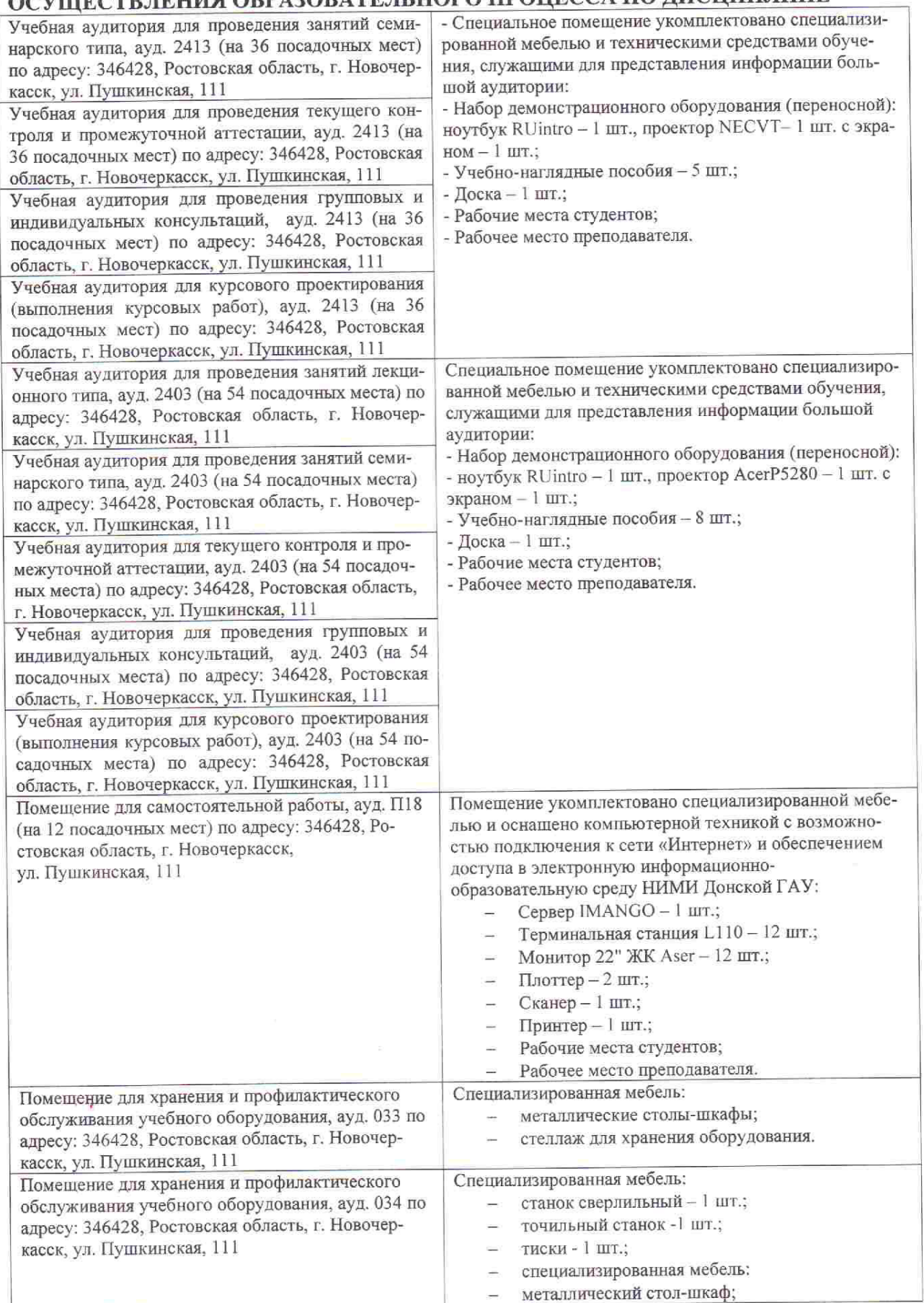

 $\bullet$ 

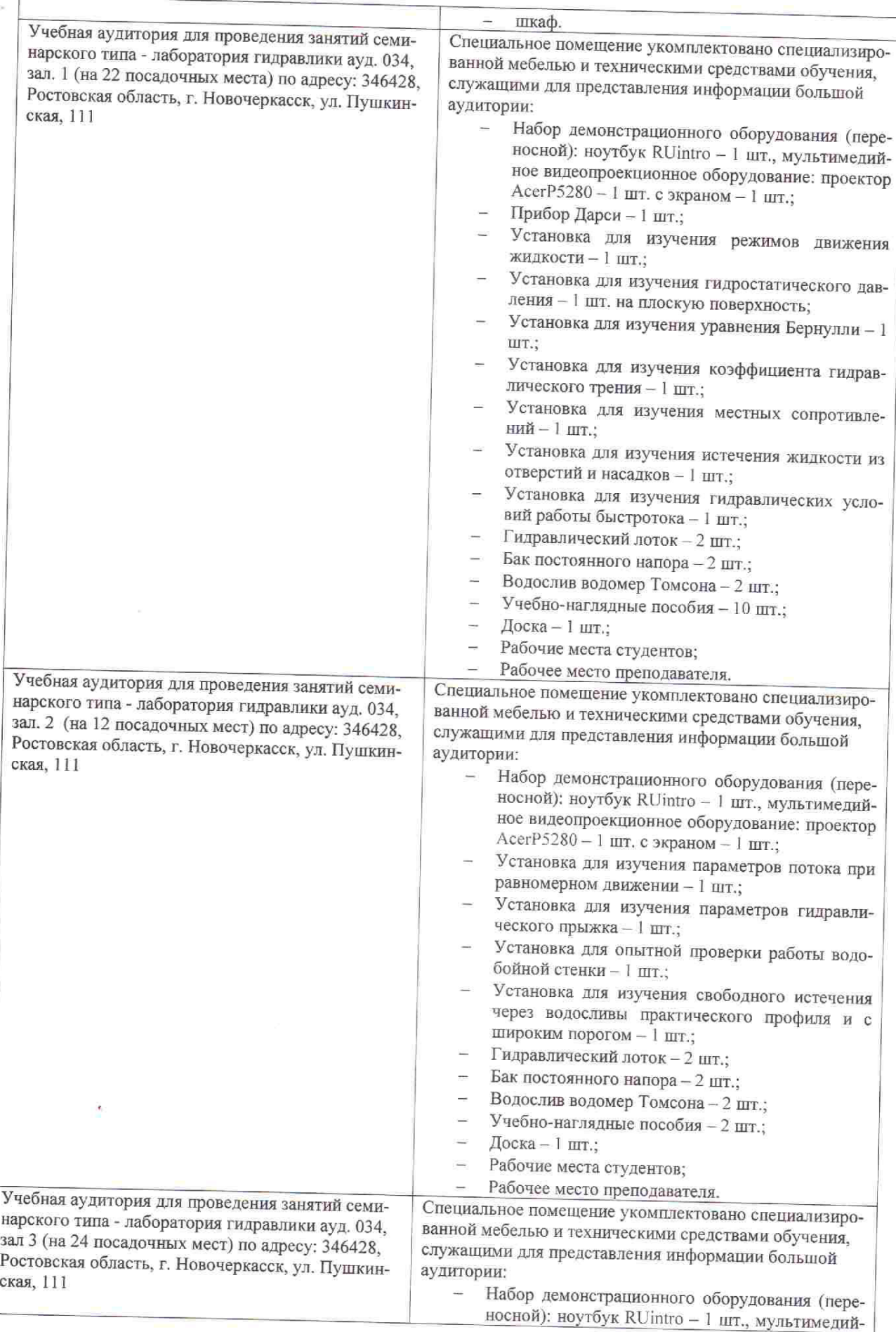

 $\mathfrak{P}$ 

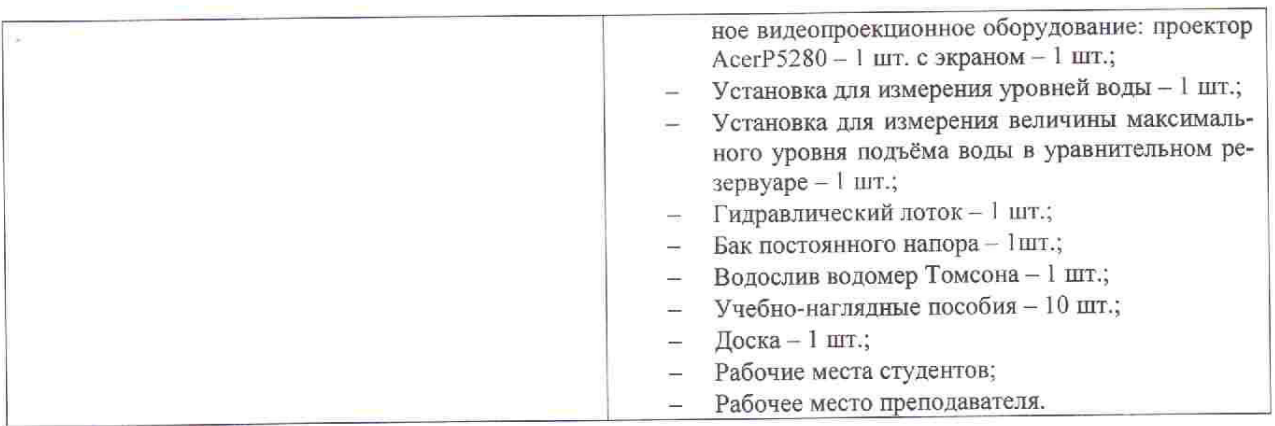

Дополнения и изменения рассмотрены на заседании кафедры «26» августа 2019г. пр. №1

Заведующий кафедрой

 $\tilde{\mathbf{r}}$ 

行

 $\frac{1}{\sqrt{100}}$ 

 $\Gamma$  Гурин К.Г. (Ф.И.О.)

внесенные изменения утверждаю: «27» августа 2019г. пр. №1

Декан факультета

(подпись)

35

#### 11. ДОПОЛНЕНИЯ И ИЗМЕНЕНИЯ В РАБОЧЕЙ ПРОГРАММЕ

В рабочую программу на весенний семестр 2019 - 2020 учебного года вносятся дополнено содержание следующих разделов и подразделов рабочей изменения: программы:

#### 8.3 Современные профессиональные базы и информационные справочные системы

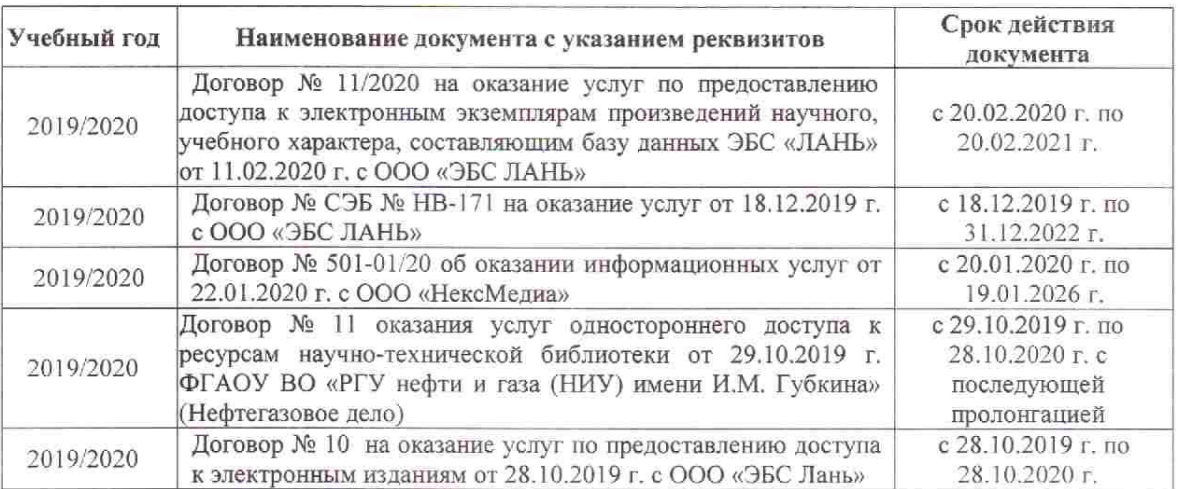

Перечень договоров ЭБС образовательной организации на 2019-20 уч. год

#### 8.5 Перечень информационных технологий и программного обеспечения, используемых при осуществлении образовательного процесса

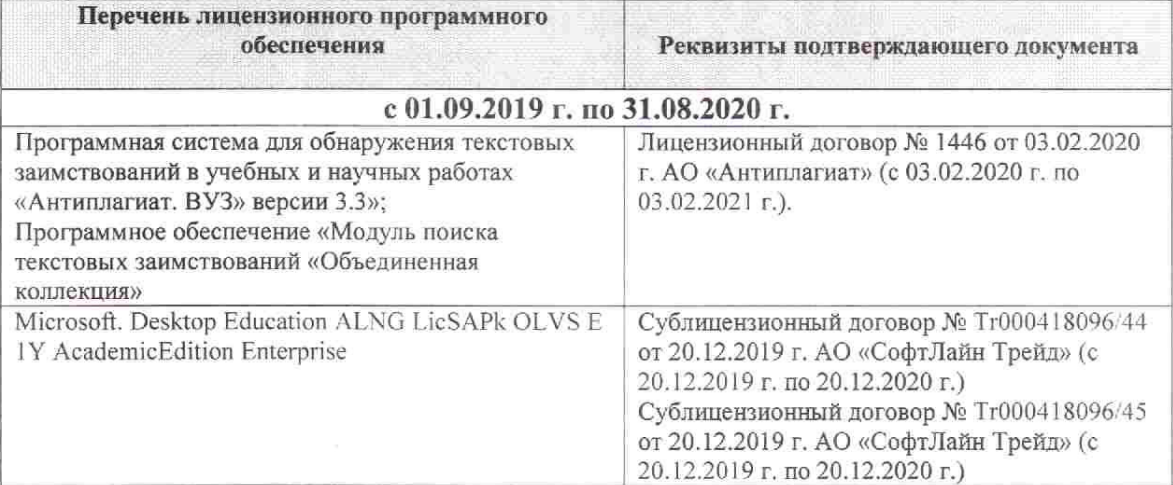

Дополнения и изменения рассмотрены на заседании кафедры «26» февраля 2020г. пр. №5

Заведующий кафедрой

 $\mathcal{C}_{\mathcal{B}}$ 

Гурин К.Г.

 $(\Phi$ .*H.O.*)

внесенные изменения утверждаю: «26» сребрале 2020 г.

(подпись)

Декан факультета Дьяков В.П.

(подпись)

#### **11. ДОПОЛНЕНИЯ И ИЗМЕНЕНИЯ В РАБОЧЕЙ ПРОГРАММЕ**

В рабочую программу на 2020 - 2021 учебный год вносятся изменения - обновлено и актуализировано содержание следующих разделов и подразделов рабочей программы:

#### **6. ПЕРЕЧЕНЬ УЧЕБНО-МЕТОДИЧЕСКОГО ОБЕСПЕЧЕНИЯ ДЛЯ САМОСТОЯТЕЛЬНОЙ РАБОТЫ ОБУЧАЮЩИХСЯ** *(приводятся учебные, учебнометодические внутривузовские издания)*

1. Методические рекомендации по организации самостоятельной работы обучающихся в НИМИ ДГАУ : (введ. в действие приказом директора №106 от 19 июня 2015г.) / Новочерк. инж.-мелиор. ин-т Донской ГАУ.- Новочеркасск, 2015.- URL : http://ngma.su (дата обращения: 27.08.2020). - Текст : электронный.

2. Гурин, К.Г. Инженерная гидравлика [Электронный ресурс]: курс лекций / К.Г. Гурин, С.Г. Ширяев; Новочерк. инж.-мелиор. ин-т им. А.К. Кортунова. – Электрон. дан. - Новочеркасск, 2020. – ЖМД; PDF; 5,66 МБ. – Систем. требования: IBM PC. Windows 7. Adobe Acrobat 9. – Загл. с экрана.

3. Гурин, К.Г. Инженерная гидравлика [Электронный ресурс]: учеб. пособие по вып. курс. работы для студ. очников / К.Г. Гурин, С.Г. Ширяев; Новочерк. инж.-мелиор. ин-т им. А.К. Кортунова. – Электрон. дан. - Новочеркасск, 2017. – ЖМД; PDF; 3,31 МБ. – Систем. требования: IBM PC. Windows 7. Adobe Acrobat 9. – Загл. с экрана.

4. Гурин, К.Г. Сборник задач по гидравлике [Электронный ресурс]: учеб. пособие / К.Г. Гурин, С.Г. Ширяев, В.А. Храпковский; Новочерк. инж.-мелиор. ин-т. ДГАУ. – Электрон. дан. - Новочеркасск, 2016. – ЖМД; PDF; 25,4 МБ. – Систем. требования: IBM PC. Windows 7. Adobe Acrobat 9. – Загл. с экрана.

5. Гурин, К.Г. Гидравлика [Электронный ресурс]: лаб. практикум для студ. очн. и заоч. формы обуч. по направ. «Природообустройство и водопользование», «Строительство», «Гидромелиорация»,

«Техносферная безопасность». / К.Г. Гурин, С.Г. Ширяев; Новочерк. инж.-мелиор. ин-т. ДГАУ. – Электрон.дан. - Новочеркасск, 2018. – ЖМД; PDF; 3,88 МБ. – Систем. требования: IBMPC.Windows 7. Adobe Acrobat 9. – Загл. с экрана.

6. Гурин, К.Г. Инженерная гидравлика [Электронный ресурс]: учеб. пособие по вып. курс. работы для студ. заочников / К.Г. Гурин; Новочерк. инж.-мелиор. ин-т им. А.К. Кортунова. – Электрон. дан. - Новочеркасск, 2016. – ЖМД; PDF; 4,13 МБ. – Систем. требования: IBM PC. Windows 7. Adobe Acrobat 9. – Загл. с экрана.

## **7. ФОНД ОЦЕНОЧНЫХ СРЕДСТВ ДЛЯ КОНТРОЛЯ УСПЕВАЕМОСТИ И ПРОВЕДЕНИЯ ПРОМЕЖУТОЧНОЙ АТТЕСТАЦИИ ОБУЧАЮЩИХСЯ ПО ДИСЦИПЛИНЕ**

**Полный фонд оценочных средств, включающий текущий контроль успеваемости и перечень контрольно-измерительных материалов (КИМ) приведен в приложении к рабочей программе.** 

#### **Вопросы для проведения промежуточной аттестации в форме зачёта:**

- 1. Условия равномерного движения воды в каналах.
- 2. Формула Шези и другие зависимости для расчета равномерного движения воды в каналах.
- 3. Основы проектирования и порядок расчета оросительных каналов (на примере расчета МК).
- 4. Порядок расчета сбросных каналов.
- 5. Виды поперечных сечений каналов.
- 6. Гидравлически наивыгоднейшее сечение канала.
- 7. Основные типы задач расчета каналов на равномерное движение.
- 8. Гидравлические характеристики живого сечения.
- 9. Проектирование каналов. Допускаемые скорости.
- 10. Параметры трапецеидального сечения канала.
- 11.Как определяется неразмывающая скорость воды в канале?
- 12.Как определяется незаиляющая скорость воды в канале?
- 13.Основные зависимости для определения коэффициента С в формуле Шези.
- 14. Особенности гидравлического расчета облицованных каналов.
- 15.Расчет каналов составных профилей.
- 16. Расчет каналов замкнутых поперечных профилей на равномерное движение.
- 17. Расчет дренажных труб.
- 18. Для чего в каналах устраиваются облицовки?

19. Типы открытых русел.

20. Дать представление о призматических и непризматических руслах.

21. Дайте классификацию русел (со схемами) в зависимости от уклона.

22. Понятие о нормальной, критической глубине и критическом уклоне.

23. Формы кривых свободной поверхности воды при неравномерном движении в призматических руслах с уклоном дна  $i_0$ >0.

24. Формы кривых свободной поверхности воды при неравномерном движении в призматических руслах с уклоном дна  $i_0=0$ .

25. Формы кривых свободной поверхности воды при неравномерном движении в призматических руслах с уклоном дна  $i_0$ <0.

26. Формы кривых свободной поверхности воды при неравномерном движении в призматических руслах с уклоном дна  $i_0=i_{kn}$ .

27. Понятие удельной энергии сечения, её график.

- 28. Бурное, спокойное и критическое состояние потока.
- 29. Дифференциальное уравнение установившегося плавно изменяющегося движения жидкости.

30. Расчет кривых свободной поверхности воды при неравномерном движении в призматических руслах по способу Б.А. Бахметева.

31. Расчет кривых свободной поверхности воды при неравномерном движении в непризматических руслах по способу В.И. Чарномского.

32. Общие понятия о гидравлическом прыжке. Виды прыжка.

- 33. Основное уравнение гидравлического прыжка.
- 34. Прыжковая функция, и её график.

35. Параметры совершенного гидравлического прыжка.

36. Понятие сжатого сечения и расчёт сжатой глубины в различных схемах сооружений.

37. Истечение из-под затвора. Основные расчётные зависимости.

- 38. Длина совершенного гидравлического прыжка.
- 39. Три формы сопряжения бьефов.

40. Основные зависимости теории сопряжения бьефов в сооружениях, работающих по схеме истечения через водослив.

41. Определение формы сопряжения бьефов.

- 42. Общие сведения о сопрягающих сооружениях.
- 43. Порядок и особенности расчёта входной части быстротока.
- 44. Расчёт лотка быстротока.

45. Расчёт сопряжения бьефов в быстротоках. Расчёт выходной части.

- 46. Гидравлический расчёт перепада. Общие сведения.
- 47. Основные типы гасителей энергии. Специальные гасители.
- 48. Гидравлический расчёт водобойной стенки.
- 49. Гидравлический расчёт водобойного колодца.
- 50. Понятие гидравлического удара в трубопроводах. Виды удара.

51. Основные расчётные зависимости для определения скорости ударной волны и величины удара.

- 52. Способы защиты трубопроводов от гидравлического удара.
- 53. Основные понятия и виды движения грунтовых вод.

54. Безнапорное установившееся плавно изменяющееся движение грунтового потока.

55. Понятие фильтрации и скорость фильтрации. Основной закон ламинарной фильтрации (формула Дарси).

56. Равномерное движение грунтовых вод. Формулы расхода и нормальной глубины.

57. Основное уравнение неравномерного плавно изменяющегося движения

грунтовых вод (формула Дюпюи).

58. Формы кривых свободной поверхности при неравномерном движении

грунтовых вод в призматическом русле.

59. Расчёт притока воды к водосборной галерее.

60. Расчёт притока воды к круглому совершенному колодцу.

61. Фильтрация воды из каналов.

62. Фильтрация из облицованного канала.

63. Общие сведение о напорной фильтрации под гидротехническими

сооружениями. Понятие флютбета ГТС.

64. Основные дифференциальные уравнения установившегося движения грунтовых вод. Уравнение Лапласа.

65. Графический метод построения гидродинамической сетки движения грунтовых вод под гидротехническими сооружениями.

66. Расчёт скоростей фильтрации, расхода и напора по подземному контуру

Сооружения.

67. Метод ЭГДА и его применение для построения гидродинамической сетки.

*Промежуточная аттестация студентами очной формы обучения может быть пройдена в соответствии с балльно- рейтинговой системой оценки знаний, включающей в себя проведение текущего (ТК), промежуточного (ПК) и итогового (ИК) контроля по дисциплине.* 

*Текущий контроль (ТК) осуществляется в течение семестра и проводится по лабораторным ра*ботам и практическим занятиям, а также по видам самостоятельной работы студентов (КП, КР, РГР, *реферат).* 

*Возможными формами ТК являются: отчет по лабораторной работе; защита реферата или расчетно-графической работы; контрольная работа по практическим заданиям и для студентов заочной формы; выполнение определенных разделов курсовой работы (проекта); защита курсовой работы (проекта).* 

*Количество текущих контролей по дисциплине в семестре определяется кафедрой.* 

*В ходе промежуточного контроля (ПК) проверяются теоретические знания. Данный контроль проводится по разделам (модулям) дисциплины 2-3 раза в течение семестра в установленное рабочей программой время. Возможными формами контроля являются тестирование (с помощью компьютера или в печатном виде), коллоквиум или другие формы.* 

*Итоговыйконтроль (ИК) – это экзамен в сессионный период или зачёт по дисциплине в целом.* 

*Студенты, набравшие за работу в семестре от 60 и более баллов,не проходят промежуточную аттестацию в форме сдачи зачета или экзамена.* 

*По дисциплине* формами **текущего контроля** являются:

**ТК 1,2,3,4,**Решение задач по темам практических занятий и защита лабораторных работ.

*В* течение семестра проводятся 3**промежуточных контроля (ПК1, ПК2**), в видетестирования по пройденному теоретическому материалу лекций, (**ПК3** – курсовая работа).

#### *Итоговый контроль (ИК)* – **зачёт**.

**ПК 3** Курсовая работа «Гидравлические расчёты каналов и сооружений».

Состав КР:

1. Гидравлический расчёт каналов при равномерном движении.

1.2. Общие положения по проектированию и гидравлическому расчёту каналов.

1.3. Гидравлический расчёт магистрального канала в земляном русле.

1.4. Гидравлический расчёт сбросного канала в земляном русле.

2. Расчёт неравномерного установившегося движения в магистральном канале.

2.1. Общие положения.

2.2 Определение характера и типа кривой свободной поверхности воды.

2.3 Расчёт кривой свободной поверхности по способу Б.А. Бахметева.

3. Гидравлический расчёт сопрягающего сооружения - быстротока.

3.1 Общие положения.

3.2 Расчёт входной части быстротока.

3.3 Расчёт лотка быстротока.

3.4 Расчёт выходной части быстротока

*Структура пояснительной записки курсовой работы и ее ориентировочный объём*

Бланк задания (1 с.)

Часть 1. Гидравлический расчёт каналов при равномерном движении(6-8с.).

Поперечные сечения МК и СК (1 с.).

Часть 2 . Расчёт неравномерного установившегося движения в магистральном канале. (5-7с.). Продольный профиль МК (1 с.).

Часть 3. Гидравлический расчёт сопрягающего сооружения - быстротока.(10-12 с.).

Компоновочная схема быстротока (1 с. А 3).

Список использованных источников (0,5с.)

Выполняется КР студентом индивидуально под руководством преподавателя во внеаудиторное время, самостоятельно. Срок сдачи законченной работы на проверку руководителю указывается в задании. После проверки и доработки указанных замечаний, работа защищается. По результатам защиты и по набранным студентом в течении семестра баллам, на титульном листе работы ставится - оценка.

#### **Курсовая работа студентов заочной формы обучения**

Работа состоит из трёх частей и выполняется по одному из указанных вариантов. Выбор варианта определяется *последней и предпоследней цифрой зачетной книжки.*

Перечень вариантов заданий курсовой работы, методика ее выполнения и необходимая литература приведены в методических указаниях для написания курсовой работы.

#### **8. УЧЕБНО-МЕТОДИЧЕСКОЕ И ИНФОРМАЦИОННОЕ ОБЕСПЕЧЕНИЕ ДИСЦИПЛИНЫ**

#### **8.1 Основная литература**

1.Чугаев, Р.Р. Гидравлика (техническая механика жидкости) [Текст]: Учебник для вузов/ Р.Р. Чугаев. – 6-е изд., репринтное. – М.: Издательский дом «Баскет», 2013. – 672с., (50 экз.).

2. Удовин, В.Г. Гидравлика [Электронный ресурс] : учеб. пособие / В.Г. Удовин, И.А. Оденба. - Электрон. дан. – Оренбург : ОГУ, 2014. –132 с. – Режим доступа:

http://www.biblioclub.ru/index.php?page=book&id=330600- 27.08.20.

3. Гурин, К.Г. Инженерная гидравлика [Электронный ресурс]: курс лекций / К.Г. Гурин, С.Г. Ширяев; Новочерк. инж.-мелиор. ин-т им. А.К. Кортунова. – Электрон. дан. - Новочеркасск, 2020. – ЖМД; PDF; 5,66 МБ. – Систем. требования: IBM PC. Windows 7. Adobe Acrobat 9. – Загл. с экрана.

4. Ухин Б.В. Инженерная гидравлика : учеб. пособие по направл. 653500 «Строительство» / Б.В. Ухин, Ю.Ф. Мельников ; под. ред. Б.В. Ухина. – М.: Изд-во Ассоц. Стр-х вузов, 2011. – 343 с. (30).

#### **8.2 Дополнительная литература**

5. Гурин, К.Г. Инженерная гидравлика [Электронный ресурс]: учеб. пособие по вып. курс. работы для студ. очников / К.Г. Гурин, С.Г. Ширяев; Новочерк. инж.-мелиор. ин-т им. А.К. Кортунова. – Электрон. дан. - Новочеркасск, 2017. – ЖМД; PDF; 3,31 МБ. – Систем. требования: IBM PC. Windows 7. Adobe Acrobat 9. – Загл. с экрана.

6. Гурин, К.Г. Сборник задач по гидравлике [Электронный ресурс]: учеб. пособие / К.Г. Гурин, С.Г. Ширяев, В.А. Храпковский; Новочерк. инж.-мелиор. ин-т. ДГАУ. – Электрон. дан. - Новочеркасск, 2016. – ЖМД; PDF; 25,4 МБ. – Систем. требования: IBM PC. Windows 7. Adobe Acrobat 9. – Загл. с экрана.

7. Гурин, К.Г. Гидравлика [Электронный ресурс]: лаб. практикум для студ. очн. и заоч. формы обуч. по направ. «Природообустройство и водопользование»,«Строительство», «Гидромелиорация»,

«Техносферная безопасность». / К.Г. Гурин, С.Г. Ширяев; Новочерк. инж.-мелиор. ин-т. ДГАУ. – Электрон.дан. - Новочеркасск, 2018. – ЖМД; PDF; 3,88 МБ. – Систем.требования: IBMPC.Windows 7.AdobeAcrobat 9. – Загл. с экрана.

8. Гурин, К.Г. Инженерная гидравлика [Электронный ресурс]: учеб. пособие по вып. курс. работы для студ. заочников / К.Г. Гурин; Новочерк. инж.-мелиор. ин-т им. А.К. Кортунова. – Электрон. дан. - Новочеркасск, 2016. – ЖМД; PDF; 4,13 МБ. – Систем. требования: IBM PC. Windows 7. Adobe Acrobat 9. – Загл. с экрана.

9. Справочник по гидравлическим расчётам / П.Г. Киселёв [ и др.]; под ред. П.Г. Кисилёва. – 4-е изд. перераб. и доп. – Эколит, 2011. – 312 с. (30)

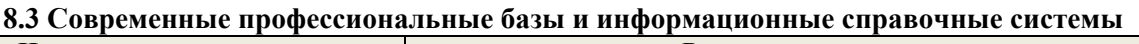

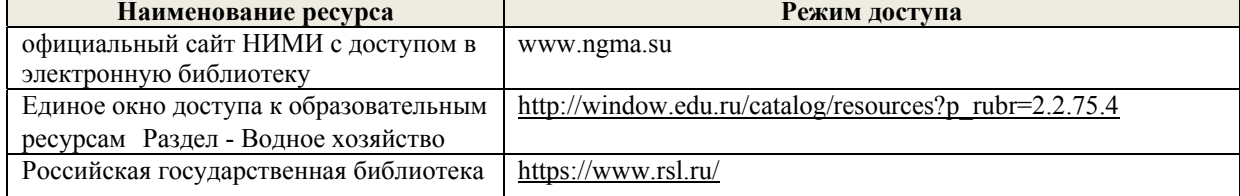

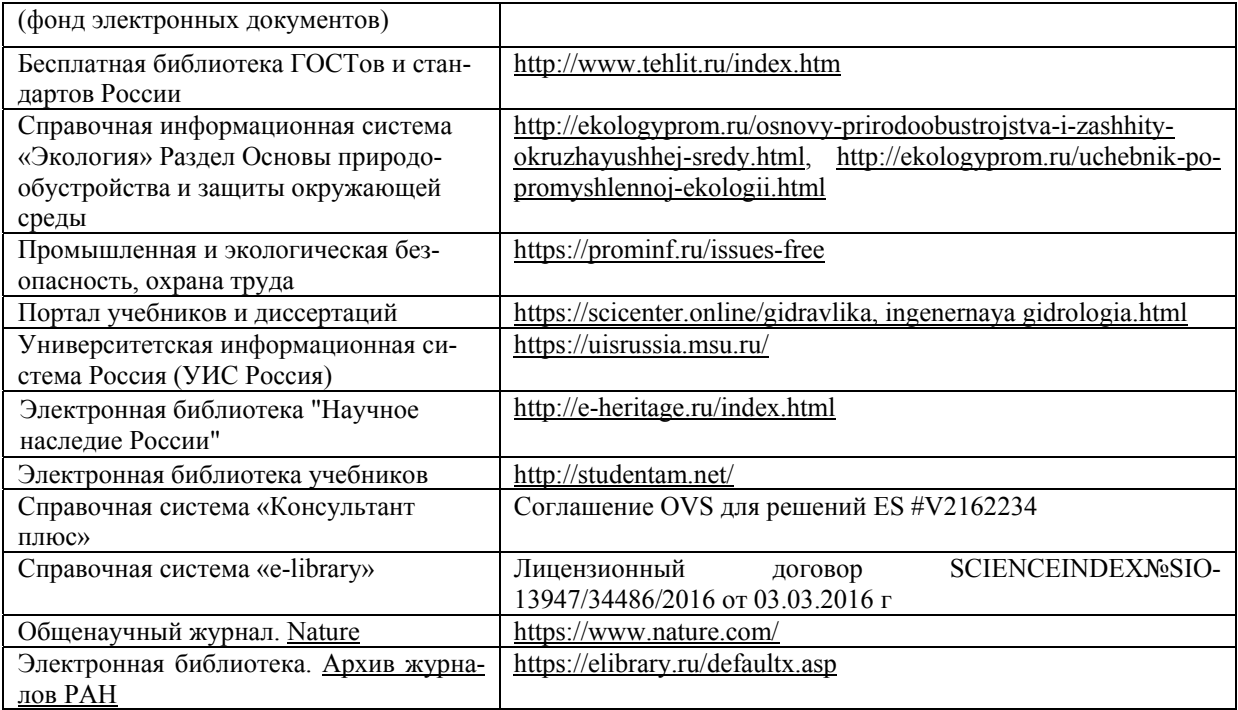

#### **Перечень договоров ЭБС образовательной организации на 2020-21 уч. год**

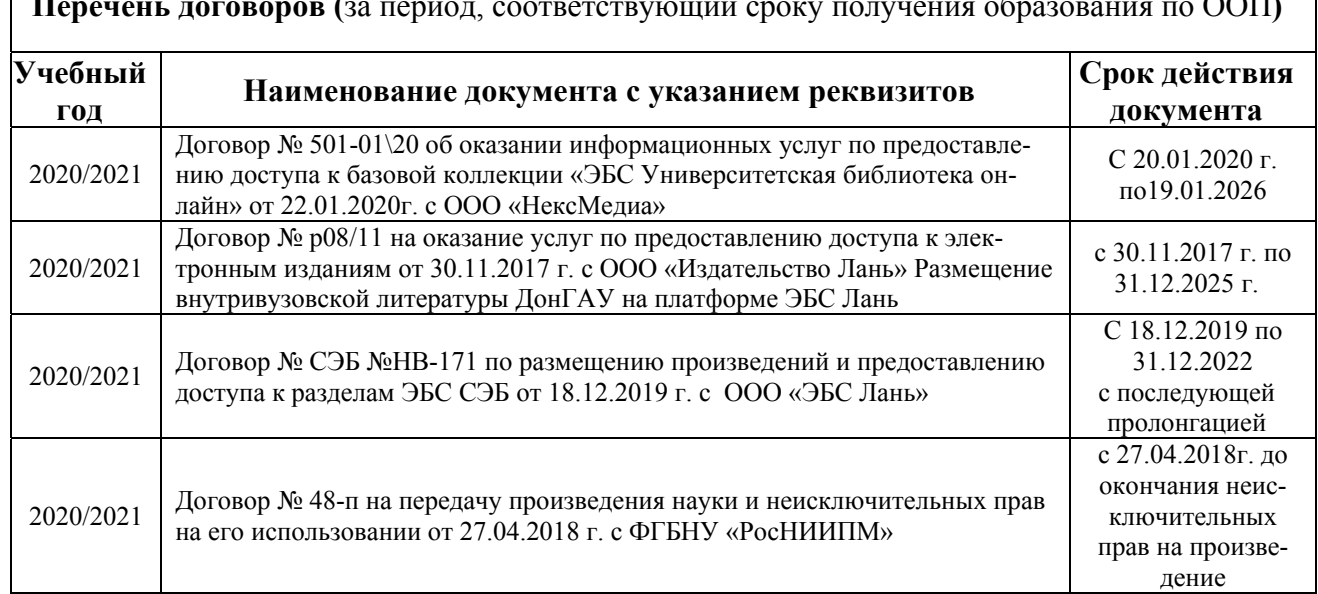

**Перечень договоров (**за период, соответствующий сроку получения образования по ООП**)** 

#### **8.4 Методические указания для обучающихся по освоению дисциплины**

1. Положение о текущей аттестации обучающихся в НИМИ ДГАУ : (введено в действие приказом директора №119 от 14 июля 2015 г.) / Новочерк. инж.-мелиор. ин-т Донской ГАУ.- Новочеркасск, 2015.- URL : http://ngma.su (дата обращения: 27.08.2020). - Текст : электронный.

2.Типовые формы титульных листов текстовой документации, выполняемой студентами в учебном процессе / Новочерк. инж.-мелиор. ин-т Донской ГАУ.- Новочеркасск, 2015.- URL : http://ngma.su (дата обращения: 27.08.2020). - Текст : электронный.

3. Положение о курсовом проекте (работе) обучающихся, осваивающих образовательные программы бакалавриата, специалитета, магистратуры : (введен в действие приказом директора №120 от 14 июля 2015г.) / Новочерк. инж.-мелиор. ин-т Донской ГАУ.- Новочеркасск, 2015.- URL : http://ngma.su (дата обращения: 27.08.2020). - Текст : электронный.

4. Положение о промежуточной аттестации обучающихся по программам высшего образования : (введено в действие приказом директора НИМИ Донской ГАУ №3-ОД от 18 января 2018 г.) / Новочерк. инж.-мелиор. ин-т Донской ГАУ.- Новочеркасск, 2018. - URL : http://ngma.su (дата обращения: 27.08.2020). - Текст : электронный.

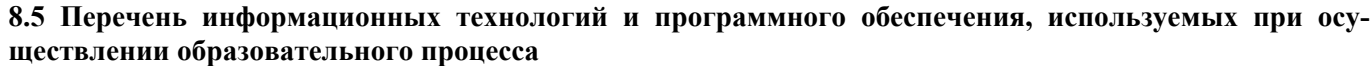

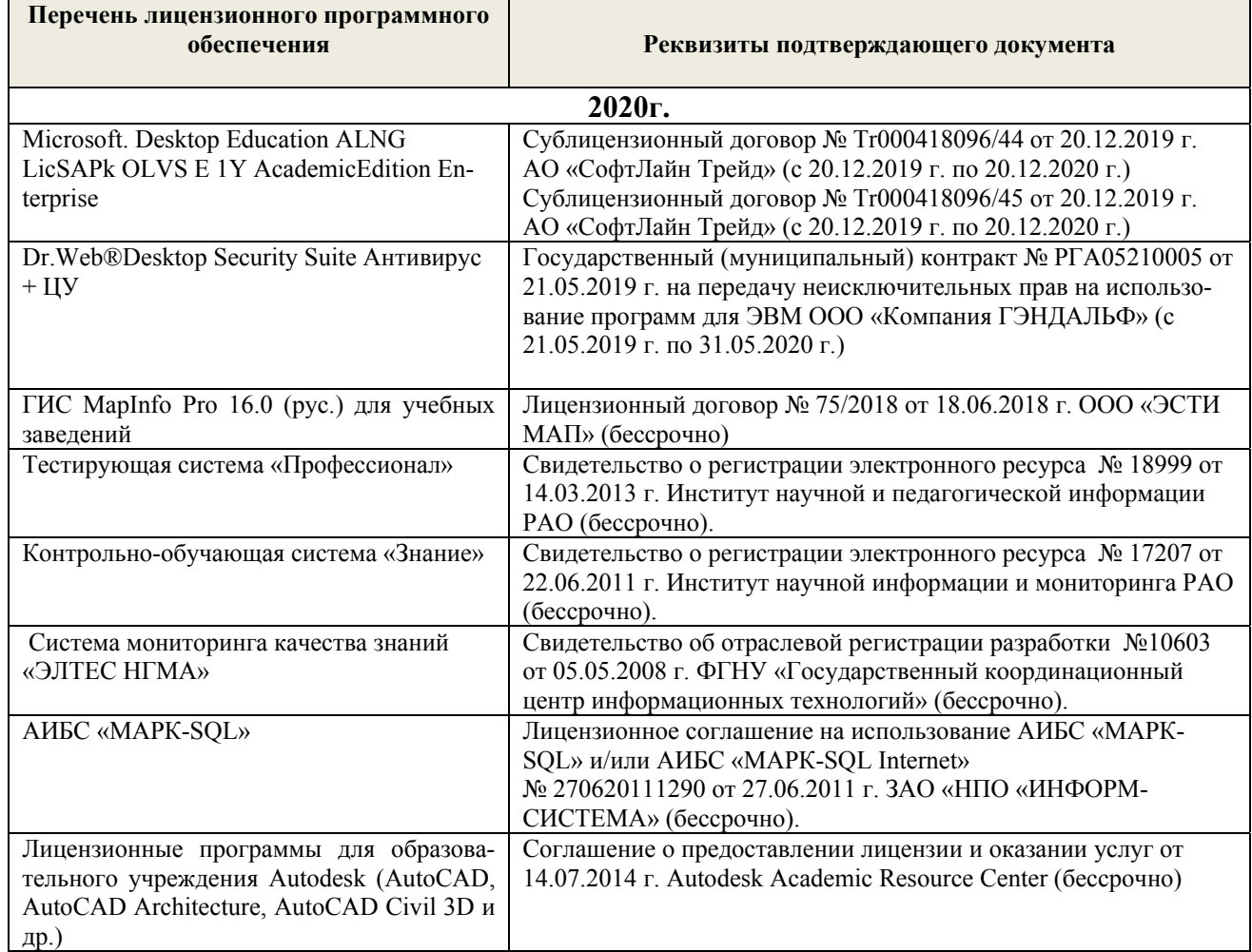

# **9. ОПИСАНИЕ МАТЕРИАЛЬНО-ТЕХНИЧЕСКОЙ БАЗЫ, НЕОБХОДИМОЙ ДЛЯ ОСУЩЕСТВЛЕНИЯ ОБРАЗОВАТЕЛЬНОГО ПРОЦЕССА ПО ДИСЦИПЛИНЕ**

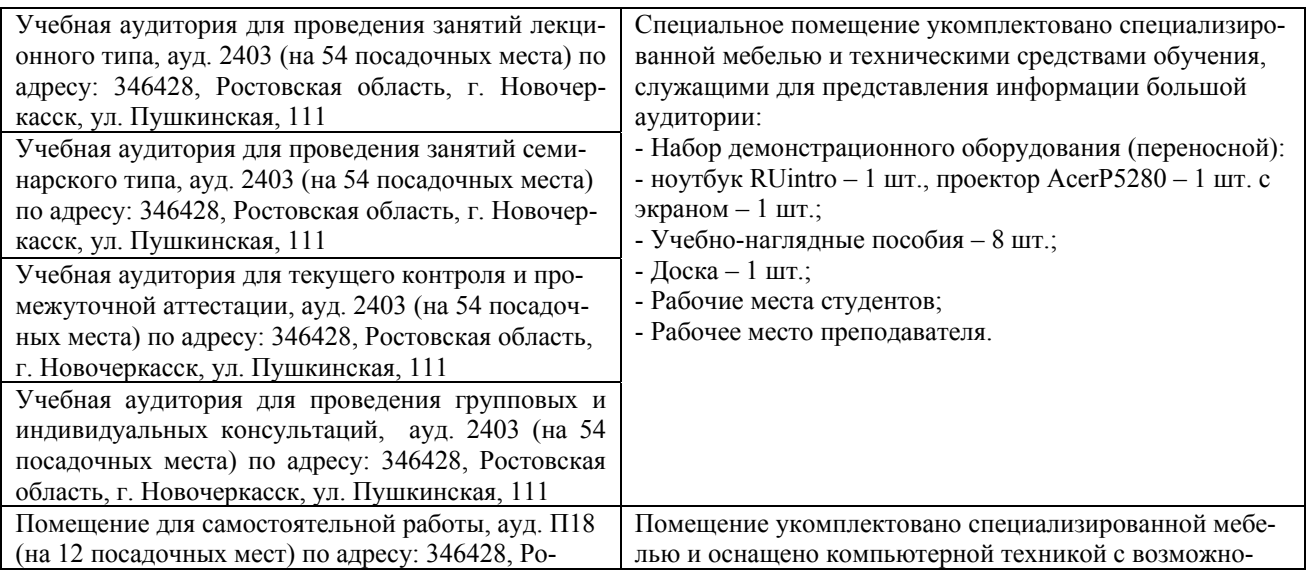

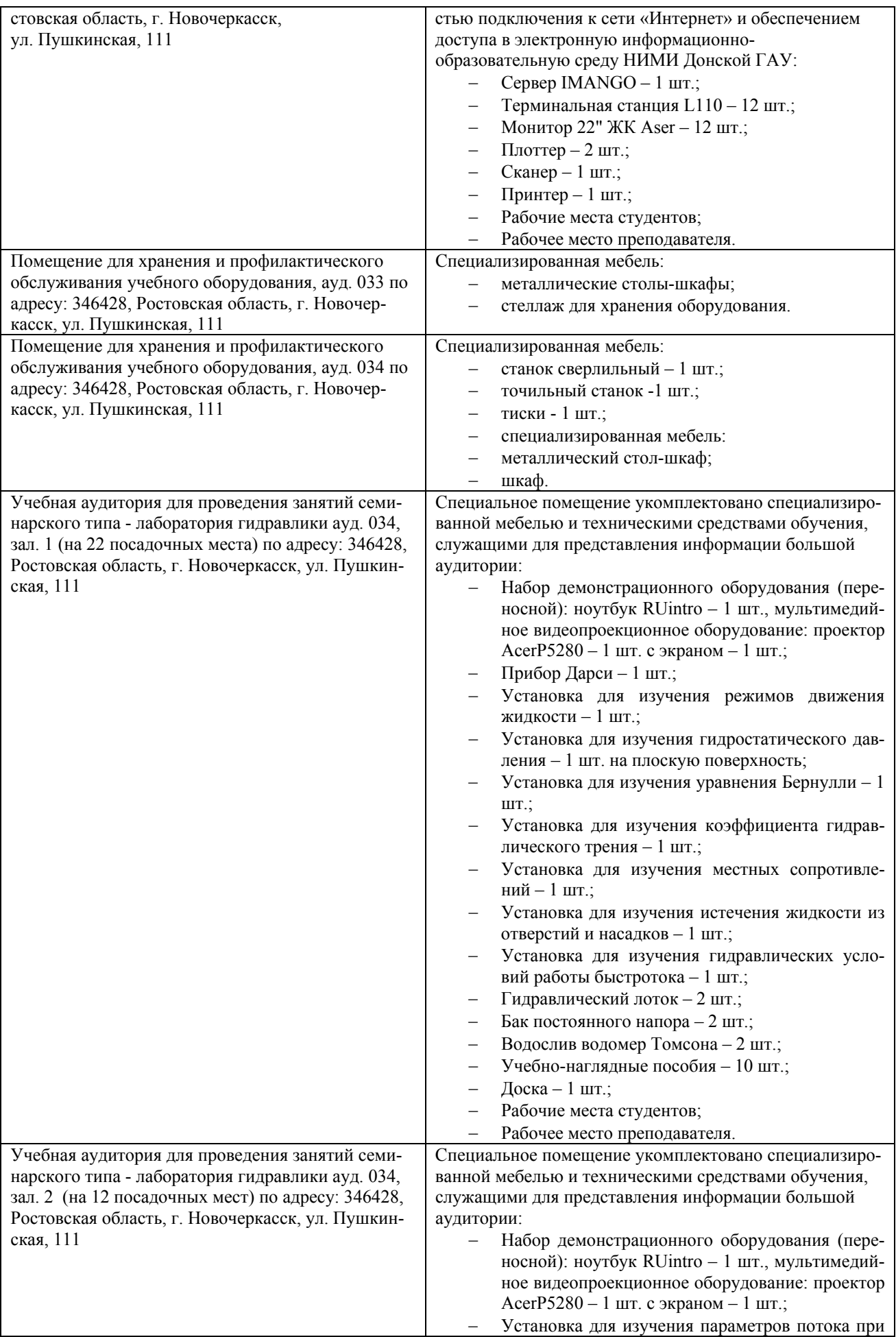

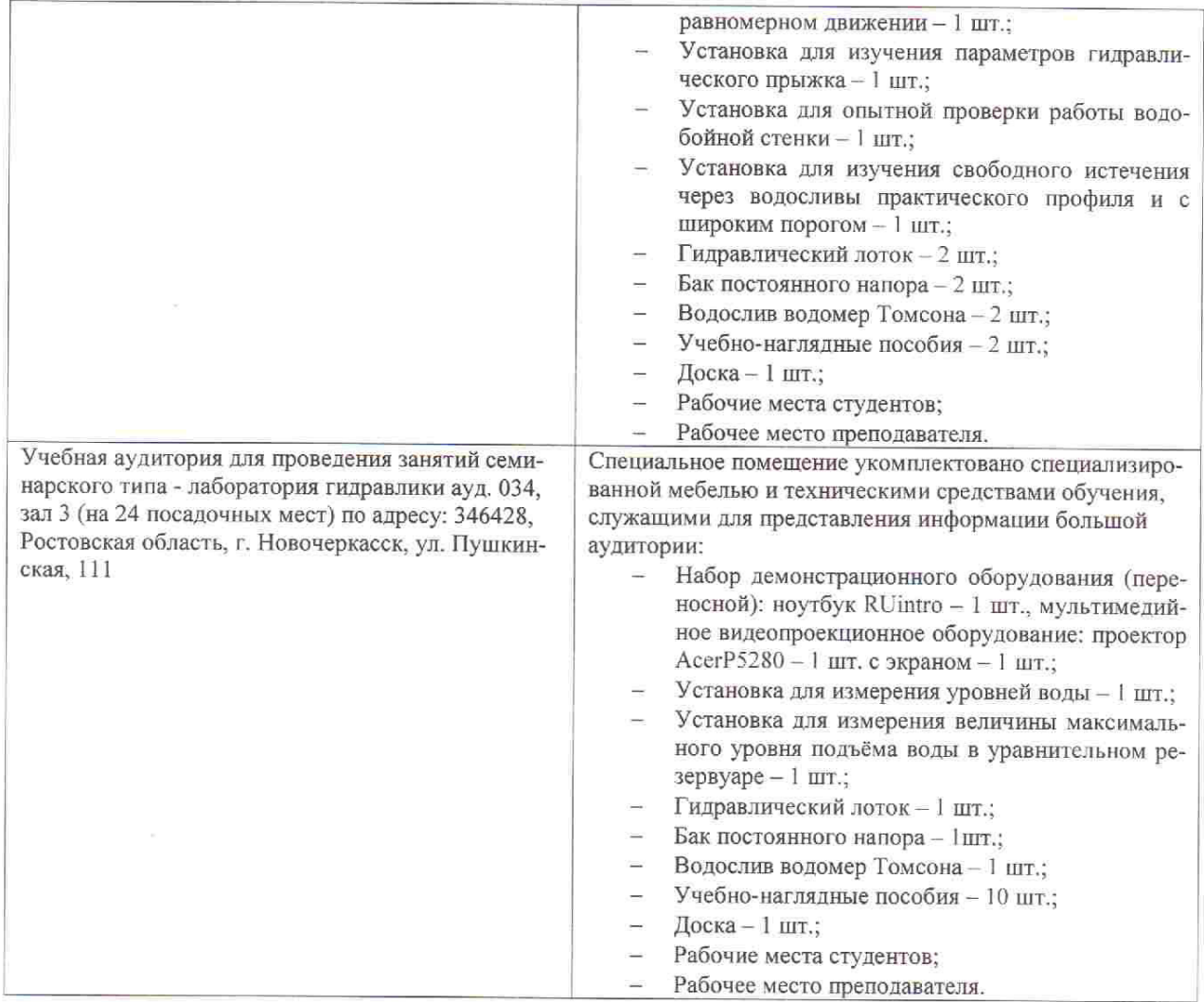

Дополнения и изменения рассмотрены на заседании кафедры «27» августа 2020г. пр. № 1

Заведующий кафедрой

(HOMINCE)

Гурин К.Г.<br>(Ф.И.О.)

внесенные изменения утверждаю: «27» августа 2020г. пр. № 1

Декан факультета

Funp P (подпись)

Дьяков В.П.  $(\Phi$ <sub>M</sub>.O.)

#### 8. ДОПОЛНЕНИЯ И ИЗМЕНЕНИЯ В РАБОЧЕЙ ПРОГРАММЕ

В рабочую программу на весенний семестр 2020 - 2021 учебного года вносятся изменения: дополнено содержание следующих разделов и подразделов рабочей программы:

#### Срок Учебный год Наименование документа с указанием реквизитов действия документа Договор №1/2021 от 15.02.2021 г. с ООО «ЭБС Лань» на оказание услуг по предоставлению доступа к электронным изланиям с 20.02.2021 г. 2020/2021 коллекций: «Лесное хозяйство и лесоинженерное дело  $\Pi$ <sup>O</sup> Издательство Лань» и отдельно на книги из коллекции 19.02.2022 г. «Инженерно-технические науки - Издательство Лань» Договор № 2/2021 от 15.02.2021 г. с ООО «ЭБС Лань» на оказание услуг по предоставлению доступа к электронным изданиям коллекций: «Лесное хозяйство и лесоинженерное дело с 20.02.2021 г. - Воронежский государственный лесотехнический университет 2020/2021  $\overline{10}$ имени Г.Ф. Морозова». «Лесное хозяйство и лесоинженерное 19.02.2022 г. дело Поволжский государственный технологический университет» и отдельно на книги из разделов: «Биология», «Экология», «Химия»

#### Перечень договоров ЭБС образовательной организации на 2020-2021 уч. год

Лицензионное и свободно распространяемое программное обеспечение, в том числе отечественного производства

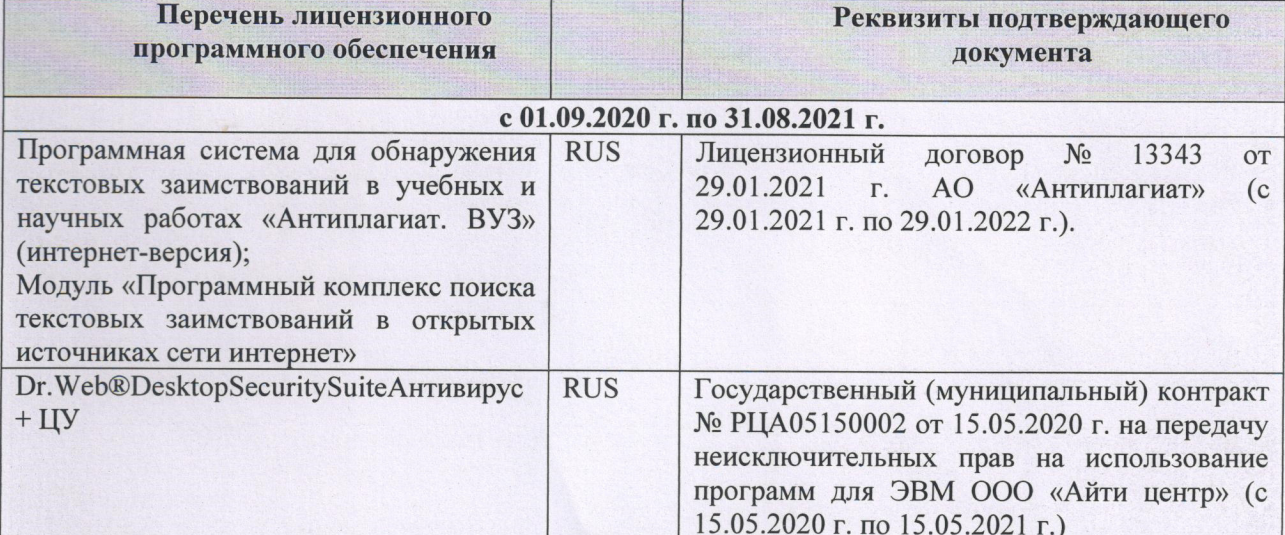

Дополнения и изменения рассмотрены на заседании кафедры «01» марта 2021 г.

Заведующий кафедрой (подпись)

Гурин К.Г.  $(\Phi$ <sub>M</sub>.O.)

внесенные изменения утверждаю: «01» марта 2021 г.

Декан факультета

Дьяков В.П  $(\Phi$ <sub>M</sub>.O.)

 $(nonnuc<sub>b</sub>)$ 

# 11. ДОПОЛНЕНИЯ И ИЗМЕНЕНИЯ В РАБОЧЕЙ ПРОГРАММЕ

В рабочую программу на 2021 - 2022 учебный год вносятся следующие дополнения и изменения - обновлено и актуализировано содержание следующих разделов и подразделов рабочей программы:

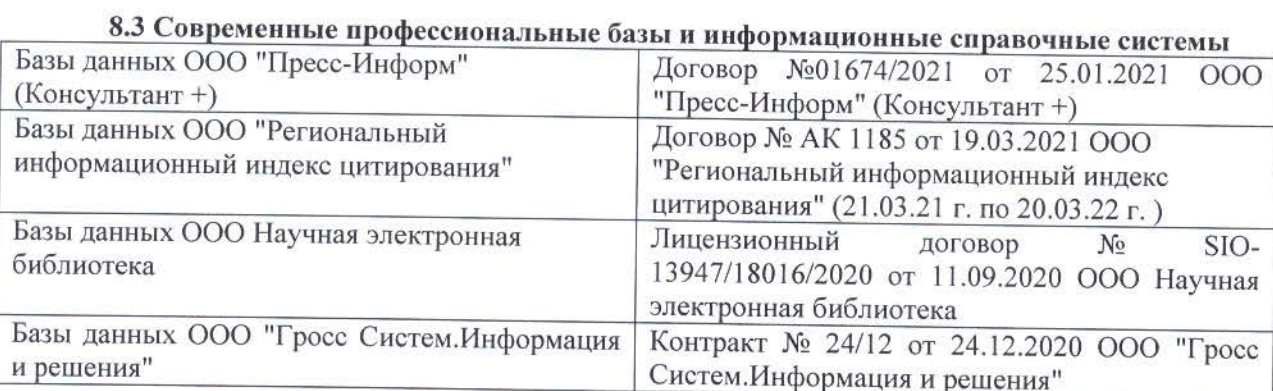

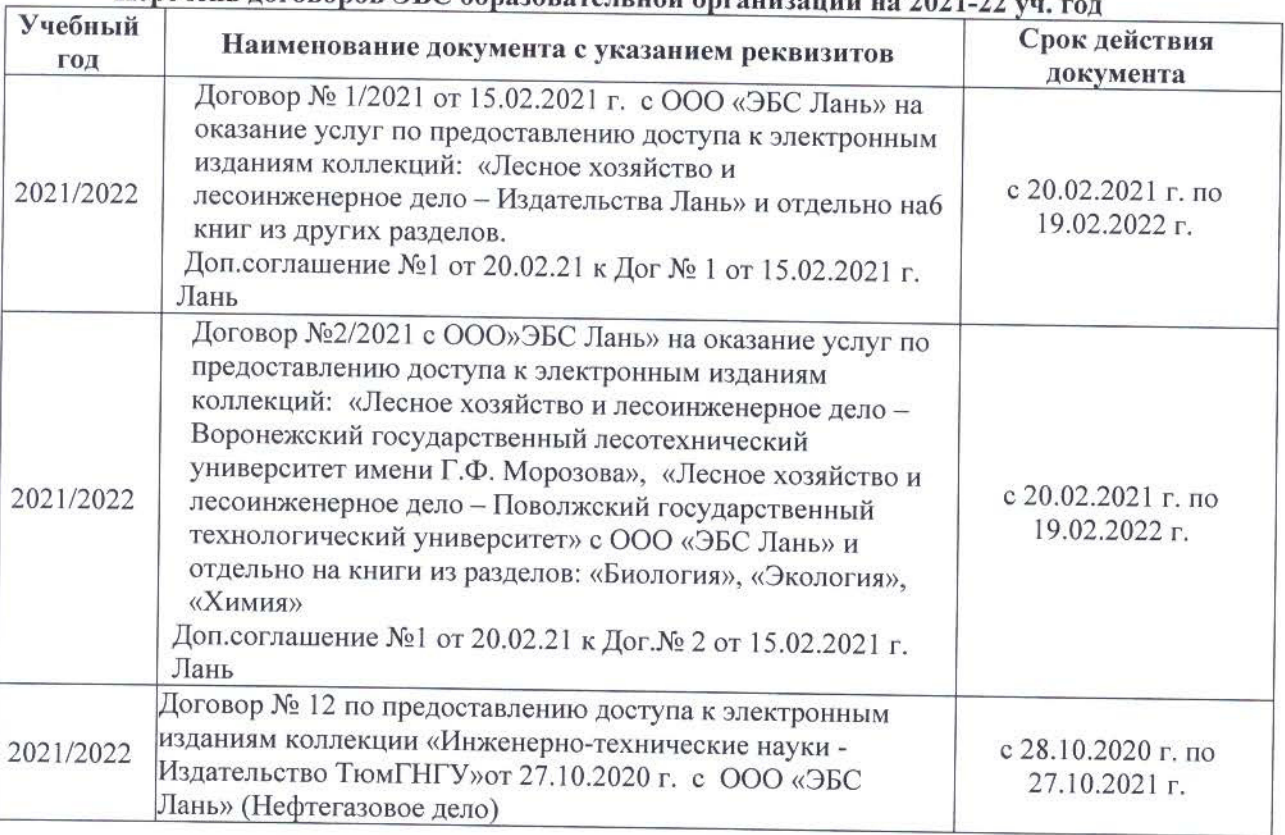

## Перечень договоров ЭБС образовательной организации на 2021 22 мм год.

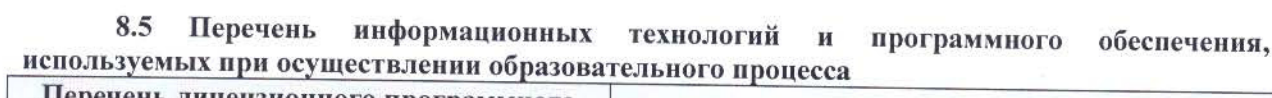

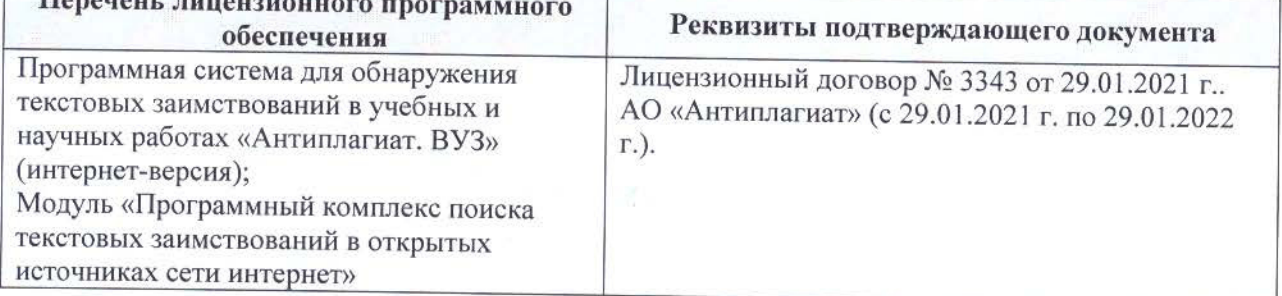

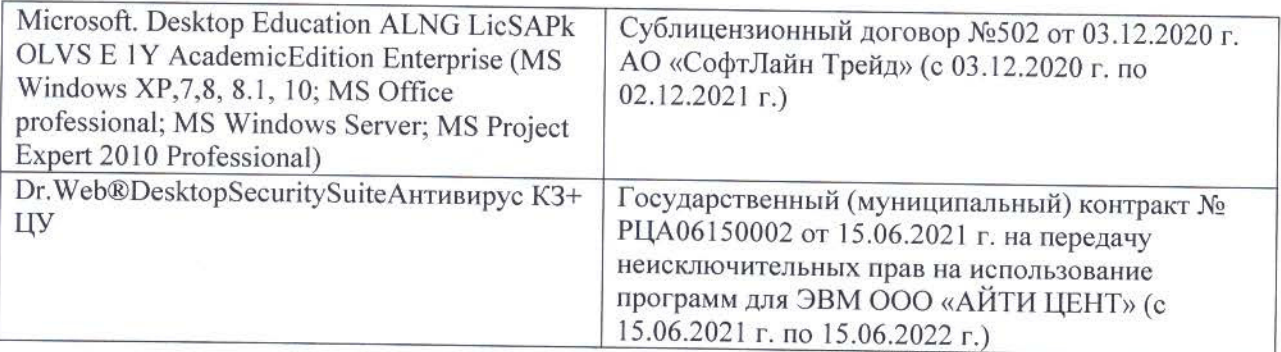

Дополнения и изменения рассмотрены на заседании кафедры «26» августа 2021 г.

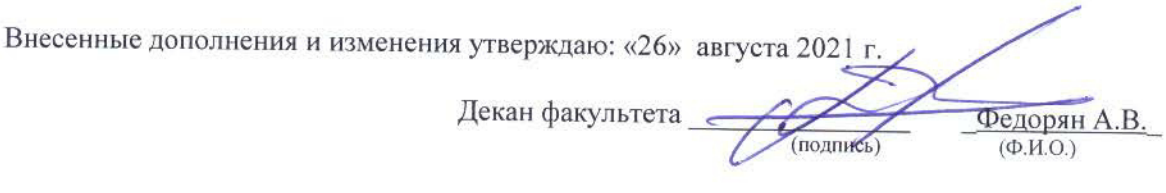

# 11. ДОПОЛНЕНИЯ И ИЗМЕНЕНИЯ В РАБОЧЕЙ ПРОГРАММЕ

В рабочую программу на 2022 - 2023 учебный год вносятся следующие дополнения и изменения - обновлено и актуализировано содержание следующих разделов и подразделов рабочей программы:

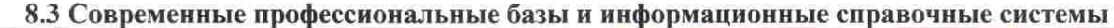

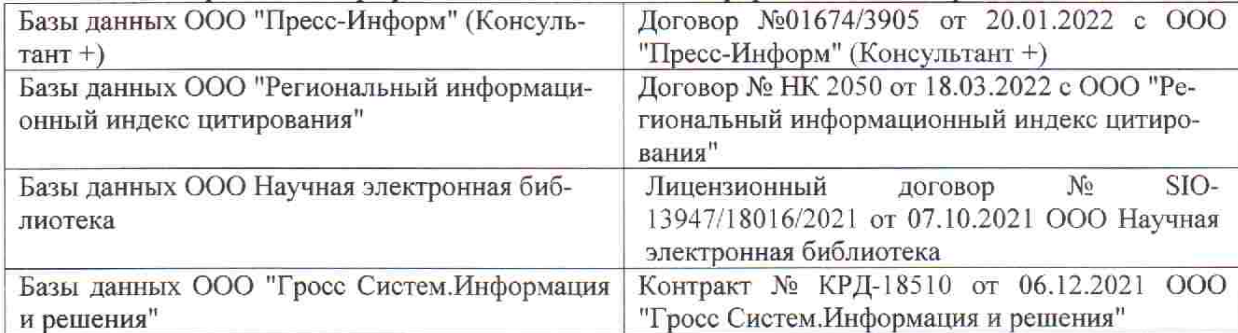

 $48.5$ 

 $\tilde{q},\tilde{q}$  ,

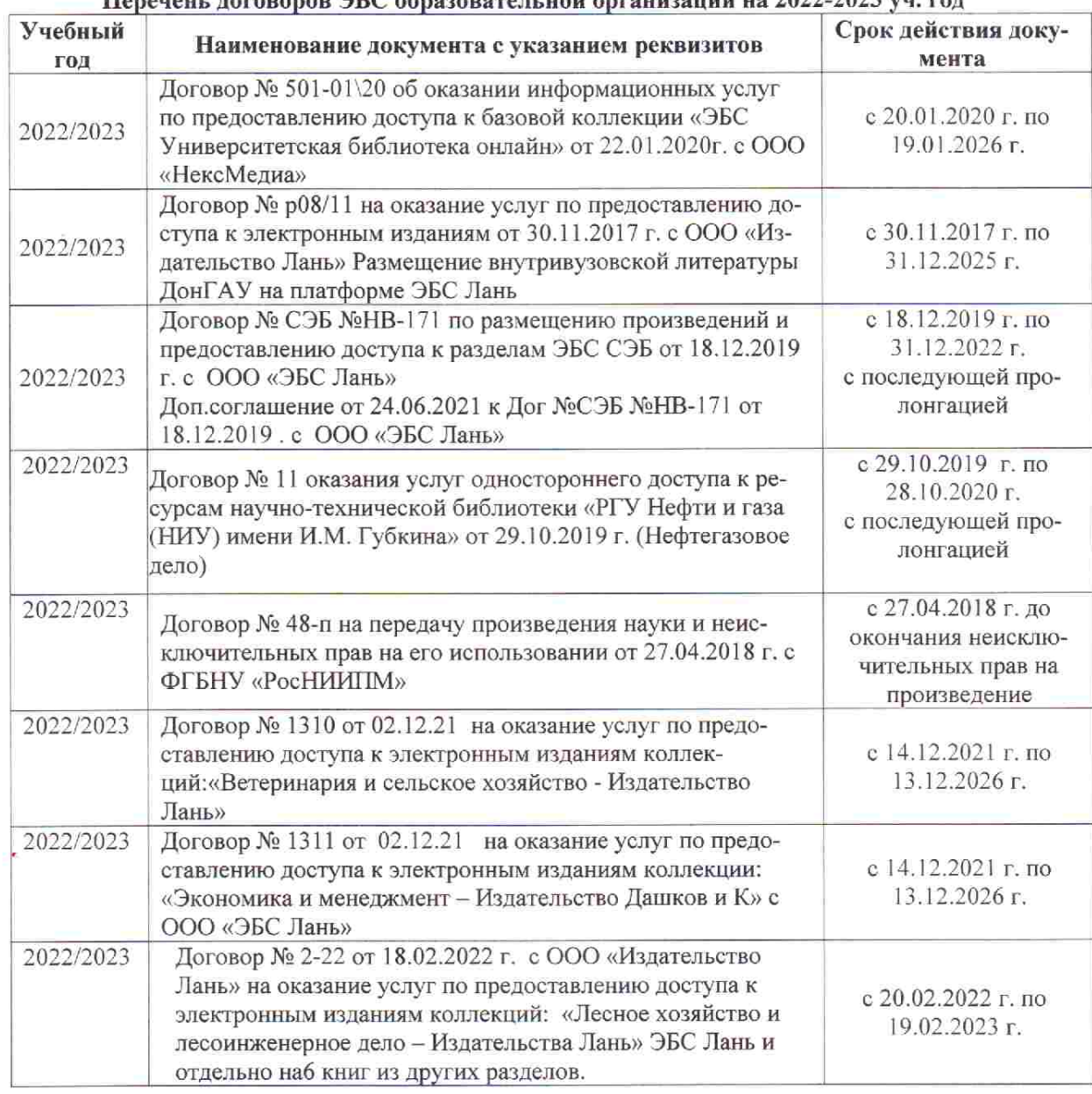

#### Перечець, договоров ЭБС образовательной организации из 2022-2023 уч. год.

8.5 Перечень информационных технологий и программного обеспечения, используемых при осуществлении образовательного процесса

is s

推车

 $\upmu$  is  $\downarrow$ 

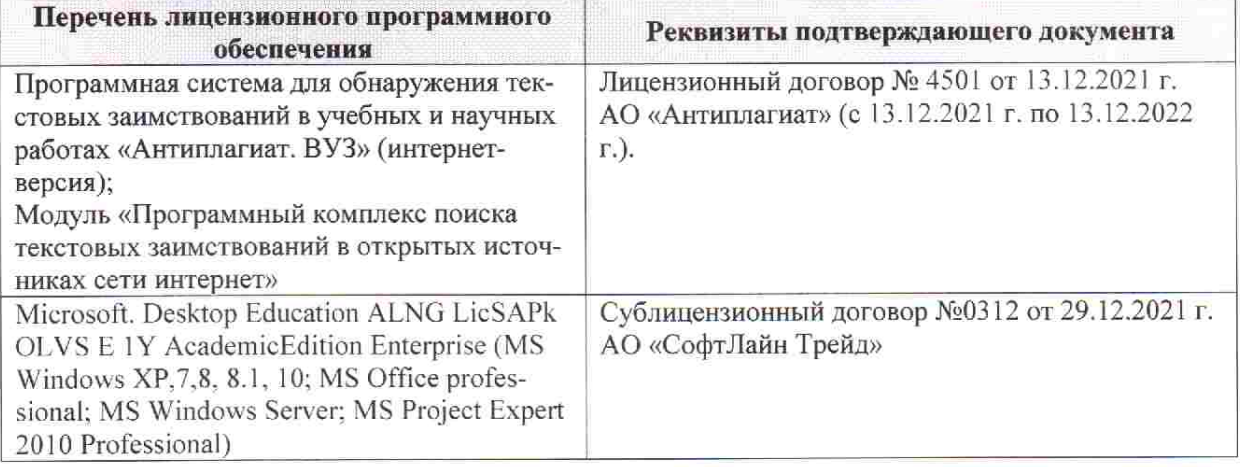

Дополнения и изменения рассмотрены на заседании кафедры «28» января 2022 г. пр. № 5

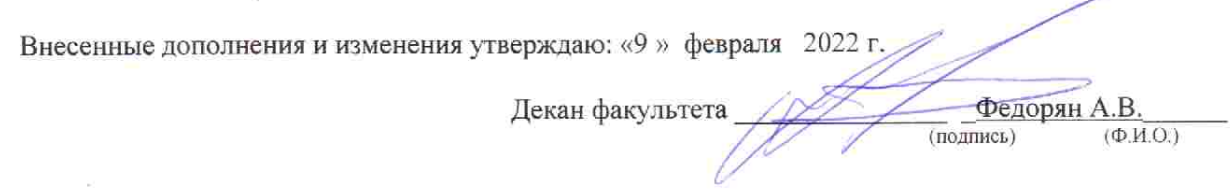